#### INSTITUTO DE PESQUISAS RADIOATIVAS - UFMG/CNEN DIVISÃO DE REATORES Fevereiro 1972

PROJETO NEUTRÔNICO

DA SUBCRÍTICA "CAPITU"

Leonardo M.Vilela Ribeiro

 $\circledcirc$ 

 $DR-53$ 

Tese submetida ao Corpo Docente do Curso de Ciências e Técnicas Nucleares da UFMG/CNEN como parte dos requisitos necessários para a obtenção do grau de Mestre em Ciência (M.Sc.)

Belo Horizonte

Apresentada em Outubro, 1971

#### RESUM O

Este trabalho descreve os métodos de calculo utilizados no projeto neutrônico da montagem subcrítica "CAPITU". Esta é constituí da por um tanque cilindrico de aluminio que contem  $D_0$ O como moderador e feixes de varetas de UO<sub>2</sub> como combustível; o tanque se apoia sobre um pedestal de grafita onde se situa a fonte externa.

É realizado o cálculo da distribuição dos fluxos absolutos rápido e térmico pela teoria da difusão em dois grupos de energia e duas regiões. O fator de multiplicação efetivo e calculado pelos mé todos homogêneo e heterogêneo.

#### ABSTRAC T

This work describes the calculation method used for the neutronic design of the "CAPITU" subcritical assembly. It is cylindrical aluminium tank filled with  $D_0$ <sup>O</sup> as moderator and fueled with  $U_0^{\dagger}$  bundles; the tank rests on a graphite pedestal where is the external source.

The calculation of the fast and thermal absolute fluxes is done by the two-group, two regions diffusion theory. The effec tive multiplication factor is calculated by the homogeneous and heterogeneous methods.

Ŵ,

#### AGRADECIMENTOS

A realização deste trabalho somente foi possivel em virtude da solidariedade e interêsse de varias pessoas as quais tenho a obri gaçao e satisfação de mencionar.

0 Professor Milton Campos, Diretor do Instituto de Pesquisas Radioativas, pelo seu apoio e incentivo que sempre nos dispensou;

0 Engenheiro Witold P.S.Lepecki, ex-Chefe da Divisão de Rea tores do IPR, que nos convidou para participar do "Projeto CAPITU";

0 Professor Carlos M.M.Dale, atual Chefe da Divisão de Reatores do IPR, que traduziu em Fortran o programa de calculo dos para  $\circ$ metros do reticulado; que sempre incentivou e apoiou nosso trabalho e que, enfim, sempre foi um "chefe bom";

Aos Engenheiros Carlos W. Urban, Firmino Fiuza, Ricardo B. Pinheiro, Edison Andrade, Luiz A.Queiroz, Virgilio Matos e Wagner Sac co pelas discussões e auxilios inestimáveis que forneceram;

As Senhoritas Neide Barra Reis e Yeda Maria Rodrigues, pela paciência e excelente trabalho da datilografia das muitas minutas e do presente trabalho.

À minha espôsa, Aos meus filhos.

ś

## ÍNDIC E

 $\mathcal{L}_{\text{eff}}$ 

 $\mathbb{R}^{\mathbb{Z}}$ 

 $\sim 10^{11}$ 

 $\frac{1}{2}$ 

 $\sim$ 

 $\sim$ 

 $\bar{z}$ 

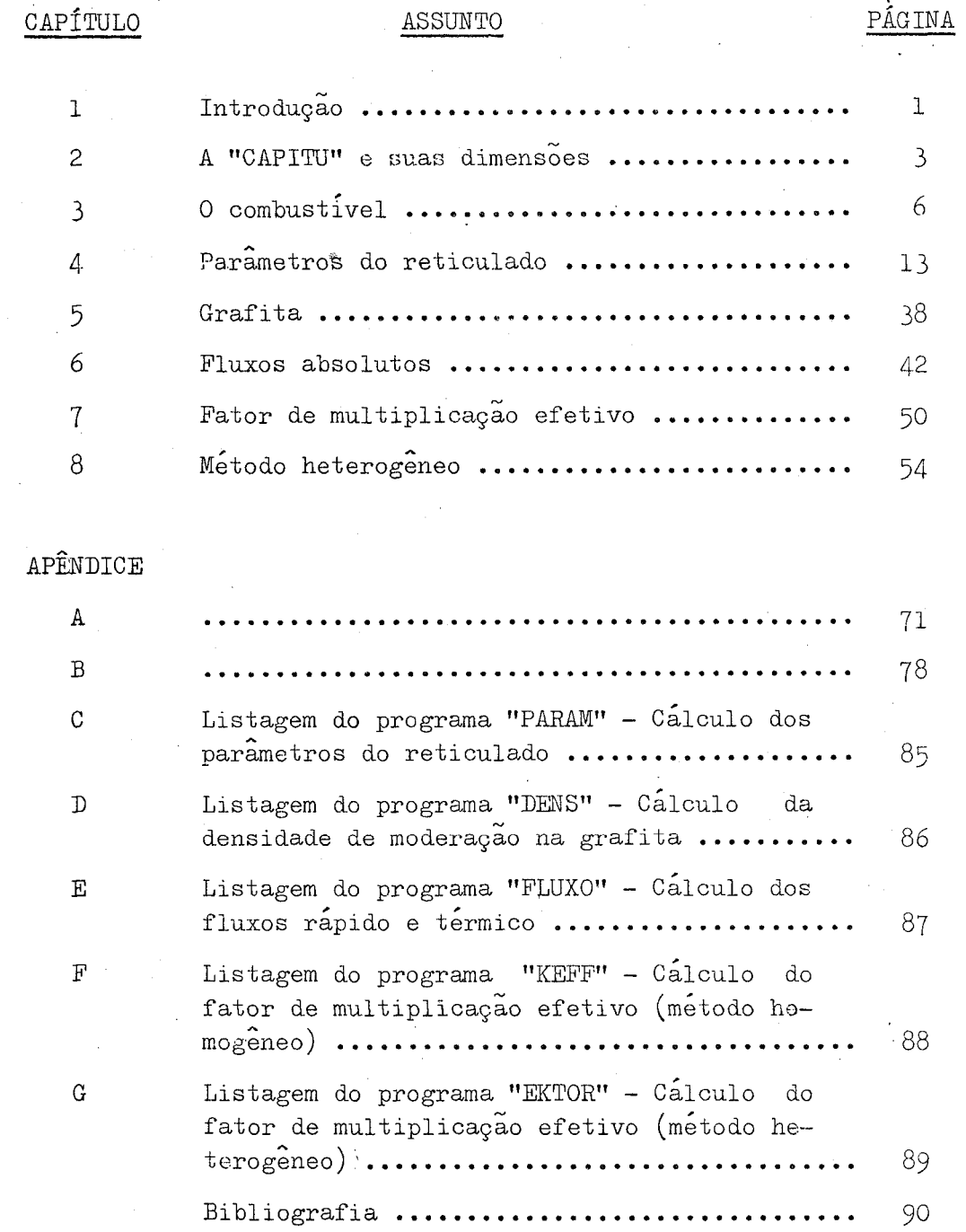

 $-\mathbb{G}$ 

## TUL O

### 1. INTRODUÇÃO

1.1 . Dentro do programa de trabalho elaborado pelos componentes do Grupo do Tório, do Instituto de Pesquisas Radioativas, constava o projeto e a montagem de um conjunto subcrítico moderado com agua pe sada e utilizando o oxido de urânio natural como combustivel.

1.2 . Os elementos do Grupo do Tório tinham elaborado um formulário de cálculo para reatores do tipo água pesada-uranio-torio, tendo em vista a nossa potencialidade quanto a utilização do tório e uma variação (em fase preliminar) água pesada - urânio natural. Porem, os dados experimentais relativos a combustíveis contendo tório eram, e são ainda hoje, bastante escassos. Então, tornava-se necessário fa- $\circ$ zer-se uma comparação dos métodos de calculo usados para certos parâmetros com resultados experimentais para que se pudesse constatar a validade, dentro da necessária precisão, dêsses cálculos teóricos.

1.3 » A obtenção desses dados, experimentais poderia ser feita.em montagens criticas ou subcriticas e, posteriormente, constatados em condições reais em um protótipo. Como a nossa experiência com os pro

**blemas relacionados a utilização da agua pesada em instalações nuoleares era nula, partir para a construção de protótipo seria te merario. Por outro lado, uma montagem subcritica e muito mais econo mica que uma crítica (Ml), além de ser o primeiro elo natural na cor rente do desenvolvimento de uma tecnologia.** 

**Estes motivos, essencialmente, determinaram a construção da subcritica.** 

1.4 « 0 **presente trabalho nasceu da necessidade dos cálculos parame tricôs, dentro do campo da física de neutrohs, para a fixação das di mensoes ótimas da instalação de acordo com as nossas possibilidades tecnológicas e dos parâmetros a, serem medidos. Para a realização des ses cálculos, duas possibilidades surgiram: (a) usar programas de computador já desenvolvidos; (b) fazer nossos próprios programas de calculo. A primeira hipótese foi imediatamente relegada tendo em vis ta que os códigos de computador que, eventualmente, poderiam ser utilizados eram, e sao, para computadores de muito maior porte que o IBM** -1130 , 8K, **então disponível. Assim, entre a adaptação de códigos importados e o desenvolvimento dos nossos próprios códigos, optamos pela última hipótese. Ê, pois, nesse contexto que se desenvol\_ ve o trabalho a seguir, ressaltando-se que procuramos aqui reduzir ao mínimo possível a reprodução de cálculos e gráficos realizados no decorrer do projeto e apresentando apenas, casos verdadeiramente típicos.** 

 $2.$ 

## CAPÍTUL O 2

#### 2 . A CAPITU E SUAS DIMENSÕES

2.1. Uma montagem subcritica é, essencialmente, um arranjo de mate rial físsil tal que as reações de fissão em cadeia so podem ser man tidas em estado estacionário com o auxílio de uma fonte externa de neutrons.

3 .

 $\circledcirc$ 

Se o estado estacionário e obtido por fissões provocadas por neutrons rápidos, a subcrítica é "rápida". Porém se, no arranjo de material fissil for introduzido um meio moderador, a maioria das **fissões** sao provocadas por neutrons térmicos **e** a subcritica **e** "térmica" .

2.2 . A concepção inicial da subcritica, que recebeu o nome de "CAPITU"<sup>\*</sup>era: um tanque cilindrico (eixo vertical) de raio R<sub>0</sub> e al o **However, Marketing Committee** tura H , contendo o moderador (agua pesada) e o combustivel (oxido de urânio natural em feixes de barras revestidas), estando o tanque apoiado em um bloco de grafita de mesmo raio que o tanque e de altu ra h , onde se localizariam as fontes de neutrons. o

(Tratava-se, portanto, de uma subcritica térmica).

Conjunto Água Pesada I Tório-Uranio.

2.3 « **Para a fixação das dimensões, foram adotados os seguintes cri terios:** 

- **a) as dimensões do tanque experimental (o tanque cilíndrico que re cebe o moderador e o combustível), devem ser tais que a própria geometria obtida garanta a subcriticalidade;**
- **b) tanto radialmente, como axialmente, as dimensões úteis para as medidas de fluxo devem ser tais que nao sacrifiquem a necessá ria precisão dos resultados.**

2.4 . **A condição para que o meio combustivel-moderador seja subcrí-**2 **tico e que o laplaciano ("buckling") geométrico (B ) seja maior que**  2 f **o laplaciano material (B ) . Como o laplaciano geométrico e a soma m dos laplacianos radial e axial, para se ter assegurada a subcritica lidade, basta que o laplaciano radial seja maior que o material.** 

Para os conjuntos  $U_0 / D_0$ , o laplaciano material máximo (Tl)  $-2$   $\frac{1}{2}$   $\frac{1}{2}$   $\frac{1}{$ **e da ordem de** 6, 6 **m . Tomando-o igual ao laplaciano radial, ele cor**  responde a um raio de 94 cm.

**Nessas condições, fixou-se o raio em** 90 **cm, correspondendo**  a um laplaciano radial de 7,1 m<sup>-2</sup> sendo 7,6% maior que o laplaciano **a um laplaciano radial de** 1,1 **m sendo** 1,6% **maior que o laplaciano** 

2.5 . **Uma vez estabelecido o raio máximo, a fixação da altura estaria condicionada a um estudo de otimização, que implicaria na defini çao do "status" ótimo. Desta definição surgiria a melhor altura e o melhor raio. Estando a melhor altura escolhida, restaria o fato de** 

4 .

2.3 « **Para a fixação das dimensões, foram adotados os seguintes cri terios:** 

- **a) as dimensões do tanque experimental (o tanque cilíndrico que re cebe o moderador e o combustível), devem ser tais que a própria geometria obtida garanta a subcriticalidade;**
- **b) tanto radialmente, como axialmente, as dimensões úteis para as medidas de fluxo devem ser tais que nao sacrifiquem a necessá ria precisão dos resultados.**

2.4 . **A condição para que o meio combustivel-moderador seja subcrí-**2 **tico e que o laplaciano ("buckling") geométrico (B ) seja maior que**  2 f **o laplaciano material (B ) . Como o laplaciano geométrico e a soma m dos laplacianos radial e axial, para se ter assegurada a subcritica lidade, basta que o laplaciano radial seja maior que o material.** 

Para os conjuntos  $U_0 / D_0$ , o laplaciano material máximo (Tl)  $-2$   $\frac{1}{2}$   $\frac{1}{2}$   $\frac{1}{$ **e da ordem de** 6, 6 **m . Tomando-o igual ao laplaciano radial, ele cor**  responde a um raio de 94 cm.

**Nessas condições, fixou-se o raio em** 90 **cm, correspondendo**  a um laplaciano radial de 7,1 m<sup>-2</sup> sendo 7,6% maior que o laplaciano **a um laplaciano radial de** 1,1 **m sendo** 1,6% **maior que o laplaciano** 

2.5 . **Uma vez estabelecido o raio máximo, a fixação da altura estaria condicionada a um estudo de otimização, que implicaria na defini çao do "status" ótimo. Desta definição surgiria a melhor altura e o melhor raio. Estando a melhor altura escolhida, restaria o fato de** 

4 .

se fabricar o combustivel. A curto prazo, a fabricação do combustivel, no Brasil, seria impossivel. Então, levando em consideração: (a) que tanto o CE.A . (Commissariat à l'Energie Atomique) da França e a U.S.A.E.C. (United States Atomic Energy Commission) revelaram a possibilidade de se usar combustiveis de suas propriedades  $(G1);$  (b) que a altura desses elementos combustiveis era suficiente mente adequada de modo a se obter uma razoável zona util de medidas e permitindo a sua substituição por combustivel de fabricação nacio nal que viesse a ser fabricado posteriormente sem o menor sacrifício com relação a precisão de medidas a serem realizadas; (c) que a mon tagem teria uma versatilidade de modo aacomodar o estudo de uma grai de variedade de combustiveis; resolveu-se manter o raio de 900 mm e fixar-se a altura em 2200 mm para os cálculos preliminares.

5.

#### **CAPÍTUL O** 3

3 . **COMBUSTÍVEL** 

3.1 . **Nesse capítulo, as características do combustível sao descritas de modo a se poder analisar os tipos de reticulados possiveis de serem executados e, consequentemente, obter:-**

- **(a) número de varetas por feixe, espaçamento entre varetas e fei xes, disposição geométrica das varetas na constituição dos fei\_ xes e massa de combustível necessários para o estudo neutronico;**
- (b) alem dos dados acima, o conhecimento do peso total e a distri**buição dos feixes sao necessários para o projeto mecânico.**

3.2 . **A intenção inicial era que os elementos combustíveis fossem**  constituídos por feixes de 7, 12, 13, 19 e, possivelmente, 37 vare**tas em disposição hexagonal com um espaçamento, de revestimento a**  revestimento, de 2,0 mm como e mostrado na figura 3.1, de modo a se **reconstituir reticulados já estudados para que se pudesse desenvolver as técnicas experimentais.** 

3.3 . **Tanto o combustível francês, que será designado OP (Oxide de** 

6.

Prance), como o americano, designado SRL (Savannah River Laboratory) são constituídos por pastilhas de UO<sub>2</sub>, acondicionadas em tubos de alu mínio, perfazendo-se as varetas. Suas características gerais estão apresentadas na tabela 3«1 -

#### TABELA 3. 1

# CARACTERÍSTICA  $\vert$  OF  $\vert$  . SRI, densidade  $(g/cm^{3})$   $9,85$  10,4 comprimento total (cm)  $\frac{1}{201,00}$  182,88 diâmetro da pastilha (cm)  $\qquad \qquad$  1,620  $\qquad \qquad$  1,270 diâmetro interno do revestimento (cm)  $\vert$  1,700  $\vert$  1,287  $\frac{5}{2}$ diâmetro externo do revestimento (cm) | 1,900 | 1,389 volume de combustivel  $\left(\text{cm}^3/\text{cm}\right)$  2,061 | 1,267 massa de combustivel  $(g/cm)$   $\qquad \qquad$  20,30  $\qquad \qquad$  13,18 volume de vazio  $\left(\text{cm}^3/\text{cm}\right)$  **1** 1 0,2088 **1** 0,0355 volume de revestimento  $(g/cm)$  $0,5655$  |  $0,2136$ massa de revestimento  $(g/cm)$  **1,527**  $\qquad$  **0,5767** massa total linear  $(g/cm)$  1  $21,83$  1  $13,76$ razão vazio/combustivel 10,13% | 2,80% razão revestimento/combustivel i 27,44% **/o** 1 16,86/ <sup>0</sup> razão combustivel/volume total  $\begin{array}{ccc} 72,70\% & | & 83,57\% \end{array}$ razão vazio/volume total  $\overline{7,36\}$   $\overline{2,34\}$ razão revestimento/volume total  $19,95\%$  | 14,09% massa total de combustivel  $(g)$   $1 \t 4080 \t 2410$ massa total do revestimento  $(g)$   $[306, 9]$  105,5 massa total da vareta  $(g)$  1 4387 1 2515

Características da vareta

©

7 .

3.4 « **Reunindo-se as varetas conforme a disposição apresentada na figura** 3. 1 **para a constituição de cada elemento combustível, esse te ra características reproduzidas na tabela** 3.2 . l.

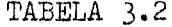

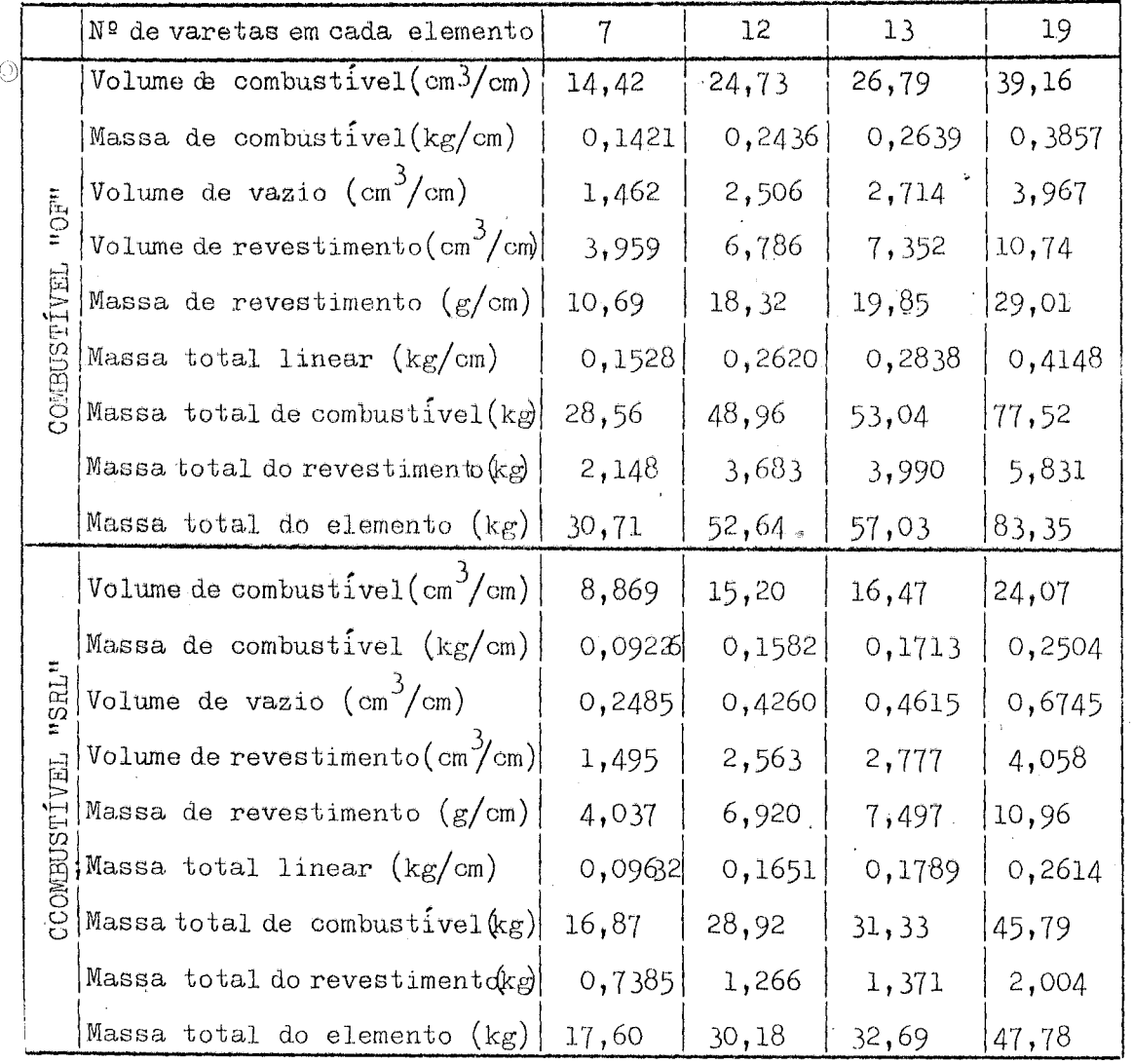

3.5 . **Os elementos serão dispostos no interior do tanque experimen —** 

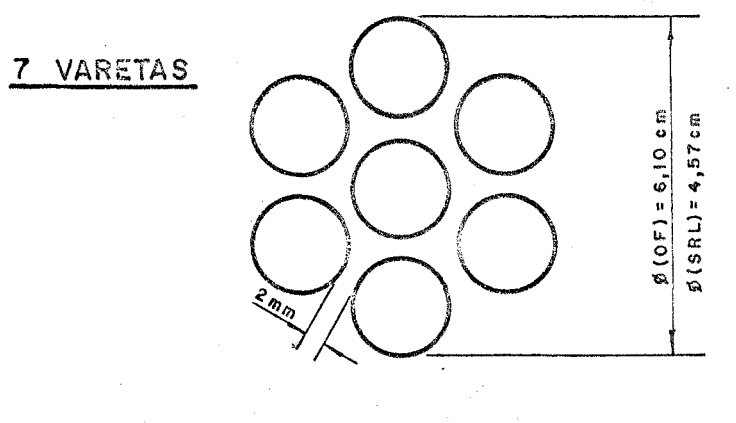

 $(F[G-3.1a])$ 

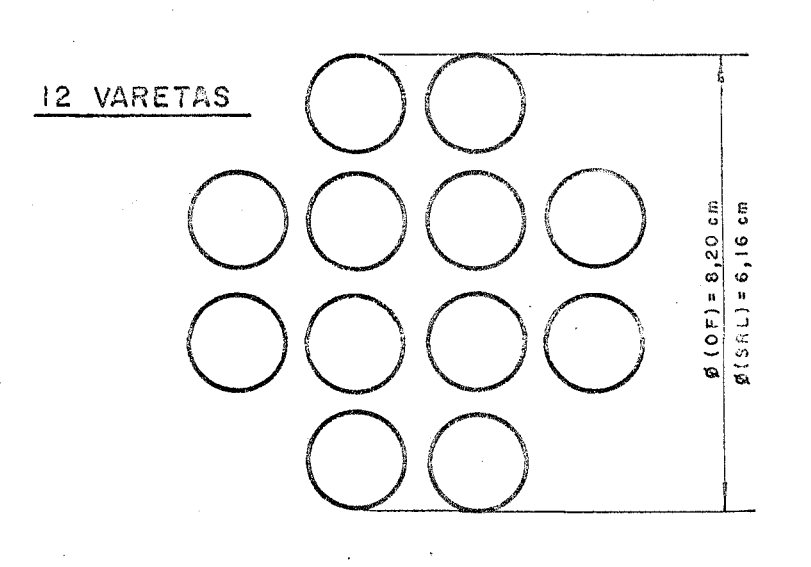

 $(F1G - 3.1b)$ 

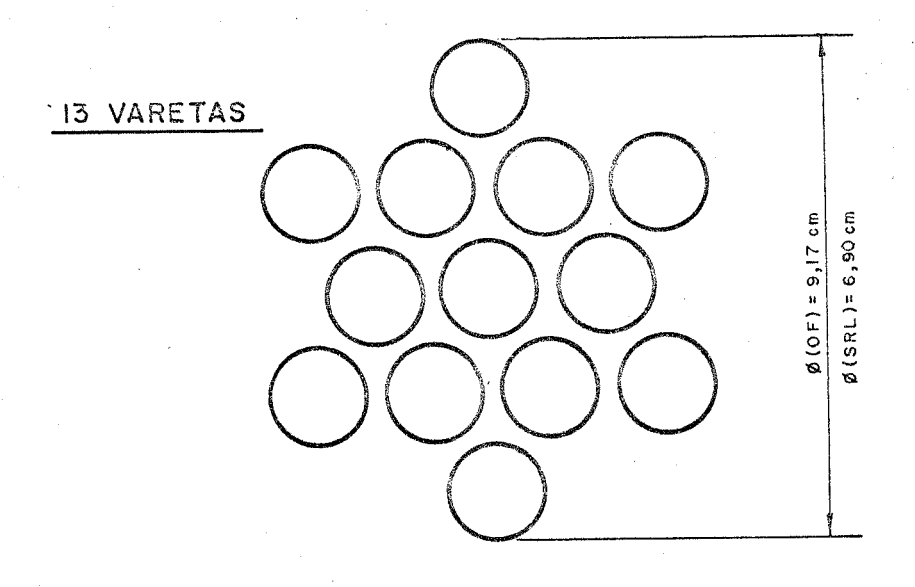

 $(F16-3.1c)$ 

 $\ddot{\phantom{0}}$  $\frac{1}{2}$ 

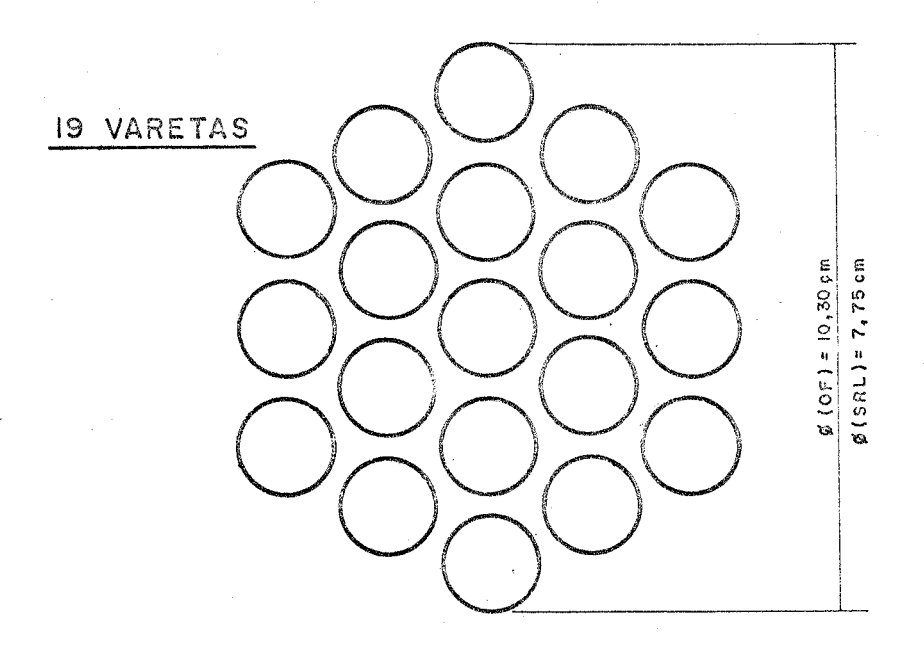

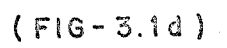

tal de modo a constituirem um reticulado hexagonal de passo p. Os di ferentes valores do passo são escolhidos de modo a se obter uma relação moderador/combustível em tôrno da relação que fornece o laplaciano máximo que está compreendido entre 10 e 20 (T1).

3.6 . Os elementos combustíveis- serão sustentados por um sistema de vigas horizontais, permanecendo em suas posições por gravidade. O sis tema e particulamente interessante porque a disposição das vigas para um determinado tipo de reticulado (hexagonal, quadrado etc) independe do passo, ou seja, todos os passos podem ser obtidos sem mudaas posições das vigas e, assim, para a mudança do passo, os elementos combustíveis têm que efetuar apenas movimentos ao longo das vigas.

A figura 3.2 mostra as posições das vigas e a distribuição dos elementos combustíveis em  $1/E$ . do tanque experimental para passos de 13 cm a 27 cm com variação discreta de 2 cm. A tabela 3.3 for nece os ângulos das vigas com a viga base 1 .

TABELA 3. 3

| VTGA   |             |  |                                             |  |
|--------|-------------|--|---------------------------------------------|--|
| ANGULO | - 020010011 |  | 7º35'21'   8º56'54"   10º53'36"   13º53'52" |  |

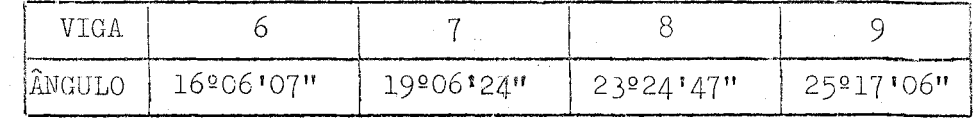

3«7« A' tabela 3- 4 fornece, para os diferentes passos, o numero de elementos combustíveis (feixes) e de varetas necessários para o car-

regamento da subcrítica. Devido às dimensões máximas dos elementos combustíveis, existe un passo mínimo possível para cada tipo (SRL ou  $OF)$ .

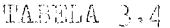

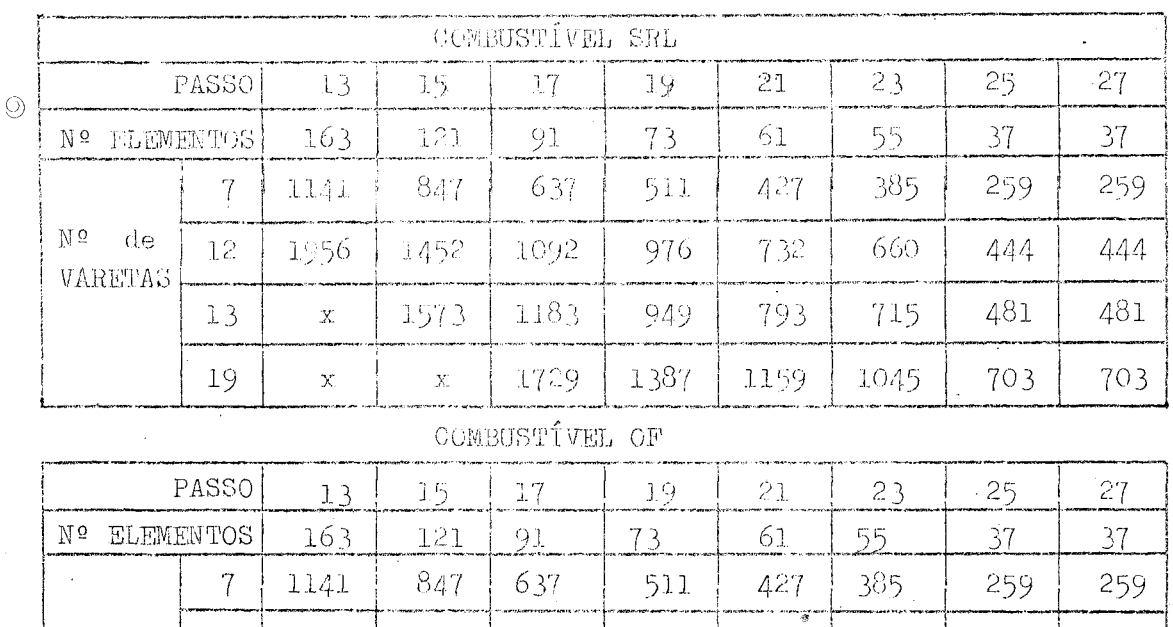

Porém, como o número de varetas disponíveis do combustível OF e de 476, os reticulados para certos passos só poderão ser obtidos parcialmente. Nesses casos surgem duas alternativas: (a) preencher o tanque parcialmente; (b) completa-lo com os elementos combustíveis SRL.

876

949

 $\mathbf{x}$ 

660

715

1045

444

481

703

444

481

703

732

793

1159

No primeiro caso, resultaria uma grande espessura de refletor radial que poderá causar dificuldades para a interpretação das me didas; no segundo caso, as experiências passariam a ser do tipo subs tituição com o combustível SRL usado como referência.

10.

 $\mathbb{N}^{\Omega}$ 

de

VARETAS

 $12$ 

 $13$ 

19

 $\bar{\mathbf{x}}$ 

 $\mathbf x$ 

 $\mathbf x$ 

 $\mathbf{x}$ 

 $\mathbf X$ 

 $\bar{\rm X}$ 

1092

 $\boldsymbol{\mathsf{X}}$ 

 $\mathbf x$ 

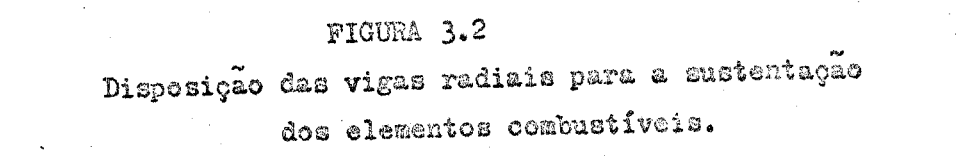

Passo: 13 cm.

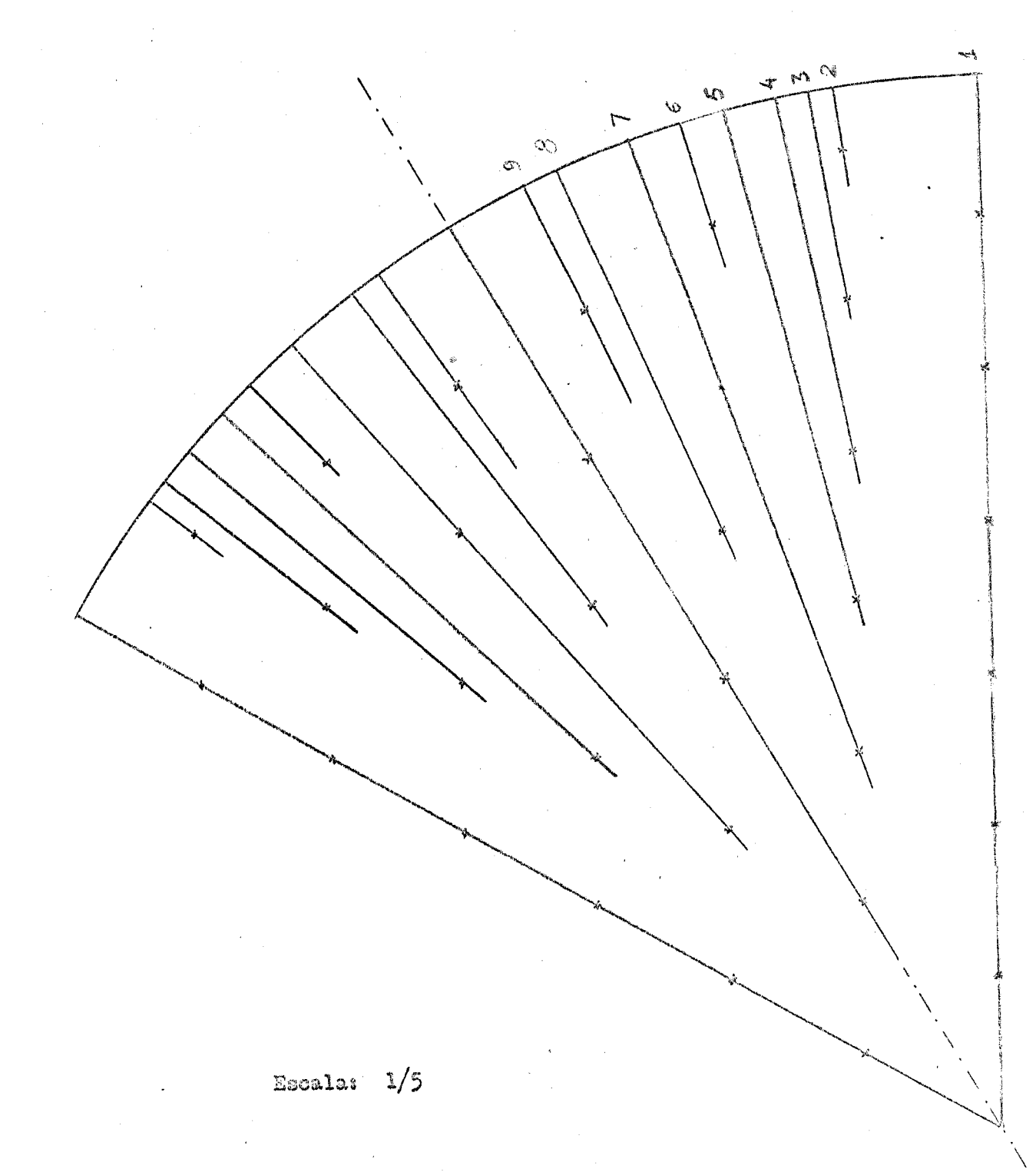

3.8. Para os reticulados constituidos por elementos combustiveis de 7 a 19 varetas, a tabela 3.5 reproduz:

> coluna 1 - tipo do reticulado coluna 2 - volume de combustível por unidade de altura coluna 3 - espaço do combustível (volume por unidade de altura limitado pela superficie interior do revestimento)

- coluna 4 ~ volume do revestimento por unidade de altura
- coluna 5 volume de moderador, interior ao feixe, por unidade" de altura
- coluna 6 volume total do moderador na célula, por unidade de altura
- coluna 7 relação volume de moderador/volume de combustivel coluna  $8$  - relação volume de moderador/espaço de combustível coluna 9 - relação volume de revestimento/volume de combustível
- coluna.10- relação volume de revestimento/espaço do combustível

 $\text{column 11-1aplaciano material teorico em }\mu\text{B}$  (l $\mu\text{-}B=$ *' i*   $= 10^{-0}$  cm<sup>-2</sup>).

11.

TABELA **3-5** 

| COMBUSTIVEL SRL             |                |      |                |                |                                  |                         |                          |                                                                                                    |    |          |  |  |
|-----------------------------|----------------|------|----------------|----------------|----------------------------------|-------------------------|--------------------------|----------------------------------------------------------------------------------------------------|----|----------|--|--|
| $\mathbf{1}$                | $\mathbf{c}$   | 3    | 4              | 5              | 6                                | 7                       | 8                        | 9                                                                                                    | 10 | 11       |  |  |
| $ $ SRL-7 $/13$             |                |      |                |                |                                  |                         | 135,7 15,31 14,89        |                                                                                                    |    | 622, 2   |  |  |
| /15                         |                |      |                |                |                                  | 184, 2 20, 78 20, 21    |                          |                                                                                                    |    | 626,9    |  |  |
| /17                         | 8,86           |      |                |                | 9,12 1,49 4,09 239,7 27,03 26,29 |                         |                          |                                                                                                    |    | [584,3]  |  |  |
| /19                         |                |      |                |                |                                  |                         |                          | $302, 0$ 34,06 33,12 0,1686 0,1640 525,2                                                                                                    |    |          |  |  |
| /21                         |                |      |                |                |                                  |                         | 371, 3 41, 87 40, 72     |                                                                                                    |    | 463,5    |  |  |
| /23                         |                |      |                |                |                                  |                         | 447,5 50,47 49,08        |                                                                                                    |    | 405,0    |  |  |
| $\sqrt{25}$                 |                |      |                |                |                                  | 530,6 59,84 58,20       |                          |                                                                                                    |    | 349,7    |  |  |
| $ $ SRL-19 $/$ 1 $\uparrow$ |                |      |                |                |                                  |                         | $221,5$ 9, $202$ $8,949$ |                                                                                                    |    | 452,7    |  |  |
| $\sqrt{19}$                 |                |      |                |                |                                  |                         | $283,8$ 11, $79$ 11, 47  |                                                                                                    |    | 554,8    |  |  |
|                             | $/21$  24,0    |      |                |                |                                  |                         |                          | $24,7$  4,05 12,2 353,1 14,67 14,27 0,1686 0,1640 587,2                                                                                                    |    |          |  |  |
| $\left  \right $            |                |      |                |                |                                  |                         | 429, 3 17, 84 17, 35     |                                                                                                    |    | 580,6    |  |  |
| /25                         |                |      |                |                |                                  | $512,5$ $21,29$ $20,71$ |                          |                                                                                                    |    | 542,0    |  |  |
| /27                         |                |      |                |                |                                  |                         | $602, 5$   25,03   24,35 |                                                                                                    |    | 507,2    |  |  |
|                             |                |      | COMBUSTIVEL OF |                |                                  |                         |                          |                                                                                                    |    |          |  |  |
| $1\,$                       | $\overline{c}$ | 3    | 4              | 5 <sub>1</sub> | 6                                | $\tau$                  | 8                        | 9                                                                                                    | 10 | 11       |  |  |
| $0F - 7/13$                 |                |      |                |                |                                  | $126,58,768$ 7,962      |                          |                                                                                                    |    | 379,8    |  |  |
| /15                         |                |      |                |                |                                  |                         | 175,0 12,13 11,01        |                                                                                                    |    | 531,6    |  |  |
| /17                         |                |      |                |                |                                  |                         | 230, 4 15, 97 14, 50     |                                                                                                    |    | 575,1    |  |  |
| /19                         |                |      |                |                |                                  |                         |                          | $\left[ 14, 4 \right]$ $\left[ 15, 8 \right]$ $\left[ 3, 95 \right]$ $\left[ 6, 41 \right]$ $\left[ 292, 8 \right]$ $\left[ 20, 20 \right]$ $\left[ 18, 43 \right]$ $\left[ 0, 2743 \right]$ $\left[ 0, 2491 \right]$ $\left[ 564, 9 \right]$ |    |          |  |  |
| /21                         |                |      |                |                |                                  |                         | 362,1 25,09 22,79        |                                                                                                    |    | 529,5    |  |  |
| /23                         |                |      |                |                |                                  |                         | 438, 3 30, 38 27, 58     |                                                                                                    |    | 483,8    |  |  |
| /25                         |                |      |                |                |                                  |                         | $521,4$ 36, 14 32, 82    |                                                                                                    |    | (430, 7) |  |  |
| OF-19/21                    |                |      |                |                |                                  |                         | $328,1$   7,607   8,376  |                                                                                                    |    | 383,7    |  |  |
| /23                         |                |      |                |                |                                  |                         | 404, 3[9, 374]10, 32]    |                                                                                                    |    | [472,0]  |  |  |
|                             | $/25$ 39,1     | 43,1 |                |                |                                  |                         |                          | $\vert 10,7 \vert 18,7 \vert 487,4 \vert 11,30 \vert 12,44 \vert 0,2743 \vert 0,2491 \vert 488,9 \vert$                                                                                                    |    |          |  |  |
| /27                         |                |      |                |                |                                  |                         | 577, 5 13, 39 14, 74     |                                                                                                    |    | 499,7    |  |  |

 $\circledS$ 

J

 $12.$ 

### CAPÍTUL O A

#### 4 . PARÁMETROS DO RETICULADO

4.1 . Como a CAPITU, em sua primeira fase, usara o combustível francês OF, utilizado em Aquilon, procurou-se desenvolver um formulario de calculo semelhante aquele em que se basearam os franceses na interpretação de seus resultados experimentais. Procedendo o mesmo ajustamento de parâmetros, os resultados experimentais a serem obtidos na CAPITU serão diretamente comparáveis.

Como consequência, as técnicas experimentais poderão ser ; testadas. Uma vez aprovadas, poder-se-a passar ao ajustamento dos for mularios de cálculo desenvolvidos na Divisão de Reatores do I.P.R..

4.2 . Pela teoria de dois grupos de neutrons e com o formalismo dos quatro fatores, obtem-se

$$
k_{\infty} = \eta \rho \epsilon f = (1 + L^{2} B_{m}^{2})(1 + L^{2} B_{m}^{2})
$$
 (4.2.1)

2 , 0 laplaciano material B e determinado experimentalmente e,  $m \qquad \qquad \qquad \qquad \qquad$  $2 \begin{bmatrix} 2 & 3 \end{bmatrix}$ es againdacendo por um formulário de calculo de L , L  $_{\odot}$  , e f, os para metros  $\eta$  e p poderão ser ajustados.

Da expressão (4.2.1) obtem-se:

1 3 .

 $\circ$ 

$$
ln \eta + ln \dot{p} = ln \left[ \frac{(1 + L^2 \beta_m^2) (1 + L^2 \beta_m^2)}{\epsilon f} \right]
$$
 (4.2.2)

A probabilidade de escape a ressonância pode ser definida em função da integral de ressonância:

$$
\phi = \exp\left[-\frac{V_u}{V_m} \cdot \frac{I_{eff}}{\xi \Sigma_s}\right]
$$
 (4.2.3)

Levando-se  $(4.2.3)$  em  $(4.2.2)$  obtem-se:

$$
\ln \frac{(\underline{1} + \underline{1}^2 \cdot B_{\text{max}}^2)(1 + \underline{1}^2 \cdot B_{\text{max}}^2)}{\epsilon f} = -\frac{V_{\text{max}}}{V_{\text{max}} \xi \Sigma_{\text{s}}} \cdot I_{\text{eff}} + \ln \eta
$$
 (4.2.4)

Do gráfico do primeiro membro de (4.2.4) em função de  $\frac{V_{\mu}}{eS}$ , pode-se tirar I<sub>eff</sub> e  $\eta$ .

4.3. Isto é verdade se  $\eta$  e  $I_{\text{eff}}$  forem independentes do passo do re ticulado. Realmente, isso corresponde, em primeira aproximação, à rea 1 idade: **I e** função da relação superf ioie/rnassa do elemento **combus**  tivel;  $\eta$  é função da relação entre as secções de choque de captura do U $^{25}$  e do U  $^{28}$ . Ambas caem com 1/E, de modo que a relação entre elas varia muito pouco com o passo, para reticulados bem moderados e, evi dentemente, a temperatura constante.

## Calculo do Fator de Fissão Rápida

4.4. Para o calculo de  $\xi$  adota-se o modelo de Spinrad, que relacio na  $\epsilon$  com os neutrons de fissão que são produzidos numa barra de com bustivel e que dela saem pela primeira vez. O método B.M. (L2) é usa

14.

do no calculo de £ .

Os neutrons de fissão são divididos em dois grupos: grupo l, acima do limiar de fissão; grupo 2, abaixo do limiar de fissão.

0 limiar de fissão é tomado como 1, 4 MeV e o espectro de fis sao e normalizado e dado por (Ll)

$$
\chi(\epsilon) = 0,453 \exp(-1,036 \epsilon) \operatorname{sech} \sqrt{2,29 \epsilon}
$$

Desse modo, a proporção m de neutrons que nascem acima do li miar de fissão é:

$$
m = \int_{4,4}^{\infty} \chi(E) dE = 0,561
$$
 (4.4.1)

0 numero médio v de neutrons produzidos por fissão rápida  $\acute{e}$   $\sqrt{ }$  = 2,51 (G1).

4.5. O diagrama da fig. 4.5.1 relata a historia dos neutrons dentro de uma barra de combustivel. Cada no representa uma "população" de neutrons capazes de darem origem a um mesmo grupo de fenômenos. Cada "ramo dirigido" i-j representa a probabilidade de passagem da "população"  $x_i$  à população  $x_i$ .

Define-se ainda:

 $p_1^t$  - probabilidade elementar de choque, no  $1^{\circ}$  grupo;

 $p_2^t$  - probabilidade elementar de choque, no 2º grupo;

$$
\epsilon = \frac{S_{ii}}{G_i t} - \text{probabilidade elementar de difusão no lo grupo, condi-cionada a p1;
$$

⊙

$$
\{\frac{\sigma_i^{\xi}}{\sigma_i^{\xi}} - \text{idem, de fissão, idem};
$$
\n
$$
\dot{\mathbf{L}} = \frac{\sigma_i}{\sigma_i^{\xi}} - \text{idem, de transferência do } 1^{\circ} \text{ para o } 2^{\circ} \text{ grupo, idem};
$$
\n
$$
C = \frac{\sigma_i^{\xi}}{\sigma_i^{\xi}} - \text{idem, de captura, idem};
$$
\n
$$
C_2 = \frac{\sigma_2^{\xi}}{\sigma_2^{\xi}} - \text{probabilidade elementar de captura no } 2^{\circ} \text{ grupo, condi}
$$
\n
$$
\frac{1}{\sigma_2^{\xi}} - \text{probabilidade elementar de captura no } 2^{\circ} \text{ grupo, condi}
$$
\n
$$
\frac{1}{\sigma_2^{\xi}} - \text{probabilidade a } \frac{1}{\sigma_2^{\xi}}.
$$

Através do diagrama, faz-se o balanço neutrônico no interior da barra. No diagrama existem 5 nos e, portanto, 5 incognitas. Estas incognitas serão determinadas estabelecendo-se as 5 equações de balanço relativas a cada no, em regime estacionário.

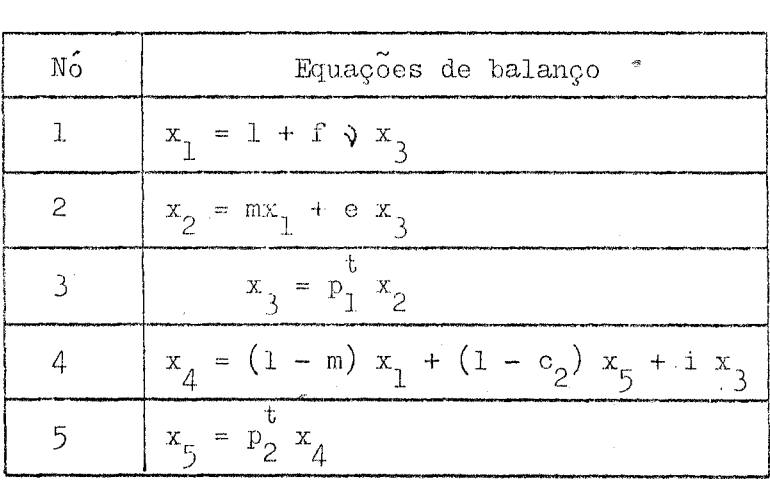

Assim,

16.

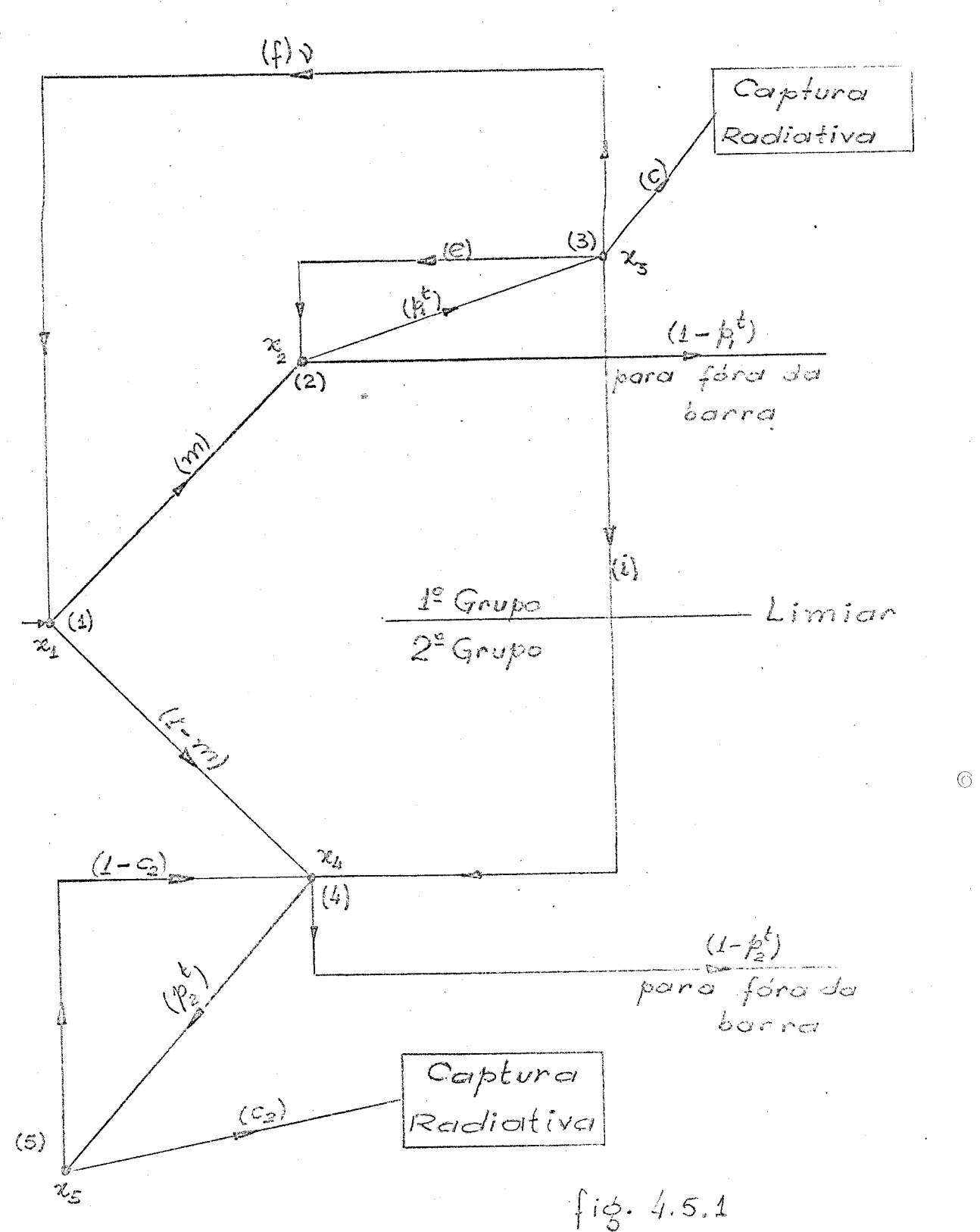

Tendo em conta o diagrama de balanço e a definição de  $\epsilon$ :

$$
\mathcal{E} = (1 - p_1^b) \times_2 + (1 - p_2^b) \times_4
$$

Donde:

$$
\mathcal{E} - 1 = \frac{m[(\mathfrak{d} - 1) \mathfrak{f} - c] \beta_{1}^{t} - \gamma \{1 - m - [e(t - m) - m \mathfrak{i}] \beta_{1}^{t}\}}{1 - (e + m) \beta_{1}^{t} \beta_{1}^{t}}
$$
 (4.5.1)

sendo que:

$$
\gamma = \frac{c_2 \beta_2^{\frac{1}{2}}}{\frac{1}{2} - (1 - c_2) \beta_2^{\frac{1}{2}}}
$$
 (4.5.2)

e igual a probabilidade de captura no 2° grupo.

As probabilidades de choque, dentro da barra, acima e abaixo do limiar de fissão (Pl), para barra cilíndrica, é função da secção de choque total do combustivel e do raio da barra, isto é:

 $\zeta_{\rm eff}$ 

$$
\text{sendo: } f(x) = \frac{x}{x + 0,67} + 0,032 \ x - 0,04
$$

A probabilidade  $\mathcal{G}$  de que o neutron sofra uma colisão ine lastica no combustivel e:

$$
\mathcal{G} = (1 - \gamma) \frac{m i}{1 - e} \frac{p_i^t}{p_i^t}
$$

17.

 $\odot$ 

 $(4.5.3)$ 

As secções de choque usadas no calculo de  $\mathcal E$  são (G1):

$$
\sigma_1^f = 0,532 \text{ b};
$$
  $\sigma_1^c = 0,05 \text{ b};$   $\sigma_{11}^c = 4,62 \text{ b};$   
 $\sigma_{12} = 2,10 \text{ b};$   $\sigma_1^t = 7,30 \text{ b};$   $\sigma_2^c = 0,14 \text{ b};$   $\sigma_2^t = 7,95 \text{ b}.$ 

 $\odot$ 

4 **. 6 .** Para o caso de feixe de varetas, o feixe e homogeneizado dentro de um contôrno (elástica) que tangencia as pastilhas de combusti vel (figs. 4.6.1 e 4.6.2).

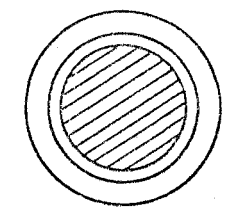

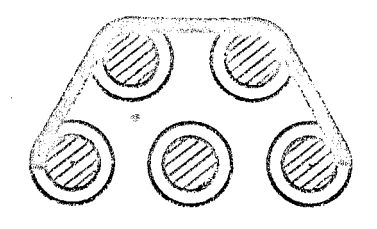

a<sub>o</sub> - raio da pastilha  $c_{\alpha}$  - raio interno do revestimento  $c^{\dagger}_{\alpha}$  - raio externo do revestimento

fig. 4.6.2

fig. 4.6.1

Chamando V, a area (volume por unidade de altura) da barra homogeneizada e de V 1, V <sub>11</sub>, e V as areas de uranio, moderador  $u = \frac{1}{2}$ 

e revestimento no interior da elástica, as secções de choque macroscópicas médias, acima e abaixo do limiar são:

$$
\Sigma_{1} = \frac{\bigvee_{\mu}^{1} \Sigma_{1\mu} + \bigvee_{m_{1}}^{1} \Sigma_{1m} + \bigvee_{n}^{1} \Sigma_{1n}}{\bigvee_{b}^{1}}
$$
 (4.6.1a)

$$
\sum_{2} = \frac{\sqrt{\frac{1}{n} \sum_{2u} + \sqrt{\frac{1}{m} \sum_{2m} + \sqrt{\frac{1}{n} \sum_{2n} \frac{1}{m} \sum_{2n} \frac{1}{m}}}}}{\sqrt{\frac{1}{b}}}
$$
(4.6.1b)

Como  $p_1$  e  $p_2$  são as probabilidades de choque dos neutrons nascidos no interior da barra com atomos de uranio da propria barra, quando se faz a homogeneização, elas devem ser corrigidas.

A probabilidade de choque com átomos de urânio e proporcional a V""" **2~** "> para a barra homogeneizada ela e proporcional a u **du'**  $V_h^{\perp}$   $\Sigma_1$ . Logo, as probabilidades de colisão com atomos de urânio no interior da barra homogeneizada, acima e abaixo do limiar, devem ser corrigidas pelos fatores:

$$
\beta_{i} = \frac{v_{i}^{2} \Sigma_{i} u}{v_{i}^{2} \Sigma_{i}} \qquad e \qquad \beta_{2} = \frac{v_{i}^{2} \Sigma_{i} u}{v_{i}^{2} \Sigma_{2}} \qquad (4.6.2)
$$

Por outro lado, como na expressão de  $\mathcal E$  aparecem as secções de choque elástico, inelástico e captura relativas à secção de choque total do urânio e, ainda, tem-se que considerar as colisões com  $\hat{\text{e}}$ sses materiais.

Assim, a probabilidade, de aboques elásticos no interior da

barra sera aumentada de um fator:

$$
\beta_e = \frac{\sqrt{\frac{1}{m}} \sum_{\{m \in \mathcal{L}\}} + \sqrt{\frac{1}{n}} \sum_{\{m \in \mathcal{L}\}}}{\sqrt{\frac{1}{m}} \sum_{\{m \in \mathcal{L}\}}}
$$
(4.6.3)

e a de choques inelasticos, por:

$$
\beta_{i} = \frac{\sqrt{m_{i} \sum_{i} m_{i}^{2} + \sqrt{n} \sum_{i} n_{i}}}{\sqrt{n} \sum_{i} \mu}
$$
 (4.6.4)

A correção devida a captura do **moderador** e do revestimento e desprezada.

Sendo o aluminio usado como revestimento e tendo em vista a baixa população de neutrons de alta energia, os choques inelasticos no revestimento podem ser desprezados.

4.7. Como o combustivel da CAPITU e constituido por oxido de urânio  $(U0<sub>o</sub>)$ , tem-se que levar em conta a presença do oxigênio. Para isto, basta multiplicar os volumes de urânio que apareçam nas expressões, pelo têrmo corretivo:

$$
\delta = \frac{\text{densidade do óxido}}{\text{densidade do U metálico}} \times \frac{238}{270} \tag{4.7.1}
$$

e nas expressões  $\mathfrak{S}$  e  $\mathfrak{S}$  , acrescentar no numerador os fatores  $\mathbb{V}^1$   $\mathbb{S}$   $\mathbb{Z}_{\mathbf{u}}$  e  $\mathbb{V}^1$   $\mathbb{S}$   $\mathbb{Z}_{\mathbf{u}}$  , onde  $\mathbb{Z}_{\mathbf{u}}$  são secções de choque do oxigênio.

Com estas correções tem-se:

20.

 $\bigcirc$ 

$$
\mathcal{E}-1 = m[(v-1)\{-c]\beta_{L}\beta_{L}^{t} - \gamma\{1-m - [e(L-m)-m\dot{L} + (1-m]\beta_{C} - m\beta_{L}]\beta_{L}\beta_{L}^{t}\}}{1 - (e+m) \beta_{L} + \beta_{o}})\beta_{L}\beta_{L}^{t}
$$
(4.7.2)

Substituindo as secções de choque em  $(4.7.2)$  obtém-se:

$$
\mathcal{E} - 1 = \frac{0.0579 \beta_1 p_1^6 + \gamma \left[0, 139 - (0, 116 + 0, 139 \beta_0 - 0.561 \beta_1)\right] \beta_1 p_1^6}{1 - (0.736 + \beta_0) \beta_1 p_1^6}
$$
(4.7.3)

Para se obter as secções de choque médias, toma-se a densida de do uranio metalico igual a 18,9 g/cm<sup>3</sup> donde:

$$
\Sigma_{1u} = 0,349 \text{ cm}^{-1}
$$
 e  $\Sigma_{2u} = 0,380 \text{ cm}^{-1}$ 

Para  $D_2$ <sup>0:</sup>

$$
\sum_{\text{lm}} = 0,226 \text{ cm}^{-1}; \qquad \sum_{\text{2m}} = 0,337 \text{ cm}^{-1};
$$

$$
\Sigma_{\text{ime}} = 0.138 \text{ cm}^{-1}; \quad \Sigma_{\text{ini}} = 0.088 \text{ cm}^{-1}
$$

Para o Al:

$$
\Sigma_{1r} = 0.150 \text{ cm}^{-1}; \quad \Sigma_{2r} = 0.216 \text{ cm}^{-1}
$$

Para o oxigênio:

$$
\sum_{1w} = 0,210 \text{ cm}^{-1}; \quad \sum_{2w} = 0,482;
$$
  

$$
\sum_{1w1} = 0,019 \text{ cm}^{-1}; \quad \sum_{1we} = 0,191 \text{ cm}^{-1}
$$

 $21.$ 

Os valores obtidos para  $\epsilon$ , em vários tipos de feixes, figuram na tabela 4.1.

### Calculo do Fator de Utilização Térmica

4.8. O fator de utilização térmica é definido como a relação entre o numero de neutrons térmicos capturados no combustível e o número total de neutrons térmicos capturados na célula. Então  $\frac{1}{r}-1$  repre senta a relação entre o numero de neutrons térmicos capturados por todos os materiais no interior da célula, exceto o combustível, e o numero de neutrons térmicos capturados pelo combustível.

0 método de cálculo utilizado para  $f$  é o de Amoyal e Benoist  $(A1)$ .

Considerando uma célula cilindrica composta de uma barra de uranio de raio  $\underline{a}$ , envolvida por um vazio anular de espessura  $\underline{c} - \underline{a}$ e de um moderador de raio externo  $b$  (fig. 4.8.1), e chamando de:

> V = area de uranio na celula;<br>u V = area de moderador na celula;<br>me  $F^{\tt}_{m}$  - relação entre o fluxo médio mo moderador  $({\bar\Phi}_{m})$  para o fluxo médio no combustível  $(\vec{\Phi}_{\mu})$

 $\odot$ 

22.

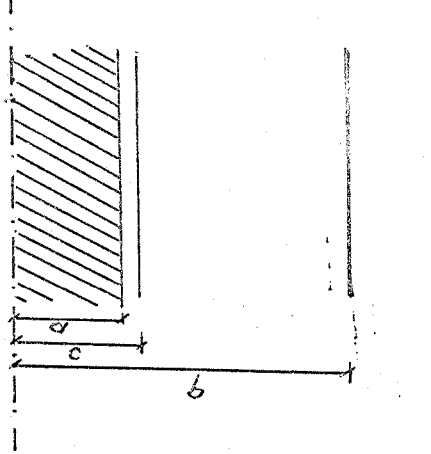

Fig. 4.8.1

$$
\left(\frac{1}{f}-1\right)\circ \frac{V_{\mu} \sum_{\mu c}}{V_{\mu e} \sum_{\mu c}} = \frac{\overline{\phi}_{m}}{\overline{\phi}_{\mu}} = F_{m} \qquad (4.8.1)
$$

 $\sim$  (Ve) e, diretamente de (Al):

$$
F_m = F + a \sum_{\mu c} (1 - g) + 3 \sum_{m e} \sum_{m e} \frac{\xi^2 C}{v_{me}^2} \frac{v_{\mu} \Sigma_{ac}}{v_{me}^2} + \frac{b^2 - c^2}{c} \sum_{m e} \left(\frac{3}{2}\lambda - 1\right) \frac{v_{\mu} \Sigma_{ac}}{v_{me} \Sigma_{mc}}
$$

sendo F a relação entre o fluxo na periferia da barra para o fluxo mé dio no uranio, sendo C dado por:

$$
C = \frac{1}{2} \left[ \frac{b^2/c^2}{b^2/c^2} \ln \frac{b}{c} - \frac{3}{4} + \frac{1}{4} \frac{b^2/c^2}{b^2/c^2} \right]
$$

## e  $\lambda$  é comprimento de extrapolação.

Por outro lado, em se tratando de feixe, a captura no uranio deve ser substituida pela captura total no interior do feixe. Chaman do de F<sup>\*</sup> e F<sup>\*</sup> às relações entre os fluxos médios no revestimento e no moderador (interno ao feixe) e o fluxo medio no urânio; de F à re lação entre o fluxo médio em todo o feixe e o do urânio e de  $V_{\rm b}$  à área do feixe homogeneizado:

$$
\nabla_{\mu\nu}\Sigma_{\mu\sigma} \longrightarrow \nabla_{\mu\nu}\Sigma_{\mu\sigma}(\bot+R_{\mu}+R_{\nu\sigma}\bot).
$$

**onde R e R sao as relações das capturas no revestimento e no mode r mi rador e as do urânio.** 

$$
\text{Como} \quad a = \sqrt{\frac{v_{\mu}}{\pi}} \qquad \qquad e \qquad c = \sqrt{\frac{v_{\mu}}{\pi}}
$$

**e observando que a/c ~** 1 , **obtem-se para P : ' m** 

$$
F_{m} = F + \omega \sum_{\mu c} (1 + R_{\mu} + R_{mi}) \left[ 3\alpha \frac{\pi b^{2}}{V_{me}} C \sum_{m \neq c} + \frac{e}{c} \left( \frac{3}{2} \lambda - 1 \right) \right]
$$
 (4.8.2)

**Desprezando a captura do moderador no interior do feixe, a expressão** 4«8. 2 **se reduz à de Girard et al (Gl).** 

Para o cálculo de F e F' as secções de choque medias de cap tura e de difusão no interior do feixe homogeneizado são ponderadas **em relação aos volumes, isto é:** 

$$
\Sigma_{c} = \frac{V_{\mu} \Sigma_{\mu c} + V_{\mu} \Sigma_{\mu c} + V_{\dot{m}i} \Sigma_{\dot{m}c}}{V_{\mathbf{b}}} \qquad (4.8.3a)
$$

$$
\sum_{s} = \frac{\sqrt{w} \sum_{\mu s} + \sqrt{n} \sum_{\mu s} + \sqrt{m} i \sum_{\mu s}}{\sqrt{m}}
$$
 (4.8.3b)

**A elástica de homogeneização e semelhante à fissão rápida, porém tangenciando o revestimento das varetas externas do feixe.** 

24-

A relação do fluxo na periferia do feixe homogeneizado para o fluxo médio no urânio é dado (Al) por:

$$
F = 1 + A \sum_{\mathbf{Z}} \left[ 1 + \alpha \sum_{\mathbf{Z}} + \beta \left( \frac{\sum_{\mathbf{S}}}{\mathbf{Z}} \right)^2 \right]
$$
 (4.8.4)

onde A,  $\alpha$  e  $\beta$  são funções de a $\lambda = a(\lambda \frac{1}{\alpha} + \lambda \frac{1}{s})$ . Os valores de A são tabelados e  $\alpha$ ,  $\beta$  são obtidos por curvas em (Al).

A relação de fluxo F' é obtida considerando-se uma vareta isolada e desprezando-se as correções de 2<sup>ª</sup> e 3<sup>ª</sup> ordem, isto é:

$$
F' = \pm + A \frac{\Sigma_{\text{ac}}}{\Sigma} \tag{4.8.5}
$$

Quanto ao moderador no interior do feixe o aumento do fluxo  $\acute{e}$  suposto (G1) ser duas vezes o calculado para o revestimento:

 $2(\bar{\phi}_{n}-\bar{\phi}_{m})=\bar{\phi}_{m}-\bar{\phi}_{m}$ 

ou

$$
\mathcal{F}'' = 2\mathcal{F}' - 1
$$

 $(4.8.6)$ 

 $\odot$ 

4.9 . Tendo- em vista a definição de f, tem-se:

$$
\frac{1}{f}-1 = \frac{V_{n}\Sigma_{nc}\overline{\phi}_{n} + V_{mi}\Sigma_{mc}\overline{\phi}_{mi} + V_{me}\Sigma_{mc}\overline{\phi}_{me}}{V_{m}\Sigma_{mc}\overline{\phi}_{m}}
$$

**substituindo os valores dados pelas expressões** (4.8.2 , 5 **e** 6)**, virá:** 

$$
\frac{1}{f} - 1 = \frac{V_{\kappa} \Sigma_{\kappa c}}{V_{\kappa} \Sigma_{\kappa c}} F' + \frac{\Sigma_{mc}}{\Sigma_{\kappa c}} \left[ \frac{V_{mi}}{V_{\kappa}} \left( 2F' - 1 \right) + \frac{V_{me}}{V_{\kappa}} F_m \right]
$$
(4.8.7)

**As secções de choque usadas no calculo de f, foram (em**   $\text{cm}^{-1}$ ):

$$
\Sigma_{\text{uc}} = 0,321 \text{ cm}^{-1} \qquad \Sigma_{\text{mc}} = 0,710 \times 10^{-4} \qquad \Sigma_{\text{rc}} = 0,0137 \text{ cm}^{-1}
$$
\n
$$
\Sigma_{\text{wc}} = 0 \text{ cm}^{-1} \qquad \Sigma_{\text{us}} = 0,399 \text{ cm}^{-1} \qquad \Sigma_{\text{ms}} = 0,466 \text{ cm}^{-1}
$$
\n
$$
\Sigma_{\text{rs}} = 0,084 \text{ cm}^{-1} \qquad \Sigma_{\text{ws}} = 0,404 \text{ cm}^{-1} \qquad \Sigma_{\text{mt}} = 0,401 \text{ cm}^{-1}
$$

Na tabela 4.1 se encontram os valores de f calculados para **reticulados hexagonais de diferentes passos p.** 0 **raio da célula cilindrica equivalente sendo dado por:** 

b = 
$$
\sqrt[4]{\pi}
$$
 (célula quadrada)  
b =  $\sqrt[4]{\frac{\sqrt{3}}{2\pi}}$  (célula hexagonal)

## **Calculo da Área de Difusão**

4**.IO. A area de difusão pode ser posta sob a forma:** 

$$
\underline{\mathcal{L}}^2 = \frac{D_2}{\overline{\Sigma}} \quad \text{and} \quad \overline{D}_2 = \frac{\overline{\ell}}{3}
$$

desde que a secção de choque media de captura e o livre percurso me**dio sejam obtidos por ponderação no volume e no fluxo.** 

**26.**
Para a secção de choque obtem-se:

$$
\xi V_{\mathbf{t}} \, \vec{\phi}_{\mathbf{t}} \, \vec{\Sigma} = \Sigma_{\mu c} V_{\mu} \, \vec{\phi}_{\mu}
$$

onde V<sub>,</sub> e o volume da celula e  $\frac{p}{t}$  o fluxo medio em toda ela, e, então:

$$
\overline{\Sigma} = \frac{1}{T} \cdot \frac{V_{\mu} \Sigma_{\mu c} \phi_{\mu}}{V_{t} \left[ (V_{\mu} \overline{\phi}_{\mu} + V_{\mu} \overline{\phi}_{\mu} + V_{mi} \overline{\phi}_{mi} + V_{me} \overline{\phi}_{me})/V_{t} \right]}
$$

Admitindo, como anteriormente, que o acréscimo do fluxo no moderador, interior ao feixe, seja duas vêzes maior que no revesti mento, tem-se:

$$
\overline{\sum} = \frac{1}{f} \cdot \frac{V_{\mu} \sum_{\omega c} (4.10.1)}{V_{b} + (F - 1)(2V_{mi} + V_{n}) + V_{me} F_{mi}}
$$
 (4.10.1)

Quanto ao livre percurso médio, êle pode ser obtido conside rando: (a) desprezando a presença do alumínio (pequeno volume); (b) para o urânio (elemento pesado) pode-se tomar o inverso de sua sec çao de choque macroscópica total; (c) para o moderador, o inverso da secção de choque de transporte.

Donde:

$$
\overline{\phi}_{k}(V_{\mu}+V_{m})\overline{\ell}=\overline{\phi}_{\mu}V_{\mu}\ell_{\mu}+\overline{\phi}_{m}V_{m}\ell_{m}
$$

ou

$$
\overline{l} = \frac{V_{\mu} \Phi_{\mu} \hat{\theta}_{\mu} + V_{m} \overline{\Phi}_{m} \hat{\theta}_{m}}{(V_{\mu} + V_{m}) \frac{V_{\mu} \overline{\Phi}_{\mu} + V_{m} \overline{\Phi}_{m}}{V_{\xi}}}
$$

logo:

$$
\overline{\mathbf{L}} = \frac{V_{\mathbf{L}}}{(V_{\mathbf{w}} + V_{\mathbf{m}})(V_{\mathbf{w}} + V_{\mathbf{m}} F_{\mathbf{m}})} \left[ \frac{V_{\mathbf{w}}}{(\Sigma_{\mathbf{w}c} + \Sigma_{\mathbf{\mu}S})} + \frac{V_{\mathbf{w}} F_{\mathbf{m}}}{\Sigma_{\mathbf{m}}t} \right]
$$
(4.10.2)

Assim, a área de difusão será obtida de:

$$
\underline{\underline{P}} = \frac{\underline{P}}{\underline{P}} \cdot \left[ V_b + (F - 1)(2V_{mi} + V_b) + V_{me} F_m \right]
$$
(4.10.3)

Calculo da Área de Moderação

4.11 . A área de moderação pode ser obtida através das seguintes con siderações: os neutrons, ao nascerem, podem sair da barra sem sofrer 2 . colisão. Então: chamando de L a idade, no moderador, dos neutrons  $\frac{2}{\pi}$ de fissão que saem da barra sem sofrer colisão inelastica; de L a u idade, no moderador, daqueles neutrons que sofreram uma colisão inelastica no combustivel e de  $\mathcal P$  à probabilidade de colisão inelasti $$ ca, a area de moderação seria:

$$
L_s^2 = L_m^2 (1-\mathcal{S}) + L_m^2 \mathcal{S}
$$

Porem, havendo na célula outros moderadores, a idade deve ser corrigida, pois o poder de moderação e o coeficiente de difusão do modera

$$
M = \frac{(\xi \Sigma_{s})_{m}}{D_{\mathsf{L}m}} \cdot \frac{\sum_{i} V_{i}}{\sum_{i} V_{i} (\xi \Sigma_{s})_{i}} \cdot \frac{\sum_{i} V_{i}}{\sum_{i} V_{i}/D_{i}}
$$

e a area de moderação passa a:

28.

$$
\underline{\underline{\mu}}_s^2 = \underline{\underline{\mu}}_m^2 (1 - \mathcal{P}) + \underline{\underline{\mu}}_m \mathcal{P}.
$$
 (4.11.1)

4.12. Considerando: (a) que o poder de moderação do urânio e do alu mínio são, praticamente, nulos; (b) que os coeficientes de difusão da agua pesada e do urânio são praticamente iguais e (c) a presença do alumínio pode ser desprezada; a expressão (4.11.1) se torna:

$$
\angle_{s}^{2} = \left[ \angle_{m}^{2} (1 - \mathcal{P}) + \angle_{\mu}^{2} \mathcal{P} \right] \frac{\vee_{t}^{2}}{\vee_{m} (\vee_{u} + \vee_{m})} \quad (4.12.1)
$$

Para as idades dos neutrons no moderador foram tomados os va lores:  $L_m^2 = 120 \text{ cm}^2$  e  $L_u^2 = 72 \text{ cm}^2 \text{ (G1)}$ .

A probabilidade de colisão inelastica no combustivel e dada pela expressão (4.5.3), donde:

$$
\mathcal{L}_{s}^{2} = \left[ 120 - 48(1-\gamma) \frac{0.161 \beta_{1} \beta_{1}^{2}}{1 - (0.633 + \beta_{e})\beta_{1} \beta_{1}^{2}} \right] \frac{V_{\ell}^{2}}{\sqrt{m}(V_{\mu} + V_{\nu n})}
$$
(4.12.2)

sendo:

$$
\gamma = \frac{0.00176 \beta_1 h^t}{1 - (1 - 0.00176 \beta_1) h^t}
$$

29.

 $\odot$ 

4.13. O coeficiente de difusão do grupo rápido é:

$$
\overline{D}_{L} = \frac{1}{3 \overline{\Sigma}_{\epsilon n}} = \frac{1}{3} \cdot \overline{\Sigma_{\omega \epsilon} \overline{\Sigma_{\omega \epsilon} \Sigma_{\omega} + \Sigma_{m \epsilon} \overline{\Sigma_{m \epsilon} \Sigma_{n \epsilon} \Sigma_{n \epsilon} \Sigma_{n \epsilon}}}}
$$

que, com as hipóteses acima se torna:

$$
\overline{D}_1 = \frac{\sqrt{t}}{\sqrt{u} + \sqrt{m}} \cdot \frac{1}{3 \Sigma_{mk}} = 1,20 \frac{\sqrt{t}}{\sqrt{u} + \sqrt{m}}
$$
 (4.13.1)

 $\circledcirc$ 

A secção de choque de transferência do lº para o 2º grupo é obtida por:

$$
\overline{\Sigma}_{\perp} = \frac{\overline{D}_{\perp}}{L_{\rm s}^2} \tag{4.13.2}
$$

Na tabela 4.1 constam os valores da area de moderação e sec ções de choque para diversos reticulados.

### Calculo do fator de multiplicação

4.14 . 0 fator de multiplicação no meio infinito (k ) e obtido pela 00 formula dos quatro fatores: k = $\eta$   $\epsilon$  p f  $\omega$  v

Como foi observado em 4.2, o valor de  $\eta$  é obtido experimen talmente. Aqui, usa-se:  $\gamma = 1,294$  (G1).

A probabilidade de escape a ressonância e obtida pelo ajustamento da integral de ressonância efetiva.

Os dados experimentais acumulados no estudo de diversos reti

 $\mathbf{a}$ 30. culados são satisfatoriamente reproduzidos se se escreve a integral efetiva sob a forma:

$$
I_{eff} = \alpha + b \sqrt{\frac{s}{M}}
$$
 (4.14.1)

onde S e M são a área lateral e a massa do combustível por unidade de altura.

Para o caso de feixe de varetas, a área útil S através da qual os neutrons, na energia de ressonância, são capturados pelo com bustivel é, evidentemente, menor que a área total de contôrno externo do feixe. Esta área é tomada como S = S +  $\alpha$  S .

S<sub>e</sub> e a area da elastica que envolve o feixe, constituida pe los segmentos, de combustível, de polígono convexo cujos vertices são os centos das varetas periféricas e os contornos nas pastilhas. Chamando a ao raio da pastilha e de d à distância do eixo de uma pastilha ao eixo da pastilha vizinha, tem-se:

#### feixes com

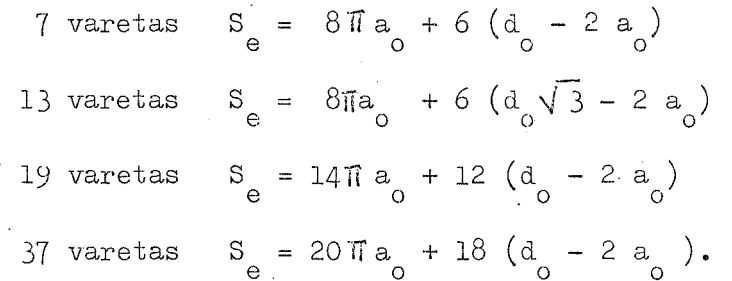

4.15. Sendo S<sub>1</sub> = 2 n  $\pi$  a<sub>0</sub> - S<sub>e</sub>, êsse valor deve ser corrigido devido a dois fatores: 1) na prática, a separação entre as varetas é mui to menor que o livre percurso medio dos neutrons no meio moderador.

 $\odot$ 

Portanto, o fluxo na região da energia de ressonância e devido aos **neutrons que foram moderados fora do feixe. Esses neutrons, ao atravessarem a elástica, tem uma probabilidade de se chocarem com o mode rador, sendo arrancados da energia de ressonância antes de alcança rem o combustivel através da superficie interna;** 2) **o efeito de sombra de uma vareta sobre outra. Esses fatores equivalem a uma diminui çao da superfície interna. Essa correção é feita pelo coeficiente de**  Dancoff - Ginsburg, tomando-se  $\alpha$  S<sub>i</sub>. 0 valor de  $\alpha$  (N1) para placas **paralelas :** 

$$
\alpha = 1 - 2 \mathbb{E}_5 \left( \Sigma_S^{\mathcal{P}} e \right) \tag{4.15.1}
$$

**onde :** 

 $\odot$ 

$$
E_5(x) = \int_1^{\infty} e x p(-x^t) \frac{dt}{t^3}
$$

 $\mathbf{\Sigma}_{\mathbf{s}}$  e a secção de choque de difusão do moderador na região de ress<u>o</u> **nancia e e e o raio hidráulico, dado por:** 

$$
e = \frac{1}{\pi a_o} \cdot \left[ \frac{d_o \sqrt{3}}{2} - \pi c_o^2 \right]
$$
 (4.15.2)

**sendo c o raio externo do revestimento, o** 

**Embora o fator**  $\alpha$ **, dado por (4.15.1) seja para placas para lelas, Naudet o usou para feixes cilindricos, ajustando os valores de a e b em** (4.I4**. I) com os dados experimentais (Nl), obtendo:** 

$$
I_{eff} = \frac{\rho_{\omega}}{10} \left[ 0,135 + 0,088 \sqrt{\frac{10}{\rho_{\omega}} \frac{5e + \alpha S_{i}}{V_{\omega}}} \right]
$$
 (4.15.3)

 $32 -$ 

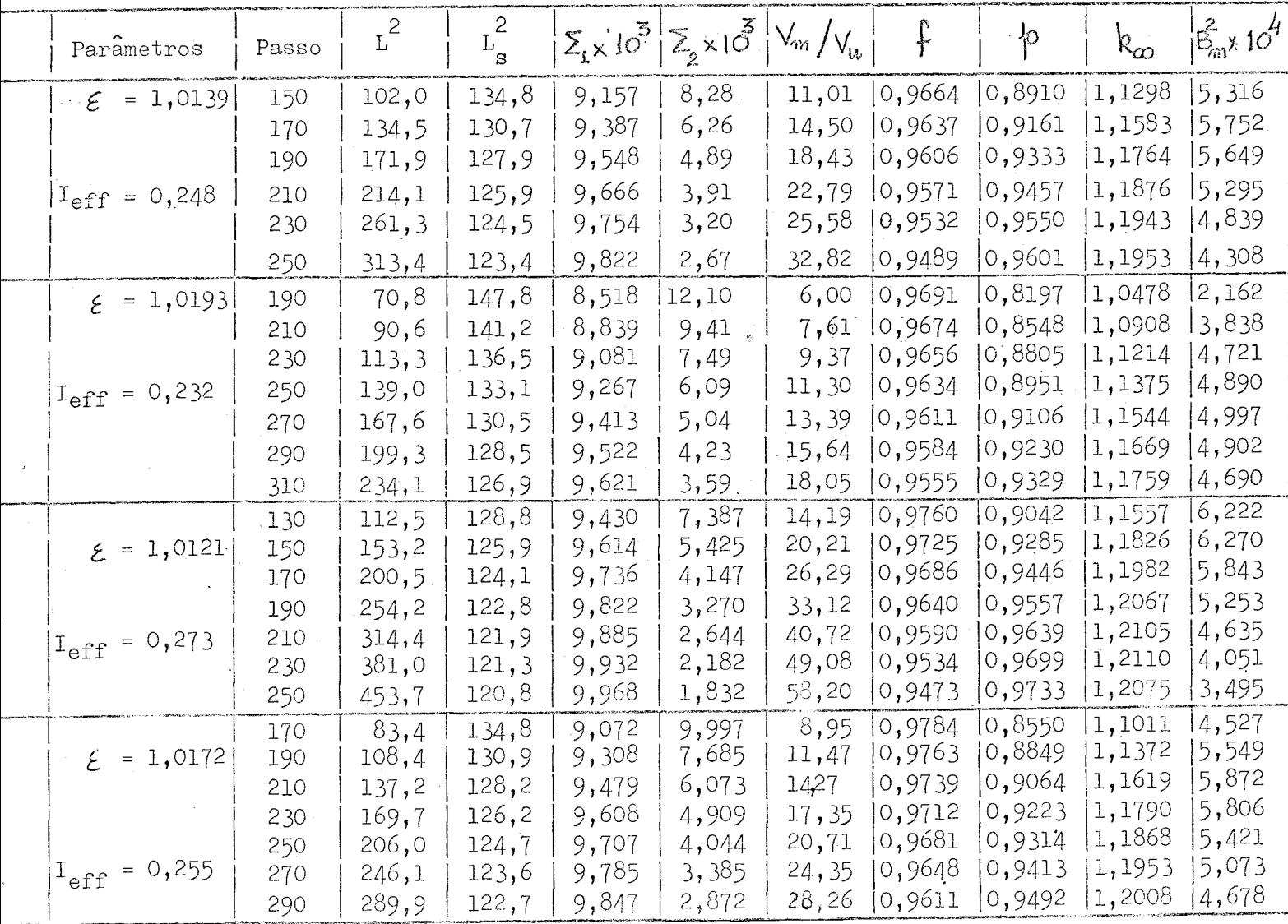

TABELA 4.1

PARAMETROS DO RETICULADO - MALHA HEXAGONAL

 $\mathbb{Z}^2$ 

 $\begin{picture}(20,20) \put(0,0){\line(1,0){10}} \put(15,0){\line(1,0){10}} \put(15,0){\line(1,0){10}} \put(15,0){\line(1,0){10}} \put(15,0){\line(1,0){10}} \put(15,0){\line(1,0){10}} \put(15,0){\line(1,0){10}} \put(15,0){\line(1,0){10}} \put(15,0){\line(1,0){10}} \put(15,0){\line(1,0){10}} \put(15,0){\line(1,0){10}} \put(15,0){\line(1$ 

4.16. O laplaciano material e obtido resolvendo-se:

$$
\eta \varepsilon \hat{p} \hat{f} = (1 + \hat{L}^2 B_m^2)(1 + \hat{L}_s B_m^2)
$$

2 A tabela 4.1 contem os valores de  $\kappa_{\infty}$  e B para diversos r<u>e</u> oo maan ka siyaasad ka siyaasad ka siyaasad ka siyaasad ka siyaasad ka siyaasad ka siyaasad ka siyaasad ka siya<br>Martxaa ah siyaasad ka siyaasad ka siyaasad ka siyaasad ka siyaasad ka siyaasad ka siyaasad ka siyaasad ka siy ticulados.

# Correções Devidas à Concentração de D<sub>2</sub>O

4.17 . A manipulação da agua pesada faz com que o seu teor isotópico diminua e, portanto, torna-se necessário corrigir os valores dos parâmetros anteriormente calculados.

I) Sendo o laplaciano material dado por:

$$
(1 + L^2 \beta_m^2) (1 + L_s^2 \beta_m^2) = k_\infty = \eta \epsilon \hat{p}f
$$

sua variação pode ser obtida de  
\n
$$
\mathcal{OB}_{m}^{2} \left[ \frac{L^{2}}{1 + L^{2} B_{m}^{2}} + \frac{L_{s}^{2}}{1 + L_{s}^{2} B_{m}^{2}} \right] = \frac{d\phi}{\phi} + \frac{df}{f}
$$
\n
$$
- \frac{L^{2} B_{m}^{2}}{1 + L^{2} B_{m}^{2}} \frac{dL^{2}}{L^{2}} - \frac{L_{s}^{2} B_{m}^{2}}{1 + L_{s}^{2} B_{m}^{2}} \frac{dL_{s}^{2}}{L_{s}^{2}}
$$
\n(4.17.1)

II) A variação no fator de utilização térmica e obtida atra vés de  $(4.8.1)$  donde resulta:

$$
\frac{df}{f} = -\int \frac{V_{me}}{V_{w}\Sigma_{wc}} \left[ \frac{\sum_{mc} df_{m} + \overline{r}_{m} d\Sigma_{mc}}{\sum_{mc} df_{m} + \overline{r}_{m} d\Sigma_{mc}} \right]
$$
(4.17.2)

III) A variação da secção de choque de captura é obtida por:

 $\odot$ 

$$
\sigma \Sigma_{m_c} = \Sigma_{m c_o} \frac{\overline{V}_{n_c o} - \overline{V}_{D_c o}}{\overline{V}_{o}} \left( c, 998 - \rho \right) \tag{4.17.3}
$$

onde  $\int_{0}^{1}$  e a secção de choque microscópica da agua pesada de concen  $tra\tilde{a}$ o 99,80% e  $\rho$  é a nova concentração.

Os valores numéricos usados foram:

$$
G_{H_2^0} = 0,664 \text{ barn};
$$
  $G_{D_2^0} = 0,001 \text{ barn};$   $G_0 = 0,00232 \text{ barn}.$ 

A determinação de d $F_m$  pode ser feita através de  $(4.8.2)$ , com siderando apenas a variação na secção de choque de transporte do moderador, que é dada por

$$
d\Sigma_{mk} = \Sigma_{mt_s} \frac{(G_{\epsilon})_{u_{20}} - (G_{\epsilon})_{\delta_2} \cdot \cdot (O_{\epsilon})}{G_{\epsilon_o}}
$$
 (0,998 -  $\rho$ ) (4.17.4)

sendo:

$$
(G_t)_{H_2O} = 68,92 \text{ barn};
$$
  $(G_t)_{D_2O} = 11.94 \text{ barn};$   $G_t = 12,07 \text{ barn}$ 

IV) A probabilidade de escape a ressonância e dada por  $(4.2.3)$  e dai se tira:

$$
\frac{d\phi}{\phi} = \frac{\mathcal{I}_{eff}}{\mathcal{V}_{mi}/\mathcal{V}_{m}} \cdot \frac{d(\xi \Sigma_{s})}{(\xi \Sigma_{s})^{2}}
$$
(4.17.5)

sendo que a variação do poder de moderação é dada por uma expressão análoga a (4.17.4) , com os seguintes valores numéricos:

 $34 -$ 

 $\circledS$ 

$$
(\xi \tilde{\Sigma}_s)_{\tilde{v}_2 0} = 0.176 \text{ cm}^1; (\xi \tilde{\Sigma}_s)_{\tilde{v}_2 0} = 1.53 \text{ cm}^1; (\xi \tilde{\Sigma}_s)_{\tilde{v}_2} = 0.177 \text{ cm}^1.
$$
  
\nV) A variação na área de moderação é tomada de acôrdo com  
\nas medidas realizadas por Wade (WL) em Savannah River:  
\n
$$
aL_s^2 = -0.45 \text{ cm}^2 \text{ para uma variação de concentração de\n-0.1% (G2).
$$

Para pequenas variações de concentração e feita uma interpo laçao linear. Donde

$$
\frac{\partial L_s^2}{L_s} = -3.75 \times 10^{-5} \Delta \rho \tag{4.17.6}
$$

VI) A variação da área de difusão é obtida de  $(4.10.3)$ :

$$
\frac{dL^{2}}{L^{2}} = \frac{df}{f} - \frac{V_{m}df_{m}}{V_{\mu^{+}}V_{m}f_{m}} + \frac{\sum_{m_{k}}\frac{V_{m}}{Z_{m}}d\Sigma_{mt}}{\sum_{m_{k}}\frac{V_{\mu}}{Z_{m}} + \frac{V_{m}F_{m}}{\sum_{m_{k}}}\sqrt{4.17.6}}
$$
\n(4.17.6)

## Correções devido à temperatura

4-l8 . Devido as variações de temperatura, as secções de choque do no moderador são corrigidas através da densidade sendo:

$$
\frac{D}{D_{20}^{\circ}C} = 1,00264 - 6,25 \times 10^{-5} t - 3,47 \times 10^{-6} t^{2} (t \text{ em } 90) (4.18.1)
$$

sendo que para a secção de choque de transporte do moderador a corre

 $36.$ 

**çao e:** 

$$
\sum_{mt} = \sum_{mt_0} \left(\frac{t + 273,16}{293,3}\right)^{0,144} \tag{4.18.2}
$$

sendo que o efeito das pequenas variações de temperatura e desprezi**vel para o combustível e o revestimento.** 

4.19 « **Na tabela** 4«2 **faz-se a comparação do código aqui elaborado com o de Saclay (Nl) para** o **caso de feixe de** 1 9 **varetas, em disposição hexagonal, com espaçamento de** 21 **mm, sendo os elementos combustíveis dispostos em malha quadrada.** 

**(Observe-se que, nos cálculos de Saclay, para o passo de** 170 **mm, por exemplo, tem-se** 

**k**<sub>00</sub> =  $\eta \in$  f p = 1,294 x 0,8031 x 1,0194 x 0,9696 = 1,0272, **e nao** 1,0242 **como consta).** 

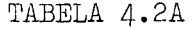

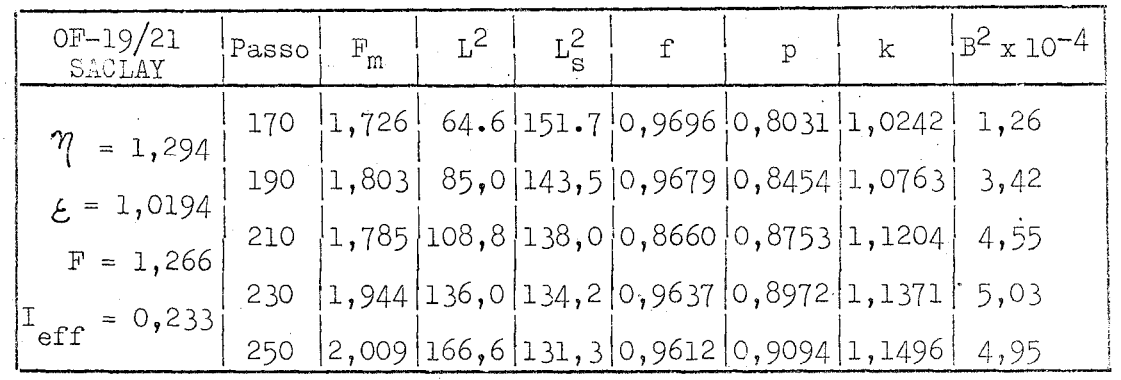

TABELA 4.2B

| $0F-19/21$<br>- TPR                 | Passo | $\mathbf F$ |  | $\mathbf{p}$ | $k$ :                                                                                                    | x 10   |
|-------------------------------------|-------|-------------|--|--------------|----------------------------------------------------------------------------------------------------|--------|
| $\gamma$                            | 170   |             |  |              | $\left  1,715 \right $ 64,2 151,0 0,9696 0,8035 1,0276 1,27                                                                                 |        |
| $= 1,294$                           | 190   | 1,790       |  |              | $84,5$  142,9  0,9679  0,8458  1,0798   3,45                                                                                                |        |
| $\epsilon = 1,0193$                 | 210   |             |  |              | $\left 1,862\right 108,1\left 137,4\right 0,9660\left 0,8756\right 1,1156\left 4,58\right $                                                 |        |
| $F = 1,2661$                        | 230   |             |  |              | 1,931  135,1  133,5  0,9637  0,8974  1,1407                                                                                                 | - 5,07 |
| $\mathbf{u}_{\text{eff}}$ = 0,2325, | 250   |             |  |              | $\left  \frac{1}{996} \right $ 165,6 $\left  \frac{1}{30} \right $ ,7 $\left  0,9612 \right $ 0,9097 $\left  \frac{1}{1},1535 \right $ 4,99 |        |

Pela comparação, vê-se que os dois codigos fornecem resultados, praticamente, identicos.

 $\bar{\mathcal{A}}$ 

 $\ddot{\phantom{a}}$ 

 $\sim$ 

 $37 -$ 

 $\hat{\odot}$ 

## TUL O

### 5. GRAFITA

 $\odot$ 

5.1. Os neutrons de fonte necessários para se obter um regime esta cionário no meio multiplicador devem ser previamente moderados de mo do a se restringir ao minimo as regiões altamente influenciadas pela fonte. Por motivos económicos, adotou-se a grafita para executar esta moderação.

5**.2.** Como o tanque cilindrico do meio multiplicador se apoia na gra fita, a interface funciona como uma fonte plana de neutrons sendo de se desejar que nesta fronteira o fluxo de neutrons seja desprovido, ao máximo, de harmónicos e que esteja suficientemente moderado. Assim, e necessário um estudo que permita avaliar a melhor altura do bloco de grafita que permita uma boa moderação e, também, o numero de fontes e sua distribuição para se obter a eliminação dos harmoni\_ Cos radiais.

5-3- Para a realização desse estudo foi adotado o modelo de Fermi uma vez que a grafita possui um numero de massa suficientemente ele vado, justificando assim a adoção desse modelo.

**0** bloco de grafita e considerado cilindrico e de altura se mi-infinita, contendo uma fonte puntiforme sobre o eixo ou esta fon

38.

te acompanhada de outras fontes puntiformes regularmente distribuidas em tôrno do eixo, tôdas elas situadas no mesmo plano horizontal. A distribuição espacial da densidade de moderação no bloco e calculada no Apêndice.A. A listagem do programa de cálculo da distribuição axial da densidade de moderação constitui o Apêndice D.

5.4 . As tabelas 5-1 e 5-2 reproduzem os resultados para a densidade de moderação global e as contribuições dos harmônicos (primeiro harmônico = fundamental) para os casos de se usar uma fonte situada sobre o eixo e esta acompanhada de quatro fontes dispostas nos vertices de um quadrado circunscrito pelo circulo de raio  $r = 0,5455R$ , respectivamente, sendo  $h^{\pm}$  90-cm, as cotas dadas em centímetros e as fontes situadas no plano horizontal de cota igual a 30 cm.

A figura 5-1 e o grafico correspondente aos dados da tabe la 5.1 .

As fontes são supostas serem de Sb - Be que produzem neu trons de energia media igual a 25 KeV correspondendo a uma idade de 190 cm $^{-2}$  na grafita de densidade da ordem de 1,70 g/cm $^{3}$ .

5.5 . A tabela 5«3 e o grafico 5-2 representam as densidades globais de moderação ao longo do eixo do bloco de grafita para diferentes valores da idade dos neutrons de fonte, sendo que aqueles valores es **8**  tao multiplicados por 10 .

39-

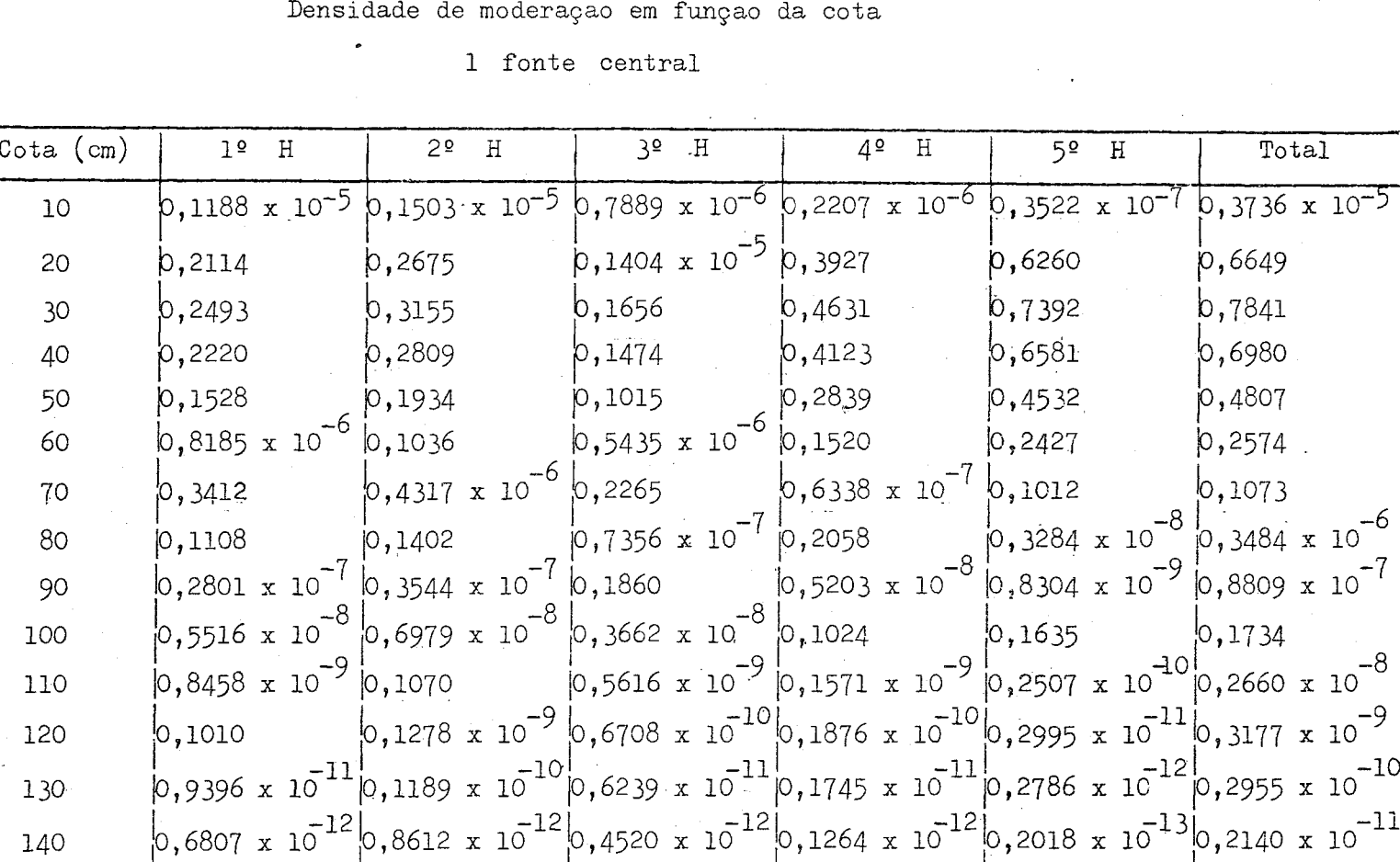

 $\bar{\beta}$ 

 $\bar{a}$ 

 $\sim$ 

Ţ

TABELA 5.1  $\sim$ 

 $\tilde{z}$ 

 $\hat{\mathbf{r}}$ 

 $\circledcirc$ 

 $\frac{1}{4}$  .

 $\bar{\mathcal{A}}$ 

# TABELA 5.2

# Densidade de moderação em função da cota

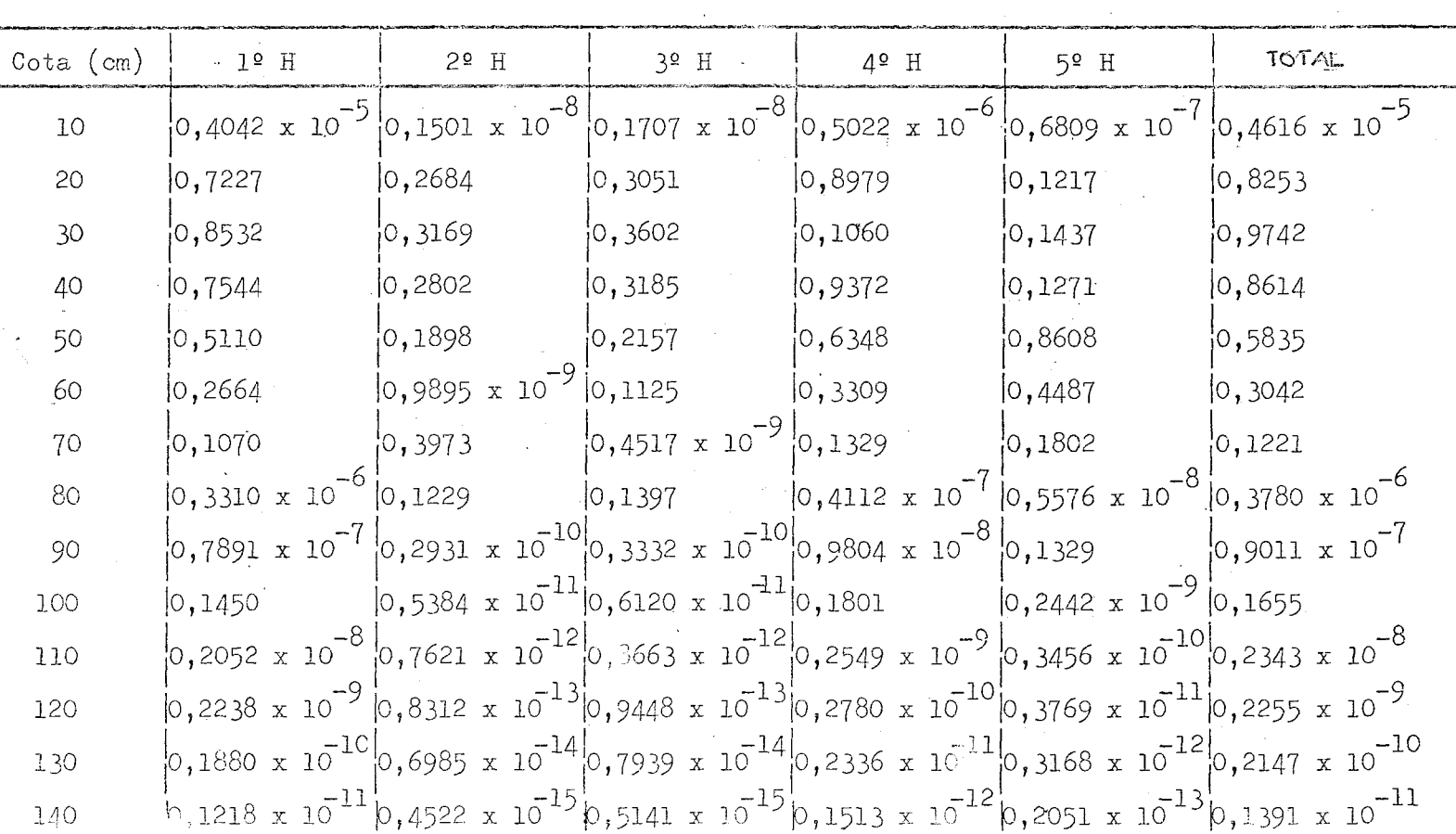

1 fonte central e  $4$  laterais

 $\circlearrowleft$ 

# TABELA 5.3

# Densidade de moderação em função da cota

# e da idade

# 1 fonte central

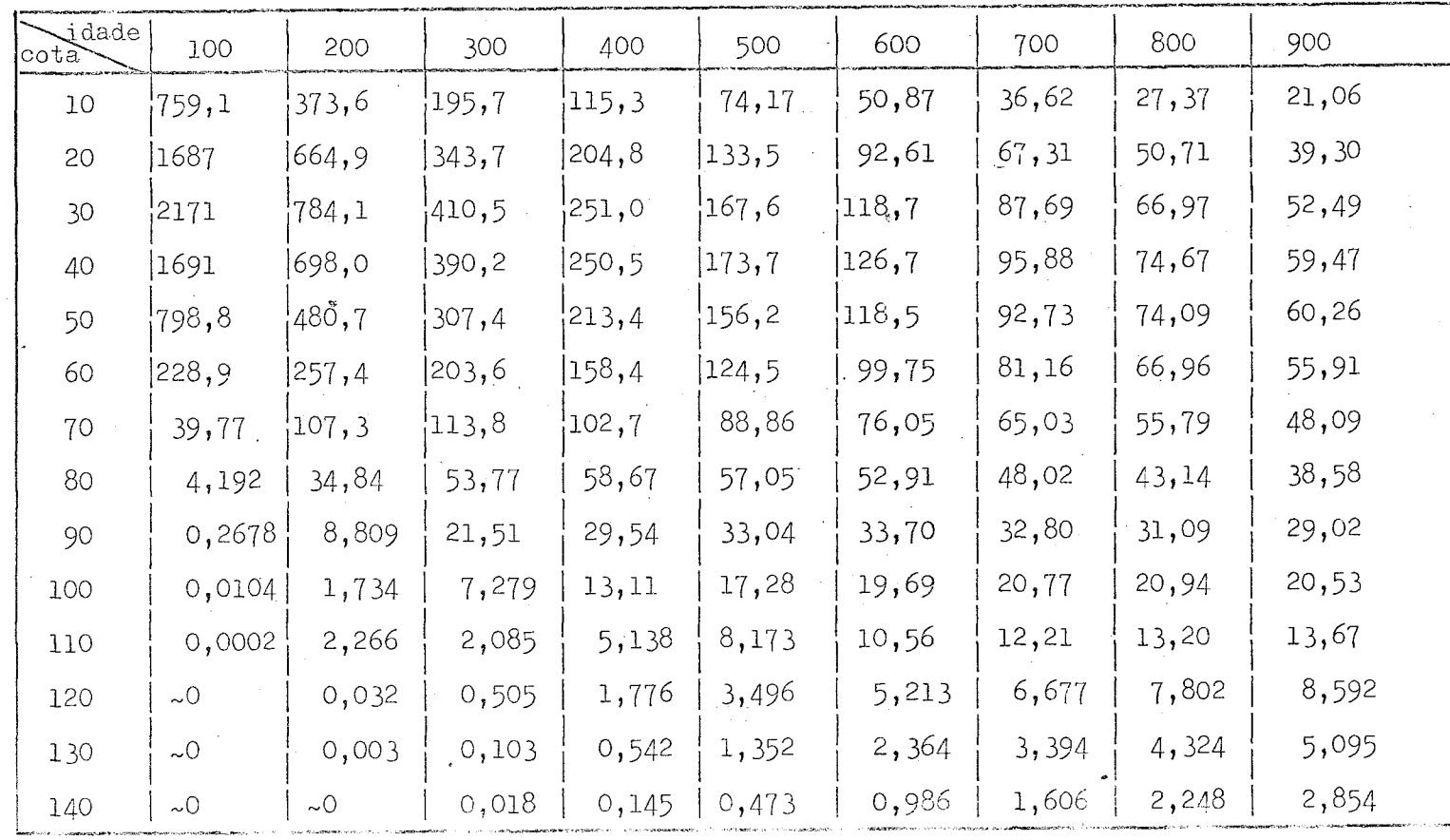

 $\mathbb{G}$ 

**HENELLE** 開開開 開開 Hiller in India Mili ₩ï 担销出 **BEATER AND THE SEARCH** 期期错 HII **idhii** 再睡前 開開 曲曲暗雷 **TENNER** 带帽栅帽 <u>TERLETAK DI BIBLIO BERKETAK DI BIBLIO BERKETAK DI BIBLIO BERKETAK DI BIBLIO BERKETAK DI BIBLIO BERKETAK DI BI</u> T 用带带带用用用 Ш 珊瑚開  $D$ onsidade de redoratores  $\frac{2}{3}$ 開開 **Hillifeann** 98 Ш 曲带性  $(\text{newrows})$ A LE ITARA BA BARAT RABA **Harry College** 用抽用 **ALTARTARIA NOONAARTIN** HHHH 其用捐用 Ħ 前面 LDensite.<br>LDensite. 法提斯 TA MUSICAL LULLULLANDIA adal ilik 珊  $1.36573$ 精神前肢 HIIIIIIII **STANDORINING** 用用用 Heads: Hilipisteri bui bād arī ali 190  $\mathbb{C}$   $\mathbb{Z}$ m <u> The Common Section of the Common Section of the Common Section of the Common Section of the Common Section of</u> 田坦出  $(2)$  Fonte contral  $\epsilon$  4 fontes<br>  $(2)$  fonte contral  $\epsilon$ 謂 抽出鞋 非用用粗鞋 HHH erdênt - 18 لافتاء Ħ liit 期間 着这带错错错  $\frac{1}{2}$  (2)  $\frac{1}{2}$  (2)  $\frac{1}{2}$  (2)  $\frac{1}{2}$ 珊瑚 THIEL **FRITTING** 押罪 珊 瞄推 ЛH **THE SHEET AND SHEET AND SHEET AND SHEET AND SHEET AND SHEET AND SHEET AND SHEET AND SHEET AND SHEET AND SHEET** 撫 **TELLER** Tİİ<br>111 期期期 HH ागि 睡眠 HE 掛置 电推推推进进 HH 珊丽 **ASHIM** 脚肌 {IH} **All All All And** HHH **Ereko hatarra Hilling** ŦΠ  $\binom{2}{2}$ 部用用用 相事措值 Hill 用曲曲 iiiii alii SHAN 出用 **ANDO BELLET ANN** þ **Little filler** ili<br>Iliili<br>Iliili 捕荆郡 開開開 HHH HENTH! 辅拥拥 †Hi 精排排排 睡睡睡 珊瑚 用饼饼 腊腊曲曲 垂曲相信 排期期 脚排 拱曲 珊 WH. Hiii 带抽 課期講講 **Alim** 捕捕 **IIII** 明明 an Tingga / Tingga Hill HH. 排開脚 带理 中円 μį E TEATRA ANN AN 1977. **THE SECTION** 抽描曲 进时 HE 14 Film<br>Bilin 拼制制理推用 捕带亚 带挂电销在销 植组织蛋白 iaha 暗표 is a component de <u> Staater fizik fan de Bartis</u> 뺶 睡 palai 用带用的用 HABUS SHI  $\frac{1}{2} \left( \frac{1}{2} \frac{1}{2}$ HHHHHHHHHHHHHHHHHHH 翢 BHH 珊珊 **Hermin** mili **RHHH**  $\infty$ 開開 ind, Ħ HHH 1896 H.  $\left\{ \left( \begin{array}{cc} 1 & 0 & 0 \\ 0 & 1 & 0 \\ 0 & 0 & 1 \end{array} \right), \left( \begin{array}{cc} 1 & 0 & 0 \\ 0 & 1 & 0 \\ 0 & 0 & 1 \end{array} \right), \left( \begin{array}{cc} 1 & 0 & 0 \\ 0 & 1 & 0 \\ 0 & 1 & 0 \end{array} \right), \left( \begin{array}{cc} 1 & 0 & 0 \\ 0 & 1 & 0 \\ 0 & 1 & 0 \end{array} \right), \left( \begin{array}{cc} 1 & 0 & 0 \\ 0 & 1 & 0 \\ 0 & 1 & 0 \end{array$ Whe ļliti, HITHE -162 WH **HELLARD CON THE LINE** 理排甲 11 I J 睡期 *10 事由*指推 W 串评 带带猫排 **COMMANDER i dhen liber** ilii 细描描 照備 iadh Ħц a de la concelhora **THE NEW** 带曲带静脉前用 unim 田田田 **THE LINE** 開開 **INISTERIAL AND STATE** Ħ. 掴甲 把指曲 Ħ 眼儿 拥带珊 휴프 Ш ||排用| Ш 繭 珊瑚 脚開 WHH **DULLE BHBH** 批 ₩, ∰B. in Bill WH W  $)_{50}$ **THE WILLIAM THALLER HERE HAHKI HAHKI I** 讲讲讲 INI HIH 調問理 电阻阻 ANAHINA MA 用进用提 **ANTILIST** 思明開開 掘曲 带甲甲基 **Industrialistical** William 開封 睡眠 **HREIDHEILER** 雷雷明指揮 isiliilliil HEEH!!!! hiji ļiHH segna.<br>Viite 期牌 **SHILL** HEIBIG HITH **FRIEDRICH** 96696 **BEENING** H **CHURCH** Hill pille HEB nse<br>Itili  $\frac{1}{\sqrt{2}}$ THE ST E <u> Albania katifuliwa na m</u> milianistas  $\overline{O}$ Tob 50 15

ENHELL I 撫渡開疆膳 lahan HARRY ANDREW **Filiana THE BUILDING THE STATE** 用手引用  $x_1x_2x_3 + y_1y_2$ <br>  $x_2x_3x_4x_5 + y_1y_2x_3 + y_1y_2x_3 + y_1y_2x_3 + y_1y_2x_3 + y_1y_2x_3 + y_1y_2x_3 + y_1y_2x_3 + y_1y_2x_3 + y_1y_2x_3 + y_1y_2x_3 + y_1y_2x_3 + y_1y_2x_3 + y_1y_2x_3 + y_1y_2x_3 + y_1y_2x_3 + y_1y_2x_3 + y_1y_2x_3 + y_1y_2x_3 + y_1y_2x$ pitining<br>Russenb 甜甜甜  $5.6$ ANNING Densidade de asderação na grafite TETI III  $\frac{D23322323300}{(11.733223300)}$   $\frac{D2332232350}{(11.73332330)}$   $\frac{D2332232350}{(23.733300)}$   $\frac{D233223235}{(23.733300)}$   $\frac{D2332235}{(23.733300)}$   $\frac{D2332235}{(23.733300)}$   $\frac{D2332235}{(23.733300)}$   $\frac{D2332235}{(23.73330$ ĘВ FII  $\begin{array}{|c|c|c|c|c|}\n \hline \text{1} & \text{1} & \$ ET ITT 睡眠 五度由市 **A THE THE** HETELL 肼 聑 иĦ 讲时理 IIII 開田 88 iË. <u>e anglica ang panganang Mangangan</u> 期销期期制期 **INSTRUCTION TEONIMALIA** 珊  $\frac{1}{2}$ **HBIEDINIE** HH 邯 iiil 照面 醋胂 甜 用再用 期期 HHII ETH SHH AH. Ħł **THE HELL** 騈 再抽 捕捕 铺期期票 iii **RABBURGHAR** gillia 江西里 qatlif H) **THE TEST! Millit** 軸 liitllii nilii EEST H. na ang **Hilling** 推销挂电阻 性非错 **There** 甜带 出記 拱曲 S SESSENTIS 開開期 **MAR Hittilin** 調理 Tili **TENER THER** 講話開開 <u> Harry Company</u> **Communication HIII BEERE** 空間帯 HHH <u> Alban an Nobel ann an Cathair an C</u> **Maria Maria Maria Indonesia.**<br>Naski politika matematika politika politika politika politika politika politika politika politika politika pol **The Holling TERRITORIA** ŦΩ ¦⊙ **Hilling THE RELEASED The alternative and alternative TELETIN EURINAL EU** HITHE SHEET William **HANTELLI** al San Balla ENIT E **Hittilian Franc** 用拼拼拼拼弄 han Ħ 捕猎猫 乖語 抽进错错错错 掛開 拥带 **Alliant** tilin dedi<br>Note  $\binom{2}{2}$ WA MATAMA MA 閗 **BHANNER** Ħ W 漂振期 **THE REAL** milli 曲曲曲 ficio esilit HHE HE tiitiit HIH ning<br>Si WH ellis **THE CONSTRUCTION SHILLER** HIIINE **THE ISSNELL** THE HHEERHILL **ENLUSTER** iiiliiil 捕出 **HELLER** <u> Bangara</u> WM WHE 4199 TAGTALIA **THE** 推进用 E MENSIE 開開排 **ON NATIONAL PROPERTY DANSHIP** me. **HABER HEADS hilling and a start of the start of the start THE FORM** lohe<br>Suite  $\csc^2(\alpha)$  $50$ TOO 150

 $\overline{ }$ 

5.6 . O caso de uma fonte central única apresenta uma riqueza de har mônicos muito grande, chegando o segundo harmónico a ultrapassar o primeiro. Porém, embora não tenha sido apresentado os resultados em detalhes, verifica-se que aumentando-se a idade os harmônicos supe riores decrescem mais rápidamente que o fundamental e, já para idade 2 ~ de 300 cm o fundamental ja se sobrepõe\*

Por outro lado, pode-se observar os anulamentos completos dos segundo e terceiro harmónicos por meio de uma' distribuição de fon tes, desde que realizadas conforme o Apéndice A. Nesse caso, o ter ceiro e quarto harmônicos são de 10% e 1% em relação ao fundamental.

Finalmente, observe-se que para a fonte situada na cota de 2  $30$  cm e para idade da ordem de 200 cm , a densidade de moderação r $\approx$ reduz de um fator da ordem de 10<sup>3</sup>. Para idade de 900 cm <sup>2</sup> a densidade de moderação que e relativamente baixa se reduz à metade ao se pas sar da cota 80 cm a 100 cm cujo resultado pode ser, aproximadamente, obtido conservando-se a altura do bloco com o valor 80 cm e abaixar a fonte de 20 cm.

Devido a estes dados, fixou-se a altura do bloco de grafita em 80 cm.

 $\odot$ 

41.

### CAPÍTULO 6

#### 6. FLUXOS ABSOLUTOS

6.1. Os motivos pelos quais se exige o conhecimento da distribuição absoluta (valor absoluto) da densidade de neutrons no interior da mon tagem subcritica são, entre outros:

- (a) possibilitar a escolha do tipo de fonte e sua distribui çao, caso se necessite de mais de uma fonte;
- (b) possibilitar a escolha dos tipos possiveis de detetores e suas localizações;
- (c) estabelecer, de acordo com os tipos de detetores e fon tes escolhidas, um tempo de irradiação adequado;
- **(d),** escolher os diferentes parâmetros que interessam ser me didos;
- (e) fixar as regiões ótimas para as medidas a serem **realizadas .**

Todos esses itens são interrelacionados como se mostra, em mais detalhes, a seguir.

6.2. O regime estacionário de neutrons no interior do meio multipli cador sendo mantido com o auxilio de fontes externas, implica que, na realidade, a densidade de neutrons é o resultado da superposição das contribuições de fontes e de fissões. Porem, se a montagem pos —

42.

 $\odot$ 

suir dimensões relativamente grandes em comparação com o comprimento de migração dos neutrons de fonte no meio, existirão regiões em que a densidade neutrônica será essencialmente devida as reações de fise sao e, assim, constituindo as regiões ótimas para as medidas dos parâmetros característicos do meio.

**Em** segundo lugar, a intensidade da fonte externa condiciona o valor do nivel da densidade de neutrons possivel de ser obtida nas regiões utilizáveis para as medidas. Este nivel de fluxo (ou densida de) de neutrons exclui a possibilidade da medida de certos parâmetros se for, por exemplo, muito baixo, ou então, pode exigir um tempo de irradiação relativamente longo para se obter uma boa estatística de contagens dos detetores.

Em terceiro lugar, o tipo de detetor a ser usado esta condi cionado ao parâmetro a ser medido, a região onde se fara a medida e ao tempo de irradiação.

6.3. Como a maioria dos parâmetros mais interessantes de serem medi\_ dos são característicos do fluxo de neutrons térmicos; como a montagem subcrítica e moderada a agua pesada e, assim, o reticulado e mais espaçado, implicando numa boa moderação; como os cálculos dos parâme tros do reticulado foram feitos pela teoria de dois grupos e, finalmente, como a CAPITU possui um pedestal de grafita onde se apoia meio multiplicador, o calculo da distribuição neutrônica e feito pela teoria da difusão a dois grupos de energia e duas regiões. Assim, se obtém uma melhor precisão quanto ao fluxo de neutrons térmicos em con paraçao com a teoria da difusão a um grupo de energia.

 $\circled{c}$ 

6.4 « **Sendo o meio multiplicador um cilindro de eixo vertical, raio e altura geométricos R e H , apoiado no pedestal de grafita de mesmo raio e altura h ; existindo no pedestal uma fonte puntiforme de in — o tensidade S , situada no ponto de coordenadas cilindricas (r , z , o** .0 0 **9** ), **cuja origem se situa sobre o eixo de simetria da montagem e na base inferior da grafita, os fluxos rápido e térmico, no meio multiplicador, devem satisfazer as equações:** 

$$
D_{ic} \nabla^2 \phi_c - \Sigma_{ic} \phi_c + \frac{k_{\infty}}{\hbar} \Sigma_{2c} \phi_{2c} = 0
$$
 (6.4.1)

$$
D_{2c}\nabla^2 \phi_{2c} - \Sigma_{2c} \phi_{2c} + \mathbf{g} \Sigma_{ic} \phi_{ic} = 0 \qquad (6.4.2)
$$

**e, na grafita:** 

$$
D_{\mu\nu}\nabla^2 \phi_{\mu\nu} - \Sigma_{\mu\nu} \phi_{\mu\nu} + \Delta = O \qquad (6.4.3)
$$

$$
D_{2n}\nabla^2 \phi_{2n} - \Sigma_{2n} \phi_{2n} + \Sigma_{1n} \phi_{1n} = O \qquad (6.4.4)
$$

Os índices 1 e 2 indicam os grupos rápido e térmico; <u>c</u> e r **indicam os meios multiplicador e refletor (grafita) respectivamente.** 

Sendo a fonte puntiforme, o termo de fonte em  $(6.4.3)$  pode **ser posto sob a forma:** 

$$
\mathcal{A}(\kappa, z, \theta) = S_0 \frac{\mathcal{S}(\kappa - \kappa_0)}{\kappa} \delta(z - z_0) \delta(\theta - \theta_0)
$$
 (6.4.5)

**sendo ^ (x) a "função" de Dirac.** 

**As soluções explicitas para os fluxos rápido e térmico no meio multiplicador e na grafita juntamente com as condições de con torno impostas estão desenvolvidas no Apêndice B para os casos:** 

 $\circled{)}$ 

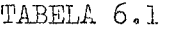

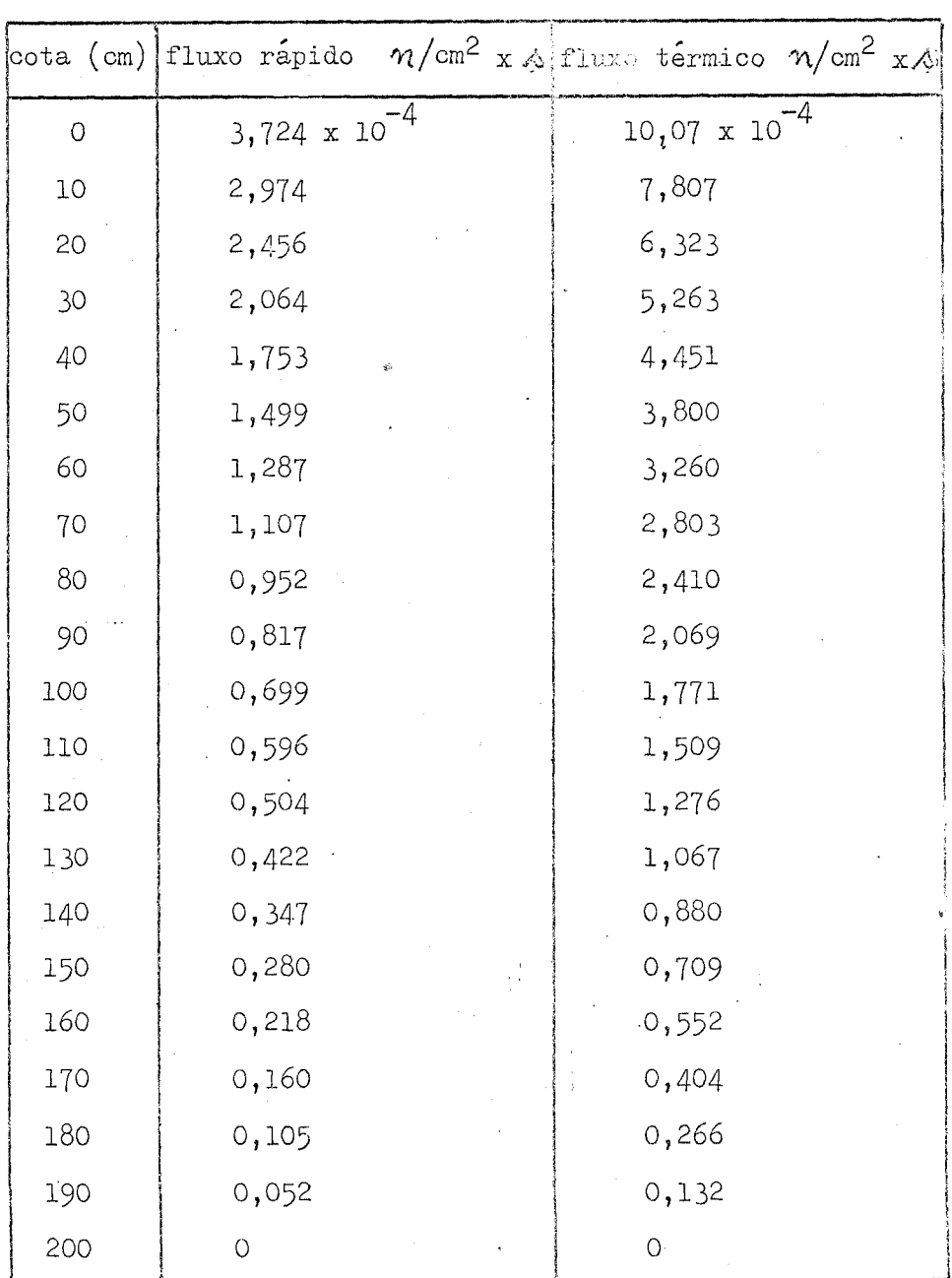

Distribuição axial dos fluxos rápido e térmico

0BS.: A cota 0 (zero) corresponde à interface grafita-meio multiplicador.

45.

 $\hat{\odot}$ 

- (a) uma fonte puntiforme situada sobre o eixo;
- (b) N fontes excêntricas regularmente distribuidas em torno do eixo;
- (c) a combinação dos dois itens acima.

0 Apêndice E contém as listagens dos programas de calculo para.as distribuições axial e radial dos fluxos rápido e térmico.

6.5 . A tabela 6.1 e a figura 6.1 sao relativos ao calculo da distri buiçao axial do fluxo de neutrons térmicos para o caso do reticulado ser constituido do combustivel SEL em feixes de 7 varetas e passo de 19 cm, usando-se uma fonte central na grafita situada na- cota de 40 cm.

Alem de se poder constatar o efeito do refletor de grafita e a acentuada fuga para pontos proximos a altura máxima, e importante observar que o fluxo absoluto de neutrons térmicos varia entre  $10^{-3}$ -4 ' \* e 10 , considerando-se fonte unitaria.

Consequentemente, se forem usados detetores de Ni-Mn (lâminas com espessura de 0,1 mm, diámetro de 6 mm, envolvidos em alúmi nio com espessura de  $0,5$  mm), para se obter uma atividade dos deteto res entre 10<sup>4</sup> e 10<sup>5</sup> contagens por minuto (B1) é necessário um, tempo 7  $\ddot{\text{a}}$ trons/ $\cos^2 x$  s.

Para se obter um fluxo dessa ordem, as fontes devem apresen tar atividades da ordem de 1000 curies. No caso de fontes do tipo Sb-Br, seria necessário possuir-se um reator de alto fluxo para, fre quentemente, irradiar-se o Sb (curta meia-vida) ou, então, poder-se-

46.

 $\odot$ 

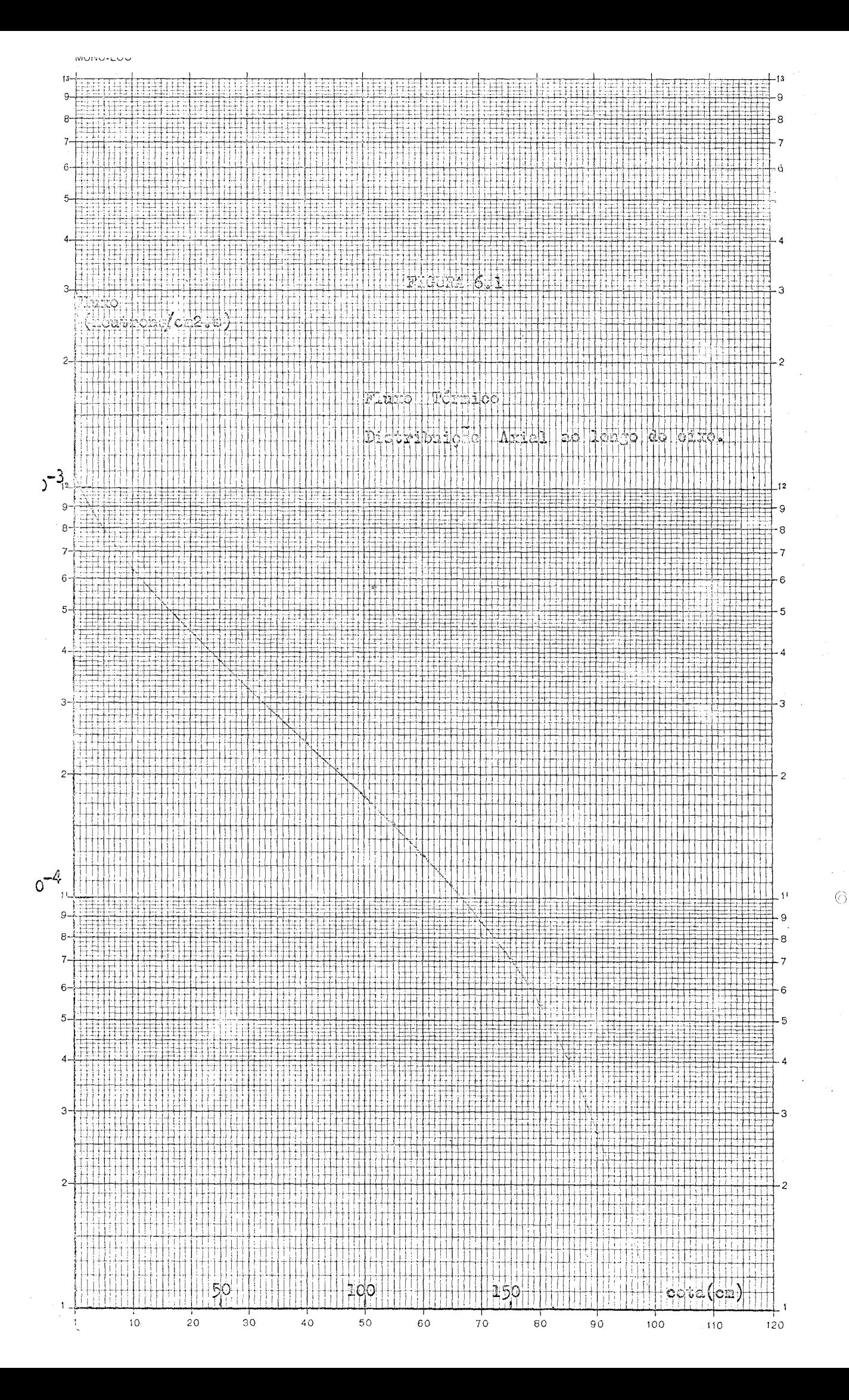

-iausar fontes de califórnio (alta meia-vida) que tem preço muito eleudo.

Tendo em vista a necessidade de uma fonte de surgência relati vamente alta, optou-se por um acelerador de deutério (bombardeando alvo de tritio) que possibilita surgências da ordem de  $10^{12}$  neutrons/s e que apresenta ainda a qualidade de se ter a opção de pulsá-la.

6.6. A distribuição radial seguindo o plano horizontal da cota 100 cm a partir da interface grafita-meio multiplicador, conservando-se os da dos anteriores, e apresentada na tabela 6.2 e na figura 6.2, sendo que na figura foi representado apenas o primeiro harmônico (fundamental) e o segundo, devido ao fato de serem os outros praticamente nulos.

Para êsse plano horizontal vê-se que mesmo usando-se uma uni ca fonte, os harmônicos são desprezíveis.

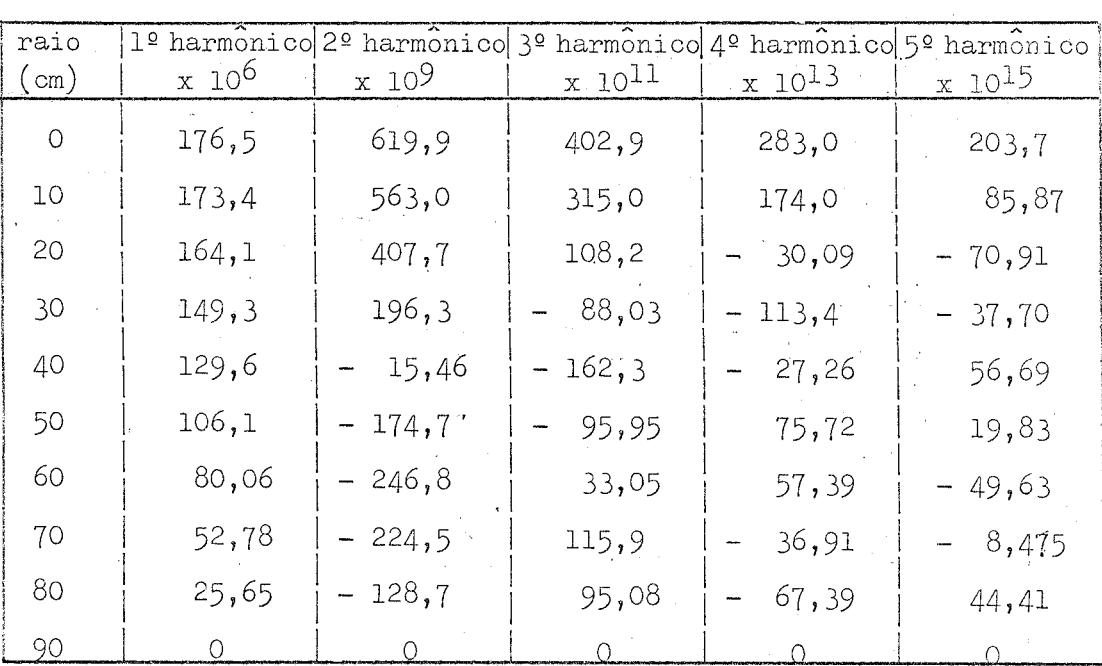

TABELA 6.2

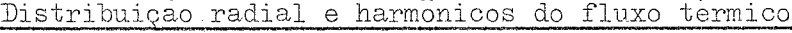

47.

 $\odot$ 

A distribuição radial segundo o plano horizontal de cota 10 cm acima da interface grafita-meio multiplicador é apresentada na tabela  $6.3$  e figura  $6.3$ .

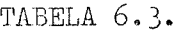

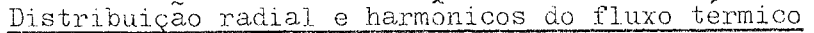

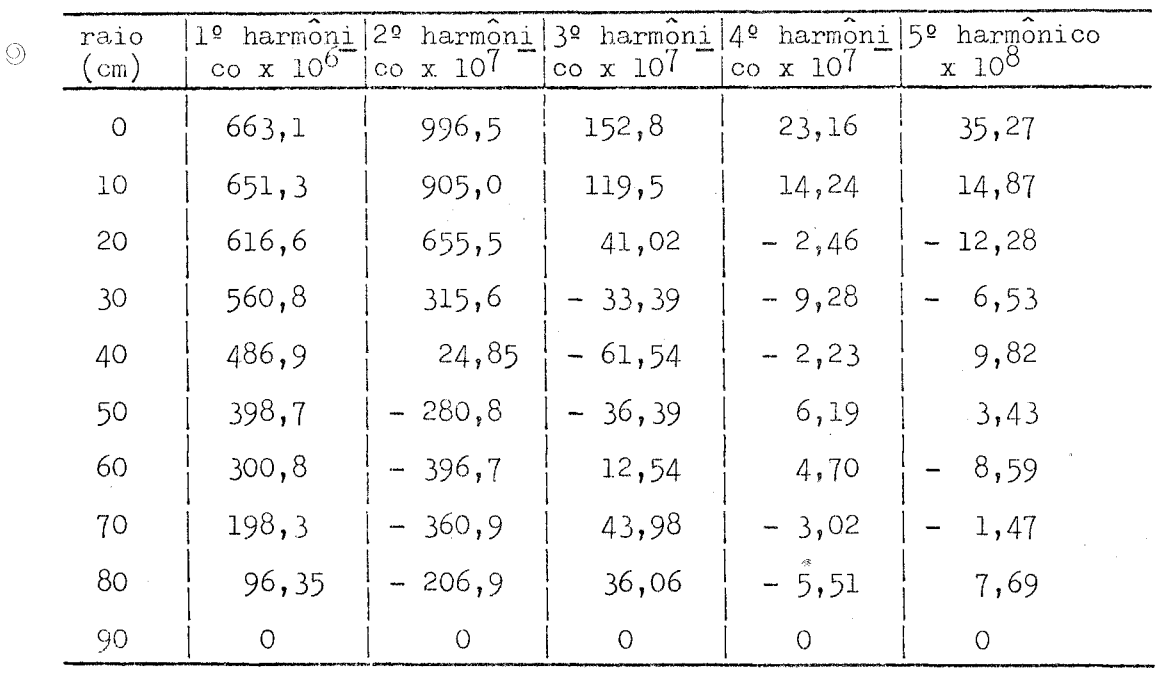

Como pode ser observado através da comparação das tabelas 6.2 e 6.3 , os harmônicos decrescem muito **rapidamente** com a altura do plano horizontal.

No primeiro caso, o segundo harmônico e da ordem de 1% do fundamental e, no segundo caso, êle e da ordem de  $15\%$ .

Portanto, a exploração da distribuição radial do fluxo deve ser feita a partir de 30 a 40 cm da interface para se evitar os efeitos dos harmônicos.

48.

d San Filiping (San Filiping San Tangang Kabupatèn Banggung Kabupatèn Banggung Bandung Kabupatèn Bandung Kabupatèn Bandung Kabupatèn Bandung Kabupatèn Bandung Kabupatèn Bandung Kabupatèn Bandung Kabupatèn Bandung Kabupatèn EU HE 野野野田 <u> 1999 - Johann John Marie John Maria (John Maria John Maria John Maria John Maria John Maria John Maria John M</u> HHH  $rac{105}{(3335)^2}$ mi<br>mi **STIRRE** ∥¦∷ 电面隔面隔 iddheddu an an a 翻開 HI. hijilii **REACH** HTTP: HTTP: HTTP: सम्बद्धा 照照照 HENHI Hiidi 明明的 **Chang** 開開 開地 暗错语曲 HUHE **HARRISHALL** ENIE **THE COLL** illin ENNEDIGI III III 語語 Hilderman HHH Hana **hilicitis** 講語 攜罰  $\mathbf 0$ <u> Le La Liberació de la construcción de la c</u> THE HEAT **ENERGETER** 辑拼無错错 N, į⊞F 理曲 HEELER tiili 甜甜 Ailia<br>Ma 屈曲 E BRITINING IN STAR me **HARRY BEE** 照面 啪開 植叶蓝蜡 illia.<br>Illia 期期評定 sii jab 荊膊 **THE SEARCH** Giilgi SHIP<br>SHIP 精神描述 WH **HHENER** 猫眼睛 朝福朝 **STILLING IN STAR Altillum** Halli **THERE SHOP**  $\infty$ **BUTHELINE ECONOMIC** S PIRTS HENRI h# Harrison and Company and Company 推销的过去时用用 HEANE sin.<br>Sin ma.<br>Muulu <u> Elizabeth a chantar a chantar ann an t-ainm an t-ainm an t-ainm an t-ainm an t-ainm an t-ainm an t-ainm an t-</u> 霜膊 <u>ning m</u> **The Neithern** 国用部用用用 照期的期间用 <u> Eleginal Historical Indian Alexandro de la contrata de la contrata de la contrata de la contrata de la contra</u> 甜 描掛 排剪拼用 備崩 带节面 **THE LESS TH THE** mm HH 排射期 표현 mi<br>m E BERTHA **HHEEL** 面相思思 ŵ ļmaj 甘田  $\binom{2}{2}$ 用非虫 Halaalaalin haaliilad HENBERG FF ETAHU 50  $\frac{1}{60}$ **THE REAL Algement Hill** 無時間開始 **CHERRICHE** 12611 指带扣 <u>іінін 40</u> Raid (C) 珊 用用用 **HOURCERE ARE** iiill, **Hianiago** espe **TANTA BELITAK DENGAN BELIH** III 抽槽脚 THE S 拼电错 HH **Entrico** 阿丽 開開的 端槛甜描地 u: I pili. **The Company of the Company ENERGHANING** <u>HIMMINI</u> **SHELLER Hubba HONOROM** siijiiti 圓面 **Balling Digital HENER** ŤŪ <u>ponen</u> 排開開用 IL. **THE HELPH** 표표  $\mathfrak{o}$ 50 iΩ 160

 $\begin{array}{|c|c|} \hline \multicolumn{3}{c|}{\textbf{1}} & \multicolumn{2}{c|}{\textbf{1}} & \multicolumn{2}{c|}{\textbf{1}} & \multicolumn{2}{c|}{\textbf{1}} & \multicolumn{2}{c|}{\textbf{1}} & \multicolumn{2}{c|}{\textbf{2}} & \multicolumn{2}{c|}{\textbf{2}} & \multicolumn{2}{c|}{\textbf{3}} & \multicolumn{2}{c|}{\textbf{4}} & \multicolumn{2}{c|}{\textbf{5}} & \multicolumn{2}{c|}{\textbf{6}} & \multicolumn{2}{c|}{\textbf{6}} & \mult$  $\mathcal{L}$ 

 $\circ$ 

.<br>O

- 163

6.7. Para fluxos da ordem de grandeza de  $10^8$  a  $10^7$  n/cm<sup>2</sup>.s, usand<u>o</u> -se detetores de Ni-Mn, In ou  $BF_{3}$ , dentre os mais usados, o lapla ciano material poderá ser medido, assim como coeficientes de tempe ratura e de vazio e, ainda, efeitos de barras de contrôle sôbre  $B_{\infty}^2$ . O fator de utilização termica podera ser medido usando-se detetores 0 fator de utilização térmica poderá ser medido usando-se detetores

Recomenda-se um estudo mais detalhado com relação ao uso de outros tipos de detetores e parâmetros que, com êles, possam ser medidos.

49-

### CAPÍTUL O **X**

7 . FATOR DE MULTIPLICAÇÃO EFETIVO

7.1 . Embora as dimensões geométricas da montagem garantam a sua subcriticalidade, o calculo de  $k_{eff}$  e importante no sentido de se saber a que distancia o sistema se encontra da criticalidade.

0 estudo e feito pela teoria da difusão a dois grupos de energia e a duas regiões para que se possa levar em conta o papel do refletor desempenhado pela grafita.

7.2. Como a geometria da montagem subcrítica está fixada e para ca da reticulado os parâmetros físicos são bem determinados, variando artificialmente o valor de  $k_{0}$  (que corresponderia a variar, por exan co ~ pio, o numero medio de neutrons emitidos por fissão), obtem-se o v<u>a</u> lor de k<sub>o</sub> que tornaria crítico (ko) o meio multiplicador, de tal modo que:

$$
k_{\infty}^{C} . P = 1 \qquad (7.2.1)
$$

onde P e a probabilidade anti-fuga do sistema.

Por outro lado, como as propriedades fisicas e geométricas não variam, a probabilidade anti-fuga é a mesma e, então,

 $50.$ 

$$
51-
$$

$$
k_{\infty} \cdot P = k_{eff} \tag{7.2.2}
$$

onde k é o valor do fator de multiplicação infinito real do reti- $\omega$ culado.

Combinando  $(7.2.1)$  e  $(7.2.2)$  tem-se:

$$
k_{eff} = \frac{k_0}{k_0}
$$
 (7.2.3)

A taxa de multiplicação pode ser obtida de

eff

$$
N = \frac{1}{1 - k_{eff}}
$$
 (7.2.4)

A expressão (7.2.4) fornece o numero de neutrons térmicos produzidos no meio multiplicador para cada neutron térmico nele introduzido pela fonte.

 $7.3.$  O problema fica, assim reduzido a determinação de k $\,$  . Do Apen  $\omega_{-}$ dice B, os fluxos rápido e térmico no meio multiplicador e na grafi ta podem ser postos sob a forma:

$$
\phi_{ic} = \sum_{j,n} \left( A_{j,n} X_{jn} + C_{j,n} Y_{jn} \right) , \qquad \phi_{2c} = \sum_{jn} \left( S_{i} A_{jn} X_{jn} + S_{2} C_{jn} Y_{jn} \right) \qquad (7.3.1)
$$

$$
\phi_{1n} = \sum_{jn} F_{jn} Z_{jn}
$$
  $\phi_{2n} = \sum_{jn} (S_3 F_{jn} Z_{jn} + G_{jn} W_{jn})$  (7.3.2)

onde:

$$
X_{j\omega} = J_{\omega}\left(\frac{x_{j\omega}n}{R}\right) \text{ such } \gamma_{jn}(\mathbf{I} - \mathbf{I}) \text{ cos } n(\theta - \theta_{o})
$$
 (7.3.3)

$$
Y_{jn} = J_n\left(\frac{x_{jn}n}{R}\right) \text{sech } \beta_{jn}\left(\mu - a\right) \text{cos } n\left(\theta - \theta_o\right) \tag{7.3.4}
$$

$$
Z_{jn} = J_n\left(\frac{\lambda_{jn} \lambda}{R}\right) \text{sech } \alpha_{jn} \left(\mu - z\right) \text{cos } n \left(\theta - \theta_o\right) \tag{7.3.5}
$$

$$
W_{jn} = J_m\left(\frac{x_{jn}n}{R}\right) \text{sech } \xi_{jn}\left(\frac{1}{4}-\frac{1}{4}\right) \text{cos } n\left(\theta - \theta_0\right) \tag{7.3.6}
$$

Impondo-se as condições;

a- continuidade dos fluxos na interface (z - h );

o  $-b$ - continuidade das correntes na interface  $(z = h_0)$ , isto é:

$$
\phi_{c}(h_{o}) = \phi_{in}(h_{o})
$$
\n
$$
\phi_{2c}(h_{o}) = \phi_{2n}(h_{o})
$$
\n
$$
- D_{ic} \nabla \phi_{ic}(h_{o}) = - D_{in} \nabla \phi_{in}(h_{o}) \qquad (7.3.7)
$$
\n
$$
- D_{2c} \nabla \phi_{2c}(h_{o}) = - D_{2n} \nabla \phi_{2n}(h_{o})
$$

e tendo em vista a ortogonalidade das funções de Bessel e do cosseno, para cada par de valores de j e n, obtem-se um sistema de 4 equa ções homogêneas com as incógnitas  $A_{jn}$ ,  $G_{jn}$ ,  $F_{jn}$  e  $G_{jn}$ .

7.4. Porem, sendo:

$$
\gamma_{jn}^2 = \left(\frac{x_{jn}}{R}\right)^2 - \mu^2 \qquad (7.4.1)
$$

a solução (7.3.3) é válida se  $\left(\frac{\pi_{j1}}{R}\right)^2 > \mu^2$ , ou seja, se o laplaciano geométrico radial é maior que o material, sendo o meio seguramente subcrítico devido à fuga elevada.

Aumentando o valor de k, a produção de neutrons pode vir compensar as fugas e o meio poderá se tornar critico. .

52,

 $\circled{)}$ 

TABELA 7.1

**Comments** Managements

 $\ddot{\phantom{0}}$ 

k<sub>eff</sub> de reticulados constituídos pelo combustível SRL

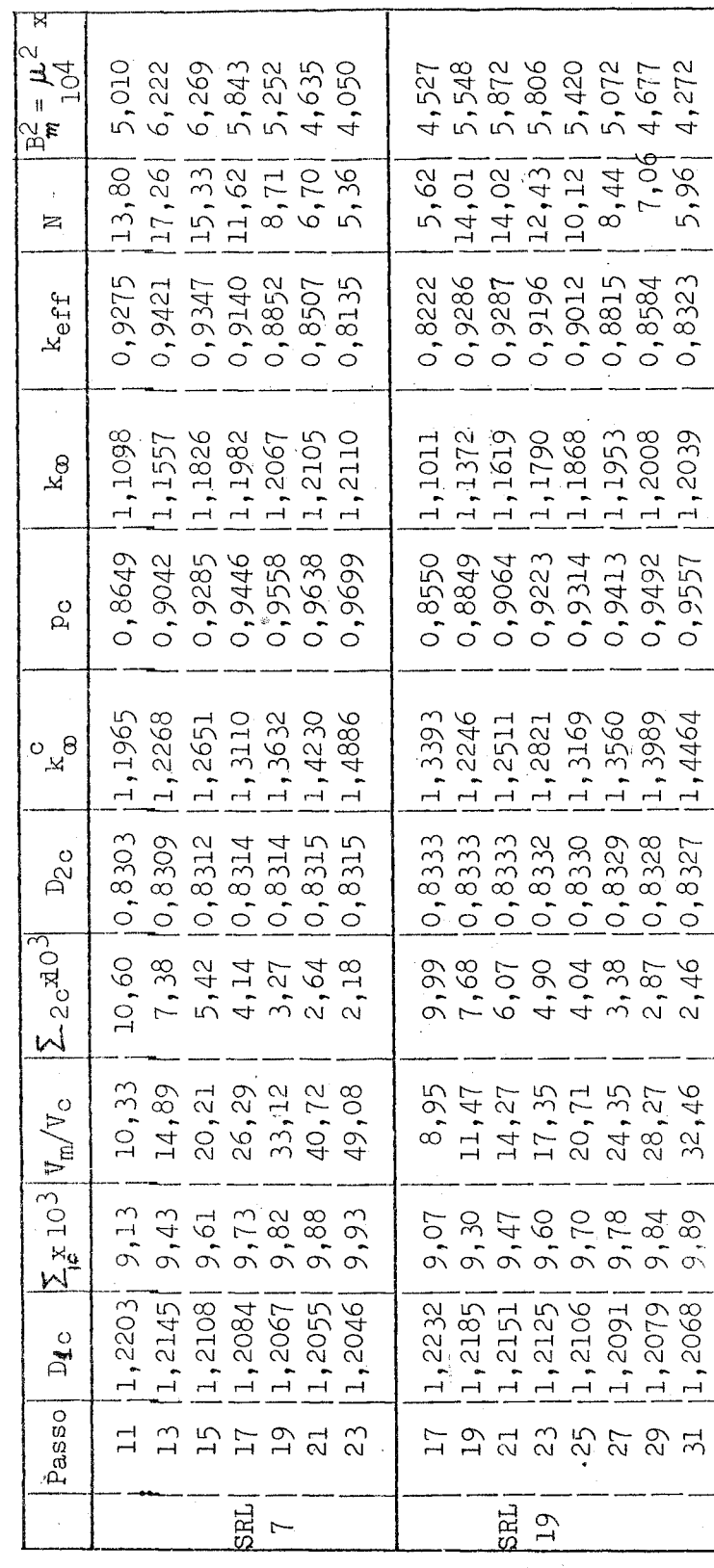

 $\bigcirc$ 

t,

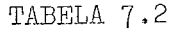

 $\frac{1}{3}$  ,  $\frac{1}{3}$ 

 $\overline{\phantom{a}}$ 

 $k_{eff}$  de reticulados constituídos pelo combustível OF

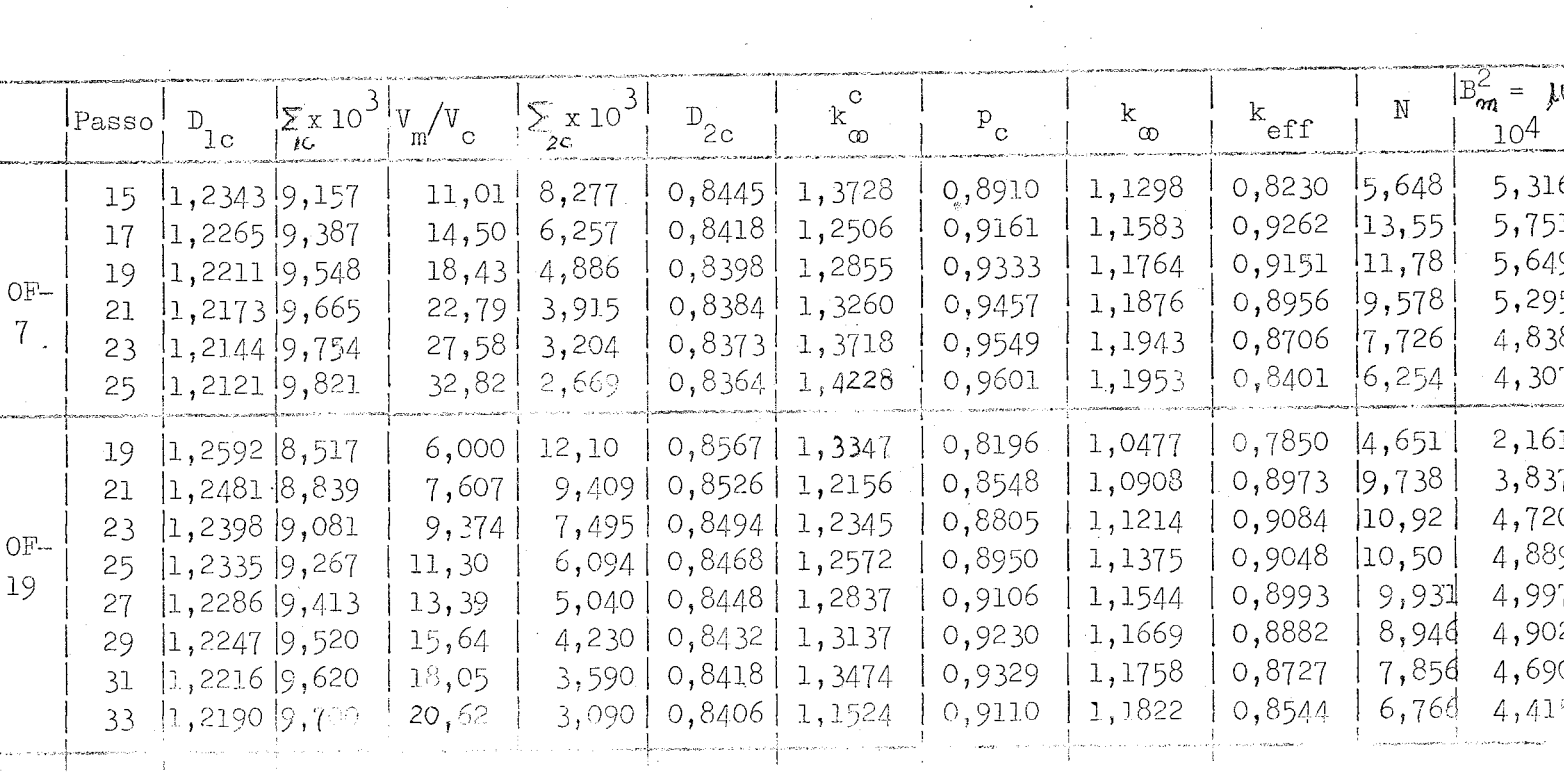
Assim, aumentando-se k de modo a se ter  $\left(\frac{\lambda_{ijk}}{R}\right)^2 < \mu^2$ , haverá um valor de  $k_{\infty}$  ( $k_{\infty}^{c}$ ) que tornara o sistema crítico e a solução (7.3.3 ) passara ser em seno no lugar de seno hiperbólico.

7.5. Tomando-se o sistema de equações  $(7.3.7)$  para m = 1 e n = 0; desenvolvendo o determinante em função dos menores relativos à quar ta coluna; impondo-se a condição de ser êle nulo, obtém-se:

$$
y \coth y (h-h_0) = \frac{D_{12} D_{12} (5, -5, 1) \xi \beta (c_1 + h_1)}{D_{12} D_{22} (5, -5, 1)} \beta (c_1 + c_2) + D_{12} D_{21} (5, -5, 1) \xi \alpha (c_1 + c_2) + D_{12} D_{22} (5, -5, 1) \xi \coth \xi h_0 -
$$

$$
\frac{x \coth \alpha h_0 - (5a D_2 c D_1 a - 5a D_2 c D_2 a) \beta \alpha \coth \beta (h - h_0) \coth \alpha h_0}{-(5, D_{1n} D_{2c} - 5a D_{1c} D_{2n}) \alpha \coth \alpha h_0}
$$
 (7.5.1)

para $\left(\frac{x_{12}}{R}\right)^2 > \mu^2$  ; para  $\left(\frac{x_{12}}{R}\right)^2 < \mu^2$  a expressão (7.5.1) permanece inalte rada exceto quanto ao primeiro membro que se torna  $\gamma$   $\omega + \frac{1}{2}$   $\gamma$ ( $\mu$  -  $\mu$ c) c

0 valor de k que satisfaz- aquela igualdade e o k

00 Construction of the construction of the construction of the construction of the construction of the construction of the construction of the construction of the construction of the construction of the construction of the

7.6. O programa de computador para o calculo de k<sub>ose</sub> se encontra e i f no Apêndice P. Para os diversos reticulados da CAPITU, os valores de komestão reproduzidos nas tabelas 7.1 e 7.2.

Pode-se observar que, para os reticulados tratados, aquêle que apresenta  $k_{eff}^{\parallel}$  maximo e o que usa o combustivel SRL com  $7$  varetas e passo de 13 cm que, contudo, está bem afastado do estado crítico.

 $\odot$ 

## APÍTUL O

**8.** MÉTODO HETEROGÊNEO

8.1. A grande maioria dos reatores nucleares, térmicos, são hetero **gêneos, isto é, os elementos combustíveis sao distribuidos segundo uma malha (reticulado) de uma determinada Corma geométrica** (quadra**da, retangular, hexagonal, etc) sendo o espaço entre os elementos combustíveis ocupado pelo moderador.** 

Se o livre percurso medio dos neutrons, em todas as ener**gias do seu espectro, é menor ou da mesma ordem de grandeza da es pessura do combustível, o reator é dito heterogêneo (li).** 

0 **cálculo dos parâmetros característicos do reticulado pode ser feio por meio de duas técnicas diferentes.** 

A **primeira técnica consiste em tomar células cilíndricas**  de **área equivalente à da célula real,** e **supor-se todos os elementos constituintes da célula como uma mistura homogénea. Este** e **o** método **homogéneo.** 

A **segunda técnica consiste em se considerar o elemento com bustivel sob uma forma geométrica de dimensões infinitamente** pequenas e tratá-lo como uma descontinuidade do moderador. Êste é o méto **do heterogéneo.** 

 $\circled{)}$ 

8.2. O método heterogêneo é aqui abordado para o caso em que se tem um meio moderador infinito no qual estão mergulhados em número finito de fios infinitamente finos, paralelos, sendo suas posições ca racterizadas pelos vetores  $r_{\nu}$ .

 $\mathbf{r}$ 

0 fio de ordem k é uma fonte de intensidade  $q_k$  neutrons por K unidades de comprimento e de tempo, emitidos numa energia única E^ e simultaneamente um absorvedor de i neutrons térmicos (por unidak des de comprimento e de tempo) a uma energia unica  $E_{\text{m}}$ .

Os neutrons rápidos são moderados da energia  $E^{\dagger}_{0}$  à energia  $E$ <sub>m</sub> segundo a teoria da idade de Fermi e, devido a fraca absorção do moderador e, ainda, devido ao fato de ser pequeno o comprimento de difusão em relação ao passo do reticulado, os neutrons a energia  $E_{\text{m}}$ se difundem, no moderador, segundo a teoria elementar da difusão.

Como as barras de combustivel têm diâmetro pequeno em relação ao passo e devido as condições de simetria oferecidas pelo reti\_ culado, supõe-se que o fluxo em tôrno de cada fio tenha simetria axial.

 $\odot$ 

8.3. Uma relação simples entre a intensidade de fonte e a de absor çao pode ser estabelecida.

Se  $\eta_{\downarrow_{\nu}}$  é a relação entre o numero médio de neutrons rapidos emitidos pelo fio e o numero de neutrons termicos capturados, por unidade de tempo, então:

 $9k = \gamma_k \tilde{u}_k$  $(8.3.1)$ 

chamando-se de 1 "^ÍJ - ~ *&* densidade de moderação corresponden- $\sigma \in \mathbb{R}^d$ te à energia E<sub>1</sub> no ponto <u>r</u> devido a 1 neutron nascido com energia E no ponto  $r_{\rm k}$ , a densidade de moderação total sera:

$$
\hat{\tau}_{k} \cdot \int_{\epsilon_1}^{\epsilon_0} (|\Sigma - \Sigma_k|) \tag{8.3.2}
$$

Tomando  $E_1 = E_{\eta}$ , a densidade de neutrons térmicos no ponto r devido a uma fonte unitaria de neutrons rápidos colocada no ponto  $r_{\rm r}$ , em um moderador infinito, será

$$
F(|\mathbf{r}_{2}-\mathbf{r}_{k}|)=\int_{(\alpha)}j_{\mathbf{r}_{1}}^{\mathbf{r}_{0}}(\mathbf{r}_{2}-\mathbf{r}_{k})\int_{(\alpha)}^{(\alpha)}f(\mathbf{r}_{2}-\mathbf{r}_{k}^{\prime})d\mathbf{r}_{2}^{\prime} \qquad (8.3.3)
$$

onde  $f(r - r^i)$  é o kernel de difusão.

 $"$ 

Considerando o principio da superposição, a densidade de neutrons térmicos em  $\underline{r}$ , devido a M fontes de neutrons rápidos dis tribuidas no moderador infinito e sem absorções sera:

$$
N(\underline{r}) = \sum_{k=1}^{M} \varphi_k F(l.\underline{r} - \underline{r} \underline{k})
$$
 (8.3.4)

Observando que as fontes de neutrons rápidos são absorvedo ras de neutrons térmicos e que  $((\underline{\mathfrak{p}} - \underline{\mathfrak{p}}_k))$  é a densidade de neutrons térmicos no ponto r devido a uma fonte unitária de neutrons térmicos colocada em r,, a absorção de cada fonte sera:

$$
L_{\mathbf{k}}\left(1-\mathbf{L}_{\mathbf{k}}\right) \tag{8.3.5}
$$

Assim, considerando a absorção de neutrons térmicos, a con  $tribuigao da fonte k para a densidade no ponto r.$ 

**D** 

$$
\varphi_{k} F\left(|\underline{n}-\underline{n}_{k}|\right)-i_{k} \int (|\underline{n}-\underline{n}_{k}|) \qquad (8.3.6)
$$

donde, a densidade total em r:

$$
N(\underline{\mathbf{u}})=\sum_{k=1}^{M}\left[q_{k}F(1\underline{\mathbf{u}}-\underline{\mathbf{u}}_{k})-i_{k}\right]\left(1\underline{\mathbf{u}}-\underline{\mathbf{u}}_{k}\right)
$$

Devido à relação (8.3.1):

$$
N(E) = \sum_{k=1}^{M} i_k \left[ \eta_k F\left(|E - E_k|\right) - \frac{\left[|\mu - E_k|\right]}{2}\right] \qquad (8.3.8)
$$

Gomo o passo do reticulado e os comprimentos de di\_ fusão e moderação são muito mai ores que as dimensões dos elementos combustíveis, a densida de de neutrons térmicos na vizinhança do elemento combustível de ordem  $\underline{n}$  é, aproximada mente :

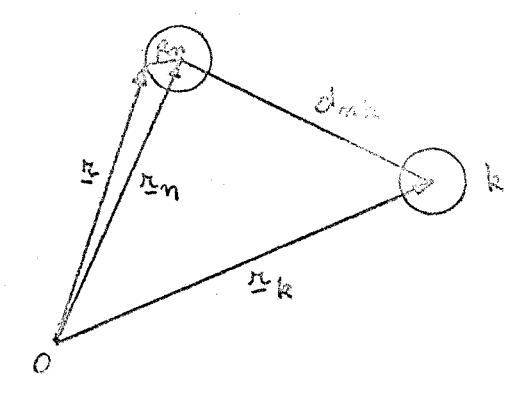

fig. 8.1  $\widehat{\mathbb{G}}$ 

$$
N((n - \sum_{k} i)^{2} \leq \begin{cases} \sum_{k=1}^{M} i_{k} \left[ \mathcal{M}_{k} F(d_{nk}) - \int_{1}^{n} (d_{nk}) \right] + \\ \sum_{k=1}^{M} i_{k} \left[ \mathcal{M}_{k} F(d_{nk}) - \int_{1}^{n} (d_{nk}) \right] \end{cases}
$$
 (8.3.9)

onde:  $d_{mk} = |h_m - h_k|$ se **•vi** k .  $m = k$ se  $d_{nk} = R_n$ 

Considerando que a intensidade de absorção do combustível

57.

 $(8.3.7)$ 

n seja proporcional a densidade de neutrons térmicos na sua superfi\_ cie, tem-se:

$$
\dot{L}_n = \frac{N(R_n)}{\delta_n} \tag{8.3.10}
$$

De (8.3.9) e (8.3.10) tem-se:

$$
\gamma_n \dot{L}_n = \sum_{k=1}^M \dot{L}_k \left[ \eta_k F(d_{nk}) - \int (d_{nk}) \right]
$$
 (8.3.11a)

ou

 $\odot$ 

$$
\gamma_n \hat{\iota}_n = \sum_{k=1}^M \hat{\iota}_k \alpha_{nk} \qquad (8.3.11b)
$$

A expressão  $(8.3.11)$  constitui um sistema de M equações li neares homogêneas cujas incógnitas são as absorções  $\iota_n$  em cada com bustivel.

0 anulamento do determinante característico do sistema cors titui a condição de criticalidade, isto é:

$$
\begin{vmatrix}\n\alpha_{11} - \gamma_1 & \alpha_{12} & - - - - - \alpha_{1M} \\
\alpha_{21} & \alpha_{22} - \gamma_2 & - - - \alpha_{2M} \\
\vdots & \vdots & \vdots \\
\alpha_{M1} & \alpha_{M2} & - - - - \alpha_{MM} - \gamma_M\n\end{vmatrix} = 0
$$
 (8.3.12)

Nesse determinante aparecem, implicitamente, os fatores  $2^{2}$  -  $2^{2}$  $\psi_i$  )  $\psi_i$   $\psi_i$   $\psi_i$   $\psi_i$  and  $\psi_i$  podem ser consideration when  $\psi$  can um, como parameters la *> \ <sup>&</sup>gt; K*  tros criticos.

Assim, o calculo de um reator heterogéneo fica reduzido à

resolução de um sistema de tantas equações lineares homogêneas quan tos forem os elementos combustíveis.

Havendo, porém, simetria na disposição dos elementos combustiveis de propriedades fisicas idênticas e sendo N o numero de grupos de simetria, o numero de equações se reduz a N. Na fig. 8.2, tem-se um reator com 12 elementos, havendo dois grupos de si\_ metria. Assim, o sistema se reduz a duas equações:

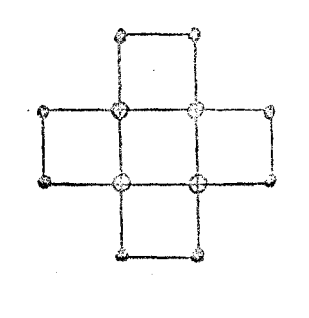

O - elemento 1 © - elemento 2

fig. 8.2

$$
\gamma_{i} \hat{i}_{i} = \hat{i}_{1} \sum_{k=1}^{4} \alpha_{ik} + \hat{i}_{2} \sum_{k=5}^{42} \alpha_{4k}
$$
  

$$
\gamma_{2} \hat{i}_{2} = \hat{i}_{1} \sum_{k=1}^{4} \alpha_{4k} + \hat{i}_{2} \sum_{k=5}^{42} \alpha_{2k}
$$

De um modo geral, se existe N grupos de espécie s:

$$
\delta_{m} \dot{v}_{n} = \sum_{i=1}^{N} \dot{v}_{i} \sum_{k} \alpha_{nk} \qquad (8.3.13)
$$

onde a somatória em k se estende a todos os elementos do grupo s e n varia de 1 a s.

8.4« Durante a moderação pode ocorrer a captura de neutrons ao pas\_ sarem pelas energias de ressonância do combustivel. As capturas podem ser calculadas em uma ou varias faixas de ressonâncias desde que as suas larguras sejam pequenas em comparação com o incremento médio de letargia por colisão  $(\xi)$ .

 $\odot$ 

Assim, as capturas por ressonância em um dado nivel de ener gia e equivalente a uma fonte monoenergetica "negativa", ou seja, cada fio m é uma fonte negativa de neutrons com energia  $E_{\gamma}$  e intensidade A neutrons por unidades de comprimento e tempo, m

A densidade de moderação para  $E \nless E_r$  é gerada por duas r especies de fontes: a fonte real de neutrons rapidos (E ) e a fonte o "negativa"  $(E_r)$ . Assim, a eq. $(3.5.2)$ se torna:

$$
q_{k}j_{\varepsilon_{\tau}}^{\varepsilon_{o}}\left(\left(\underline{n}-\underline{n}_{k}\right)-\underline{q}_{k}\sum_{\varepsilon_{n}}j_{\varepsilon_{n}}^{\varepsilon_{o}}\left(\underline{n}_{\underline{n}}-\underline{n}_{k}\right)\right)\cdot A_{m}j_{\varepsilon_{\tau}}^{\varepsilon_{m}}\left(\underline{n}-\underline{n}_{m}\right)\quad(8.4.1)
$$

onde  $\int_{\epsilon}^{E_0} (|n_w - n_k|)$  é a densidade de moderação dos neutrons nasci dos na barra k com energia E e que atingem a barra m com energia o de ressonancia; A<sub>m</sub> e a intensidade de absorção da barra m para neu- $\mathbb{R}$   $\mathbb{Z}$   $\mathbb{Z}$ trons com energia E^; **J** ^ »i - \*iwt **0** e a densidade de moderação dos com energia térmica.

Então :

$$
F^*(\underline{n}-\underline{n}_{\mathbf{k}})=F((\underline{n}-\underline{n}_{\mathbf{k}}))-\sum_{m}\mathbf{A}_{m}\mathbf{j}_{\varepsilon_{n}}^{\varepsilon_{0}}(\underline{n}_{m}-\underline{n}_{\mathbf{k}}))F_{\varepsilon_{n}}^{\varepsilon_{0}}(\underline{n}-\underline{n}_{m}))
$$
(8.4.2)

sendo

$$
F_{\epsilon_{\tau}}^{E_{\tau}}(\mathbf{u}-\mathbf{u}_{\mathbf{m}})=\int_{\omega_{0}}\int_{E_{\tau}}^{E_{\tau}}(|\mathbf{u}-\mathbf{u}_{\mathbf{m}}|)\int_{\tau}(|\mathbf{u}-\mathbf{u}'|)d\mathbf{u}'
$$
(8.4.3)

Substituindo-se F por F\* em (8.3.11a) obtém-se a equação da criticalidade, levando-se em conta as capturas por ressonância.

 $\odot$ 

#### 8•5• Kernels de moderação e difusão

#### 8.5.1. Moderação

Considerando-se uma fonte puntiforme, monoenergetica, na origem, com instensidade de 1 neutron por segundo, a densidade de mo deração à energia E (ou idade  $\zeta$ ) é:

$$
\left[\int_{E}^{E_{o}}(n, \delta)\right]_{\phi} = \frac{\exp\left(-\frac{n^{2}}{4\pi}\delta\right)}{\left(4\pi\delta\right)^{3/2}}
$$

Como, no caso presente, tem-se uma fonte filiforme,  $\mathcal{X}$ tem-se : logo: **P**, **G**) = **1 b**<sub>is</sub>  $\sqrt{1}$  **b**<sub>is</sub>  $\sqrt{1}$  **b**<sub>is</sub> *A*<sub>π</sub> *G*<sub>1</sub>  $d_j^{\prime \epsilon_0}(\rho, \epsilon) = \frac{\exp(-n^2/4\epsilon)}{(4\pi\epsilon)^{3/4}} dx = \frac{\exp(-\rho^2/4\epsilon)}{(4\pi\epsilon)^{3/2}} \exp(-\lambda/\epsilon) dx$ 

logo, a densidade de moderação no ponto  $r$  devido a uma fonte fili $$ forme infinita em r, sera: k

$$
\int_{\mathbb{C}}^{\mathbb{E}_{\mathbf{c}}} (|\mathbf{r} - \mathbf{r}_{k}|) = \frac{\exp[-(|\mathbf{r} - \mathbf{r}_{k}|)^{2}/4\varepsilon]}{4\pi\varepsilon}
$$
 (8.5.1)

#### 8.5.2 . Difusão

0 kernel da difusão pode ser obtido resolvendo-se a equa ção da difusão para um meio difusor infinito, contendo uma fonte fi liforme, infinita, de intensidade de 1 neutron/cm.s, térmico.

Em coordenadas cilindricas:

$$
\frac{d\phi}{dx^2} + \frac{1}{h} \frac{d\phi}{dx} - \frac{1}{h^2} \phi = 0
$$

cuja solução geral é:

$$
\phi = A K_o(\nu/\mu) + C \bar{L}_o(\nu/\mu)
$$

Como o fluxo deve tender para zero assim que r tende para o infinito, deve-se ter  $0 = 0$ .

Por outro lado,  $\lim_{n \to \infty} 2 \pi n J = 1$ , donde:  $A = \frac{1}{n}$ 

Portanto:

 $\odot$ 

$$
\int (1b - b_{k})^2 \frac{1}{2\pi L^2 \Sigma_c} K_o \left( \frac{1b - b_{k}}{L} \right)
$$
 (8.5.2)

8.6. A densidade de neutrons devido a uma fonte filiforme, infinita, emitindo 1 neutron/cm.s, à energia  $E_0$ , num meio moderador infinito é tal que:

$$
\omega \pi k^2 \Sigma_c F(\Sigma) = \int_{(\infty)} \frac{\exp(-\frac{\pi^2}{4\pi \epsilon})}{4\pi \epsilon} K_c \left(\frac{|\Sigma - \Sigma'|}{L}\right) d\Sigma'
$$

A expressão  $F(\underline{r})$  é do tipo:

$$
F(\Delta) = \int_{(\infty)} f(\Delta') g((\Delta - \Delta') d\Delta)
$$

 $\lambda$ <br>Sendo f(x) a transformada de Fourier de f(r), tem-se:

$$
F(\Delta) = \frac{1}{(2\pi)^3} \int_{(\infty)} \int_{(\infty)} \hat{f}(\zeta) \exp(-\hat{L}\,\Delta^i \zeta) \; \hat{\zeta} \left(1\Delta - \Delta^i\right) \; d\Delta^i =
$$

$$
= \frac{1}{(2\pi)^3} \int_{(\infty)} \int_{(\infty)} \hat{f}(z) \zeta(12 - 2^1) e^{\frac{1}{2} (\frac{\pi}{2} - \frac{\pi}{2} + \frac{\pi}{2}) \cdot \frac{x}{2} d\theta}
$$

$$
= \frac{1}{(2\pi)^3} \int_{(\infty)} e^{\frac{1}{2} (\frac{x}{2} - \frac{\pi}{2} + \frac{x}{2})} \hat{f}(\frac{x}{2} - \frac{x}{2}) \hat{f}(\frac{x}{2}) \zeta(12 - 1) d\theta
$$

A transformada de Fourier em geometria cilíndrica é:

$$
\int_{0}^{\infty} (b) \cdot 2\pi \int_{0}^{\infty} \int_{0}^{h} (h) J_{u}(b\pi) \pi d\pi
$$

e a inversão é feita por:

$$
\int_{0}^{b} (h) = \frac{1}{2\pi} \int_{a}^{a} \int_{0}^{b} (b) J_{0}(b h) b db
$$

Donde, a transformada de  $K$  e:

$$
2\pi \int_{0}^{\infty} \kappa_{o}\left(\frac{|\mu-\mu'|}{L}\right) \left|\mu-\mu'\right|, \mathbb{J}_{o}\left(|\mu-\mu'|,\mathbf{x}\right) d\left(|\mu-\mu'| \right) = \frac{2\pi}{x^{2}+\frac{1}{L^{2}}}
$$

A transformada da exponencial e:

$$
2\pi \int_{0}^{\infty} \frac{e x b(-\kappa^{2}/4\sigma)}{4\pi \sigma} J_{o}(\kappa^{2} x) \kappa^{3} d\kappa^{4} = e x b(-\kappa^{2} \sigma)
$$

$$
z\pi L^{2} \bar{z}_{c} F(n) = \frac{1}{2\pi} \int_{0}^{\infty} \frac{2\pi \exp(-\chi^{2} \bar{\epsilon})}{\chi^{2} + 1/2} \chi \ J_{0}(n\chi) d\chi = \int_{0}^{\infty} \frac{\chi \exp(-\chi^{2} \bar{\epsilon}) J_{0}(\chi^{2})}{\chi^{2} + 1/2} d\chi
$$

Esta integral pode ser posta sob outra forma. Para isso faz-se:

$$
\phi(\zeta) = \int_{0}^{\infty} \frac{\chi \exp\left(-\chi^{2} \zeta\right) J_{\phi}(x \pi)}{\chi^{2} + 1/\zeta} dx
$$

diferenciando em relação a  $\tilde{G}$ :

$$
\frac{\partial \phi}{\partial \zeta} = \int_{0}^{\infty} \frac{2x^3 \exp(-x^2 \zeta)}{x^2 + 4/\zeta} dx
$$

então:

$$
\frac{\partial \phi}{\partial z} = \frac{\phi}{l^2} = -\int_{0}^{\infty} x \exp(-x^2 z) J_o(x\pi) dx = -\frac{1}{2\zeta} \exp(-\kappa^2/4\zeta)
$$

A solução da equação diferencial acima e:

64.

$$
\phi(\sigma) \exp(-\sigma/2) = - \int_{0}^{\infty} \exp\left[-(\sigma/2 + n^2/4\sigma)\right] \frac{d\sigma}{2\sigma} + \phi(0)
$$

sendo

 $\delta$ 

$$
\phi(0) = K_0(\hbar/l_L) = \int_0^\infty \exp\left[-\left(2 + \frac{\hbar^2}{l_H^2}\right)\right] \frac{dz}{zz}
$$

fazendo  $x = \zeta'/L^2$ , virá:

$$
\phi(\zeta) e_{x} \phi(-\zeta/\zeta) = \left[ - \int_{0}^{\zeta/\zeta} + \int_{0}^{\infty} \right] e_{x} \phi\left[-\left(\frac{x + \kappa^{2}}{\mu\zeta}x\right)\right] \frac{dx}{2x}
$$
  
done:  

$$
\phi(\zeta) = e_{x} \phi\left(\zeta/\zeta\right) \int_{\zeta/\zeta}^{\infty} e_{x} \phi\left[-\left(\frac{x + \kappa^{2}}{\mu\zeta}x\right)\right] \frac{dx}{2x}
$$

 $finalmente:$ 

$$
2\pi L^{2} \Sigma_{c} F(h) = \exp\left(c/\epsilon\right) \int_{\tau_{0}/\epsilon}^{\infty} \exp\left[-\left(\chi + \frac{n^{2}}{4} \chi\right)\right] \frac{dx}{2\kappa}
$$
 (8.6.1)  
\nA integral 
$$
\int_{\tau_{0}/\epsilon}^{\infty} \epsilon \text{ equal a } \int_{0}^{\infty} - \int_{0}^{\tau_{0}/\epsilon}
$$
  
\n
$$
\text{Como } \int_{0}^{\infty} \omega \exp\left[-\left(\chi + \frac{n^{2}}{4} \chi\right) \right] \frac{dx}{2\kappa} = K_{c}(h/L)
$$

e, fazendo-se:  $x = \zeta / L^2$ ; tem-se:

$$
\vec{1} = -\int_{0}^{z} \vec{l} \cdot \vec{k} = \left[ -(\alpha + \kappa^{2}/4) \vec{l} \cdot \vec{k} \right] \frac{dx}{2\kappa} = -\frac{1}{z} \int_{0}^{\omega} \vec{e} \times \vec{r} \left[ -\left( \frac{\vec{e}}{12z} - \frac{\kappa^{2}}{4z} z \right) \right] \frac{dz}{z}
$$

 $e:$ 

sendo satisfeita a condição de  $\delta \ll \frac{12}{3} \rho \ll \frac{12}{6} \rho^2 \approx 1 - \frac{E}{L^2 z}$ 

$$
I=-\frac{1}{2}\int_{1}^{\infty}e\times p\left(-\frac{\hbar^{2}z}{4}\right) \frac{dz}{z}+\frac{E}{2L^{2}}\int_{1}^{\infty}e\times p\left(-\frac{\hbar^{2}z}{4}\right) \frac{dz}{z^{2}}=
$$

$$
= \frac{1}{2} E\left( -\frac{\hbar^2 h_{\omega}}{4\epsilon} \right) + \frac{\sigma}{2L^2} E_2 \left( \frac{\hbar^2 h_{\omega}}{4\epsilon} \right) = \frac{1}{2} E\left( -\frac{\hbar^2}{4\epsilon} \right) + \frac{\sigma}{2L^2} \left[ e \times \left( -\frac{\hbar^2}{4\epsilon} \right) + \frac{\hbar^2}{4\epsilon} E_1 \left( \frac{\hbar^2}{4\epsilon} \right) \right] \circ
$$
  

$$
= \frac{\sigma}{2L^2} e \times \left( -\frac{\sigma^2}{4\epsilon} \right) + \frac{\frac{1}{2}}{2} \left[ 1 + \frac{\hbar^2}{4L^2} \right] E \left( -\frac{\hbar^2}{4\epsilon} \right)
$$
  
Então:

$$
F(n) = \frac{e \times b(\delta/2)}{2\pi L^2 \Sigma_c} \left[ K_0\left(\frac{n}{L}\right) + \frac{\xi}{2L^2} \exp\left(\frac{-n^2}{4\epsilon}\right) + \frac{i}{2} \left( 4 + \frac{n^2}{4L^2} \right) \tilde{E}_k^* \left( \frac{-n^2}{4\epsilon} \right) \right]
$$
(8.6.2)

A expressão (8.6.2) pode ser facilmente calculada, lembran do que  $Ei(-x)$  e dado por:

$$
\operatorname{Ei}(-x) \cong -\frac{\exp(-x)}{x} \cdot \left( \frac{a_0 + a_1 x + x^2}{b_0 + b_1 x + x^2} \right) \text{ se } x \ge 0.9
$$

sendo que:

 $a = 0,250621;$ o  $b = 1,681534;$  $a_{1} = 2,334733$  $b_1 = 3,330657$ 

para valores de  $x < 0.9$ :

$$
Ei(x) = 0,577216 + \ell n x + \sum_{n=1}^{\infty} (-1)^n \frac{x^n}{n(n!)}
$$

sendo que 5 têrmos da série já fornecem uma precisão razoável.

Finalmente, a menos de uma constante multiplicativa, o flu xo e:  $(8.6.3)$ f  $\kappa$  in Fig. 1. Fig. 1. Fig. 2. Fig. 1. Fig. 2. Fig. 1. Fig. 2. Fig. 1. Fig. 2. Fig. 1. Fig. 2. Fig. 1. Fig. 2.  $\kappa$ 

65.

 $\widehat{\left\langle \zeta\right\rangle }$ 

#### 8.7» Absorções na ressonância

0 coeficiente A<sub>m</sub>, que caracteriza a absorção por ressonância e obtido facilmente.

Para o caso de fontes filiformes constituindo um reticulado quadrado, infinito, a densidade de moderação à idade  $\mathcal{L}_{n}$ , no pon to <u>r</u>, devido a neutrons nascidos em  $\underline{r}_{\mathfrak{m}}$ , e:

$$
\int_{\Xi_{\mu}}^{\Xi_{o}} (|\underline{\mathbf{r}} - \underline{\mathbf{r}}_{m}|) = \frac{1}{2\pi \xi_{\mu}} \sum_{\gamma, \gamma_{2} = \omega}^{+\infty} \exp\left[-(|\underline{\mathbf{r}} - \underline{\mathbf{r}} \, a|)\right]^{2} / 4 \xi_{\mu} \tag{8.7.1}
$$

onde a é o passo do reticulado e o vetor  $\mathbf{v}$ a é:

$$
\underline{\gamma} a = \gamma_1 a \hat{c} + \gamma_2 a \hat{j} = \underline{n}_k
$$

logo :

 $\odot$ 

$$
\frac{\Delta_m}{4\pi\,\delta_n} \sum_{\gamma_1,\gamma_2=\infty}^{+\infty} \exp\left[-\frac{|\nu_m - \gamma\alpha|^2}{4\sigma_n}\right] = 1 - \beta_m \tag{8.7.2}
$$

e igual ao numero de neutrons capturados, por unidades de comprimen to e tempo, pelo fio m, na energia de ressonância;  $\frac{1}{m}$  é a probabilidade de escape a ressonância de um reticulado infinito, composto de barras do tipo m.

Como o reticulado é infinito, a expressão  $(8.7.2)$  se torna:  $\tilde{\phantom{a}}$  $\frac{100}{2}$  out  $\sqrt{100^2}$ **4 G <sup>r</sup> 1** 

**A** somatória pode ser posta sob a forma: '

$$
\sum_{\nu_1,\nu_2=\infty}^{+\infty} e^{\mu x} \left[ -\frac{|\nu a|^2}{4\epsilon_n} \right] = \left[ \pm 2 \sum_{\nu=1}^{\infty} e^{\mu x} \left| \frac{\nu^2 a^2}{4\epsilon_n} \right| \right]^2
$$

donde:

$$
A_m = (1 - \beta_m) \frac{4\pi \delta_n}{\left[1 + 2 \sum_{\gamma=1}^{\infty} \theta^{\kappa} \phi \left(-\frac{\gamma^2 \alpha^2}{4 \delta_n}\right)\right]^2}
$$
 (8.7.3)

### **8.8.** Reator Finito

Para o emprego do método heterogêneo no calculo de reato -res cilíndricos finitos é possível fazer-se uma separação de variáveis de modo a se obter

$$
N(\underline{r}, z) = N(\underline{r}) \cos B_Z
$$
 (8.8.1)

**2**  sendo o valor de B<sub>,</sub> dado por: z

$$
\mathbf{B}_{\mathbf{z}}^{2} = \left(\frac{\overline{n}}{\mathbf{H} + 2\delta_{\mathbf{z}}}\right)^{2}.
$$
 (8.8.2)

onde H é a altura do núcleo do reator e  $S_{2}$  é a economia do refletor.

Nesse caso e necessário considerar as fugas axiais dos neu trons em moderação e em difusão.

As fugas axiais durante a moderação diminuem a idade, ou seja, elas correspondem a um aumento da secção de choque de modera $\circled{c}$ 

 $\bigcirc$ 

çao de modo que

$$
\sum_{s} = \sum_{s}^{0} + \sum_{s}^{0} \frac{probabilidade de fuga}{probabilidade de anti-fuga}
$$

$$
= \sum_{s}^{0} \left( 1 + \frac{\theta x \rho \left( -\frac{\theta_{x}^{2}}{2} \xi_{v} \right)}{1 - \theta x \rho \left( -\frac{\theta_{x}^{2}}{2} \xi_{v} \right)} \right)
$$

que corresponde a se tomar a nova idade como;

$$
\zeta^i = \zeta_o \exp\left(-\mathcal{B}_\lambda^2 \zeta_o\right) \tag{8.8.3}
$$

As fugas axiais durante a difusão correspondem igualmente a um aumento da secção de choque de absorção, de modo que:

$$
\Sigma_c = \Sigma_c^0 + D \overrightarrow{\Theta}_c^2 \qquad (8.8.4)
$$

Para se simular o reator como finito na direção radial, co loca-se barras altamente absorvedoras ao longo da circunferência de rio igual ao do reator real, acrescido da economia do refletor.

#### 8.9 . Parâmetros Heterogéneos

Em um reticulado infinito, na ausência de absorção por res sonancia durante o processo de moderação, tem-se k = 1, para o meio crítico e, portanto, o fator de utilização térmica é, por defi  $\tilde{p}_0$  can be continued to fator de utilizar de utilizar de utilizar de utilização térmica é, por definitivo de u

$$
f = \frac{\sum_{k=1}^{\infty} i_k}{\sum_{k=1}^{\infty} f_k} = \frac{1}{\gamma}
$$
 (8.9.1)

donde:

$$
\frac{1-f}{f} = \eta - 1 = \frac{\gamma + \sum_{k=1}^{\infty} f(\underline{\mathbf{u}}_k)}{\sum_{k=1}^{\infty} F(\underline{\mathbf{u}}_k)} - 1
$$
(8.9.2)

Segundo Galamin (G2), a expressão acima pode ser posta sob a forma:

$$
\frac{1-f}{f} = \gamma \sigma \geq_c + \frac{G}{5}
$$
 (8.9.3)

onde  $\mathbb{G}^*$  e a area da celula do reticulado e g, para reticulados hexa gonais, têm o valor

$$
S = \frac{\sigma}{4\pi k^2} \left[ \frac{\ln (C/\pi k^2)}{1 - \pi k^2/\sigma} + \frac{1}{2} \frac{\pi k^2}{\sigma} - 1,4975 \right] \qquad (8.9.4)
$$

Dessa maneira, para reticulados finitos, tem-se:

$$
\frac{k_{\infty} e \times p(-\delta^2 \sigma)}{(1 + L_{\infty}^2 \delta^2)} = 1
$$
\n(8.9.5)

 $\mathcal{A}$ 

onde 
$$
k_{\infty} = \frac{\eta}{1 + \gamma \Sigma_c \zeta + \zeta}
$$
 (8.9.6)

 $70.$ 

e 
$$
L_r^2 = L^2 \frac{\delta \sigma \Sigma_c + \dot{\delta}}{1 + \delta \sigma \Sigma_c + \dot{\delta}}
$$

sendo  $L_2^2$  a área de difusão para o reticulado e  $L^2$  a do moderador.

 $(8.9.7)$ 

Segundo o método acima descrito foi escrito um programa de computador (inicialmente para o IBM-1130 e agora já adaptado para o IBM-360/40) baseado na referência (B2). O código ainda apresenta  $\underline{\mathbf{m}}$ perfeições e, devido a êste motivo, os resultados comparativos não constam do presente trabalho.

 $\overline{\odot}$ 

#### APÊNDICE A

#### DENSIDADE DE MODERAÇÃO

A.l. Neste Apêndice, procura-se calcular a distribuição espacial da densidade de moderação da população de neutrons em um bloco ci líndrico, de grafita, de raio geométrico R<sub>o</sub> altura semi-infinita, devido a uma fonte puntiforme de neutrons de intensidade  $S_{0}$ , mono o energetica (energia E) situada no ponto de coordenadas (r<sub>2</sub>, z<sub>2</sub>, o o o 0 ), estando a origem do sistema de coordenadas localizada no cen —<br>O tro da base do bloco de grafita.

A.2, Aplicando a teoria da idade, de Fermi, e chamando à idade de neutrons de  $\zeta$ , a densidade de moderação q = q(r, z,  $\theta$ ,  $\zeta$ ) deve sa  $\theta$ tisfazer (Ll) à equação:

$$
\nabla^2 q = \frac{\partial q}{\partial \sigma} \tag{A.1}
$$

em todos os pontos do meio, exceto na fonte, satisfazendo as seguin tes condições de contôrno:

- a) a densidade de moderação deve permanecer finita e se anular no raio extrapolado R;
- b) deve ser periódica (período 2 n) e simétrica em rela-

7 1 .

çao ao plano definido pelo eixo do bloco e o ponto onde se situa a fonte.

A..**3.** Considerando: (a) fato de ser a geometria cilindrica; (b) as condições de contôrno do ítem anterior; (c) a hipótese de que a den sidade de moderação possa ser expressa como uma função de variáveis separáveis, a solução da equação (A.1) é:

$$
Q(n,2,\theta,\delta) = \sum_{mn} Q_{mn}(2,\delta) J_n\left(\frac{\chi_{mn}n}{\beta}\right) \cos n\theta \qquad (A.2)
$$

onde n = 0, 1, 2, ... e x são os sucessivos zeros da função  $\mathcal{L}_{\gamma}$  de Bessel, sendo que Q<sub>mn</sub>(z,  $\zeta$ ) deve satisfazer a equação:

$$
\frac{\partial^2 Q_{mn}}{\partial z^2} - \left(\frac{x_{mn}}{R}\right)^2 Q_{mn} = \frac{\partial Q_{mn}}{\partial \zeta}
$$
 (A.3)

Tomando a transformada de Laplace da equação (A.3), obtem-

$$
\frac{d^2\overline{Q}_{mn}}{dz^2} - \left(\frac{x_{mn}}{R}\right)^2 \overline{Q}_{mn} = \mathfrak{t} \overline{Q}_{mn} - Q_{mn}(z,0) \quad (A.4)
$$

A**.4.** Observando que a densidade de moderação no ponto (r, z, **O)** pa ra neutrons com energia idêntica à da fonte pode ser posta sob a for ma:

$$
G_{\mu}(n, 2, \theta, 0) = S_{o} \frac{\delta(n - n_{o})}{n} \delta(\theta - \theta_{o}) \delta(2 - 2_{o})
$$
 (A.5)

 $72.$ 

 $\circledcirc$ 

-se :

onde  $\stackrel{\leftrightarrow}{\diamond}$  é a "função" de Dirac.

Tendo em vista (A.2) e, então, aplicando o operador:  

$$
\int_{0}^{R} \int_{-\pi}^{+\pi} \cos k \theta \qquad n \sqrt{k} \left(\frac{x_{mk}n}{R}\right) \left[ \int_{-\pi}^{\pi} \mathrm{d}x \, \mathrm{d}\theta \right]
$$

obtem-se:

$$
Q_{mn}(z, 0) = S_{mn} \delta (z - z_0)
$$
 (A.6)

onde se  $fêz$ :

$$
S_{mn} = \frac{S_o^{\circ} J_n \left(\frac{\chi_{mm} n_o}{R}\right) \cos n \theta_o}{\frac{R^2}{2} J_{n+1}^2 (\chi_{mn}) \left(S_n^{\circ} + 1\right) \overline{n}}
$$
\nisendo

\n
$$
S_n^{\circ} = 0 \text{ se } n \neq 0; \quad S_n^{\circ} = 1 \text{ se } n = 0;
$$
\n(A.7)

A.5. Levando  $\mathbb{Q}_{\text{nm}}(z, o)$ , fornecido por (A.6), em (A.4), obtem-se uma equação diferencial, linear, não homogênea:

$$
\frac{d^2\vec{Q}_{mn}}{d^2x} - \gamma_{mn}^2 \vec{Q}_{mn} = -S_{mn} \delta(z-z_o)
$$
 (A.8)

onde se tem:

$$
\gamma_{mn}^2 = \left(\frac{\chi_{mn}}{R}\right)^2 + t
$$

A solução da parte homogênea de (A.6) pode ser posta sob a forma:

$$
\overline{Q}_{mn}(z,t) = A_{mn} e \times p(\frac{1}{2} + C_{mn} e \times p(\frac{1}{2} + C_{mn} e \times p))
$$
 (A.9)

onde as constantes terão seus valores determinados a partir das con dições de contôrno.

A.6. Na figura Al e mostrado o bloco de grafita em duas regiões si tuadas abaixo e acima, do plano horizontal (perpendicular ao eixo do cilindro) que contem a fonte.

a) Região 1 (z $\leq z_0$ )

A densidade de modera ção deve se anular para  $z = 0$ , donde se conclui:

$$
\left(A_{mn}\right)_1 = -\left(C_{mn}\right)_1.
$$

b) Região 2 (z  $\gg$  z )

A densidade de moderação também se anula quando  $z$  --- +  $\infty$ e, portanto, tem-se:  $(\Lambda_{mn})_2 = 0$ .

Como a densidade de moderação deve ser contínua no plano  $z = z_0$ , as soluções para as regiões l e 2 se tornam:

z = **z** , as soluções para as regiões 1 e 2 se tornam:

*u* (a) Região 1 ( $z \leq z_0$ ):

$$
\overline{Q}_{mn}(z,k) = A_{mn} \left[ exp(\delta_{mn}z) - exp(\delta_{mn}z) \right]
$$
 (A.10)

(b) 
$$
\text{Região } (z \geq z_0)
$$
:

$$
\overline{Q}_{mn}(z,t) = A_{mn} \left[ exp(2\gamma_{mn}z_{0}) - 1 \right] exp(1\gamma_{mn}z_{0})
$$
 (A.11)

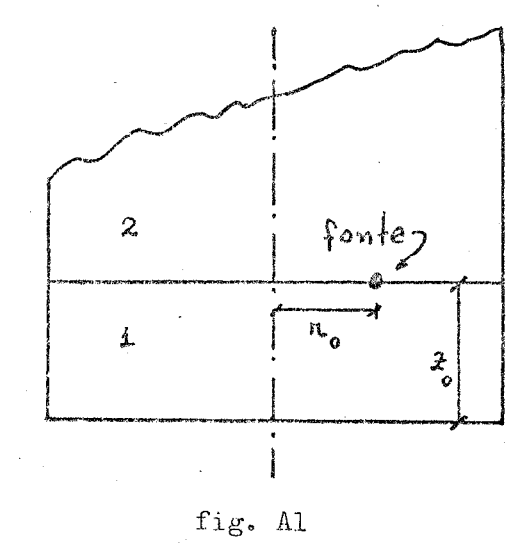

Porém a equação (A.8) implica que a corrente axial de neutrons de idade zero deve dar um salto em z correspondente a produo çao, pela fonte, donde:

$$
A_{mn} = S_{mn} \frac{\exp(-\delta_{mn}z)}{\delta_{mn}}
$$
 (A.12)

A.7. Substituindo o valor de A<sub>rm</sub> em (A.10) e A.12) e tomando as mn transformadas inversas, ambas se reduzem a:

$$
Q_{mn}(z,\zeta) = S_{mn} e^{-\left(\frac{\chi_{mn}}{R}\right)^2 G} \left[ e^{-\left(z_o - z\right)^2 / 4\zeta} - \left(\frac{z_o + z\right)^2 / 4\zeta} \right]
$$
 (A.13)

sendo S dado por (A.7), levando (A.13) em (A.2) obtem-se a expre<u>s</u> são da densidade de moderação, que toma a forma:  $\frac{1}{2}$ 

$$
G(n,2,0,\delta) = \frac{S_{\omega}}{\pi R^2} \sum_{m,n} \frac{J_n(\frac{\lambda_{mn}n_0}{R})\cos n\theta_{\omega}}{J_{n+1}^2(x_{mn})(\delta_n^0+1)} \cdot \frac{e^{(\frac{-1}{R})\delta}}{\sqrt{\pi\delta}}
$$

$$
\times \left[ e^{-(\lambda_{o}-z)^{2}/4\epsilon} - e^{-(\lambda_{o}+z)^{2}/4\epsilon} \right], J_{n}\left(\frac{\lambda_{mn}n}{R}\right) \cos n\theta
$$

A.8. Se a fonte puntual estiver localizada sobre o eixo do bloco de grafita, a densidade de moderação devera ter simetria axial e, chamando de S<sub>-</sub> a intensidade da fonte, tem-se:  $\mathbf{c}$  -

$$
Q_{c}(\pi,z,\epsilon)=\frac{S_{c}}{2\pi R^{2}}\sum_{m}\frac{e^{-\left(\frac{\chi_{m}}{R}\right)^{2}}G}{\sqrt{\pi\epsilon}J_{1}^{2}(x_{m})}\cdot\left[e^{-\left(2-2_{0}\right)^{2}/4\epsilon_{s}-(2+2_{0})^{2}/4\epsilon}\right]J_{0}(\frac{\mu_{a}x}{R})(A.15)
$$

desaparecendo a dependência angular.

A.9. Para uma so fonte lateral, a densidade de moderação e dada por  $(A.14)$ . Considerando-se N fontes laterais regularmente dispos tas sobre o mesmo plano horizontal e devido à linearidade da equa ção diferencial satisfeita pela densidade de moderação, esta continua sendo dada por (A.14) multiplicada por N, sendo que n passa a ter os valores:

 $n = 0, N, 2N, 3N, ...$ 

Como os harmônicos em n decrescem **MUITO** mais rapidamente do que em m, basta, em  $(A.14)$  tomar o fundamental em n  $(n = 0)$ . Assim, a densidade de moderação total será:

$$
Q(\pi, z, \zeta) = \sum_{m} A_m \left[ S_c + NS_o J_c \left( \frac{x_m n_o}{R} \right) \right] Q_m(z, \zeta) J_o \left( \frac{x_m n}{R} \right) \tag{A.16}
$$

sendo que

e

$$
A_m = \frac{1}{2 \pi R^2 \, J_i^2(x_m)}
$$
 (A.17)

7 6 .

$$
Q_{m}(2,\zeta) = \frac{e^{-(\frac{\chi_{m}}{\zeta})^2}G}{\sqrt{\pi\zeta}} \cdot \left[ e^{-(\frac{\chi_{m}}{\zeta})^2/4\zeta} - (\frac{\zeta+2}{\zeta})^2/4\zeta \right]
$$
(A.18)

A.10. Anulando-se o segundo e terceiro harmônico restará, praticamente, apenas o fundamental  $(m = 1)$ , uma vez que as amplitudes dos harmônicos decrescem à medida que suas ordens crescem. Para isto de ve-se ter:

$$
S_{c} + NS_{o} J_{o} \left( \frac{\chi_{2} n_{o}}{R} \right) = 0
$$
  

$$
S_{c} + NS_{o} J_{o} \left( \frac{\chi_{3} n_{o}}{R} \right) = 0
$$

donde se tira:

 $r_o/R = 0.54549$  e  $s_c/s_o = 0.26410 N$ .

Desse modo, usando-se uma fonte central e quatro laterais, © a fonte central deverá ser 5,64% mais intensa que as laterais e estas ultimas deverão estar situadas sôbre a circunferência de raio  $r_o = 0,54549R.$ 

# APÈNDICE B

B.1. Os fluxos rápido e térmico, no meio multiplicador e na grafita, devem satisfazer as equações de  $(6.4.1)$  a  $(6.4.4)$ .

As soluções de (6.4.1) e (6.4.2) são acopladas de tal modo que:

$$
\phi_{i\mathbf{c}} = A\mathbf{X} + \mathbf{C}\mathbf{Y} \qquad \mathbf{e} \qquad \phi_{\mathbf{z}\mathbf{c}} = \mathbf{s}_1 \mathbf{A}\mathbf{X} + \mathbf{s}_2 \mathbf{C}\mathbf{Y} \tag{B.1}
$$

sendo:

 $\bullet$ 

$$
S_1 = \frac{p_c Z_{1c} / \Sigma_{2c}}{1 + \mu^2 L_c^2}
$$
 e  $S_2 = \frac{p_c Z_{1c} / \Sigma_{2c}}{1 - \lambda^2 L_c^2}$  (B.2)

 $e:$ 

$$
\lambda^{2} = \frac{1}{2 \, \zeta_{c} \, L_{c}^{2}} \left[ \left( \zeta_{c} + L_{c}^{2} \right) + \sqrt{(\zeta_{c} + L_{c}^{2})^{2} + 4(k_{\omega} - 1) \zeta_{c} L_{c}^{2}} \right] \tag{B.3}
$$

e, ainda:

$$
\mu^{2} = \frac{k_{\omega} - 1}{\lambda^{2} \zeta_{c} L_{c}^{2}} \tag{B.4}
$$

sendo X e Y funções de r, z e  $\theta$  e devendo satisfazer às equações:

 $78.$ 

 $\bigcirc$ 

$$
\nabla^2 X + \mu^2 X = 0 \qquad e \qquad \nabla^2 Y - \lambda^2 Y = 0 \qquad (B.5)
$$

Por separação de variáveis, as soluções radial e azimutal de (B.5) são  $J_{\gamma}(\frac{\chi_{j\gamma}n}{R})$  e cos n( $\theta - \theta_o$ ), desde que sejam impostas as seguintes condições de contôrno:

- fluxo finito quando  $r$  -- $\blacktriangleright$  0;  $a_{\bullet}$
- b. fluxo nulo em  $r = R$ ;
- c. fluxo periódico com período 27;
- d. fluxo simétrico em relação ao plano que contém a fonte e o eixo da montagem.

Assim, desenvolvendo X e Y em série:

$$
X = \sum_{j,n} A_{jn} \, \xi_{jn}^{k}(z) \, J_n\left(\frac{\chi_{jn}^{k}}{R}\right) \cos n \left(\theta - \theta_{\epsilon}\right) \tag{B.6}
$$

$$
\gamma = \sum_{j:n} C_{jn} \sum_{j:n} (2) \int_{n} \left( \frac{\chi_{jn} \kappa}{\kappa} \right) \cos n (\theta - \theta_{\epsilon})
$$
 (B.7)

Levando-se  $(B.6)$  e  $(B.7)$  em  $(B.5)$ , obtém-se:

$$
\frac{d^{2}z_{in}^{x}}{dz^{2}} - \gamma_{in}^{2} \quad z_{in}^{x} = 0 \qquad e \qquad \frac{d^{2}z_{in}^{y}}{dz^{2}} - \beta_{in}^{2} \quad z_{in}^{y} = 0 \tag{B.8}
$$

onde:

$$
\chi_{j\gamma}^{2} = \left(\frac{\chi_{j\gamma}}{R}\right)^{2} - \mu^{2} e \qquad \beta_{j\gamma}^{2} = \left(\frac{\chi_{j\gamma}}{R}\right)^{2} + \lambda^{2} \qquad (B.9)
$$

Chamando de H a H + h e impondo-se a condição de anula mento do fluxo para  $Z = H$ , as soluções de  $(B.8)$  são do tipo senh  $\alpha_{\text{in}}(H - z)$ .

Desse modo, os fluxos se escrevem:

$$
\phi_{ic} = \sum_{jn} \left[ A_{jn} \operatorname{senh} \gamma_{in}(\mu - z) + C_{jn} \operatorname{senh} \beta_{in}(\mu - z) \right] \times
$$
  
\n
$$
\phi_{ac} = \sum_{jn} \left[ S_{n} A_{in} \operatorname{senh} \gamma_{in}(\mu - z) + S_{2} C_{jn} \operatorname{senh} \beta_{in}(\mu - z) \right] \times
$$
  
\n
$$
\phi_{ac} = \sum_{jn} \left[ S_{n} A_{in} \operatorname{senh} \gamma_{in}(\mu - z) + S_{2} C_{jn} \operatorname{senh} \beta_{in}(\mu - z) \right] \times
$$
  
\n
$$
\sqrt{J}_{n} \left( \frac{\gamma_{in} \mu}{R} \right) \operatorname{cos} n(\theta - \theta_{o})
$$
\n(B.11)

Considerando em (6.4.3) o têrmo de fonte nulo, a solução do sistema de equações constituído por (6.4.3) e (6.4.4) é:

$$
\phi_{ik} = FZ \qquad e \qquad \phi_{2ik} = S_3 FZ + GW \qquad (B.12)
$$

sendo:

 $\circledS$ 

$$
S_{3} = \frac{\sum_{j_{k}} / D_{i_{k}}}{k_{2k}^{2} - k_{ik}^{2}} = \frac{D_{i_{k}} / \sum_{j_{k}}}{\delta_{j_{k}} - k_{ik}^{2}}
$$
(B.13)

sendo Z e W funções de r, z,  $\theta$ , e W deve satisfazer à equação:

$$
\nabla^2 W - K_{2r}^2 W = 0 \qquad (B.14)
$$

Desenvolvendo o têrmo de fonte de (6.4.5), Z e W série:

$$
\mathbb{E} = \sum_{j,n} D_{j,n} Z_{\mathbf{i},j,n}(2) J_n\left(\frac{x_{jn} h}{R}\right) \cos n(\theta - \theta_o) \tag{B.15}
$$

$$
S_{o} \frac{\delta(n-n_{o})}{n} \delta(2-2_{o}) \delta(6-6_{o}) =
$$
  
= 
$$
\sum_{j,n} S_{jn} \delta(2-2_{o}) J_{n} \left(\frac{\chi_{j,n}}{R}\right) \cos n(6-6_{o})
$$
 (B.16)

$$
W = \sum_{j:n} E_{j:n} Z_{2jn}(2) \tilde{J}_n\left(\frac{\chi_{jn} n}{R}\right) \cos n(6- \theta_0) \qquad (B.17)
$$

$$
S_{jn} = \frac{S_o J_n \left(\frac{\chi_{in} n_o}{R}\right) \cos n \theta_o}{\frac{R^2}{2} J_{n+1}^2(x_{jn}) \left(\delta_n^2 + 1\right) \pi}
$$
 (B.18)

Por outro lado, levando  $(B.15)$  e  $(B.16)$  em  $(6.4.3)$ :

$$
\frac{\partial^2 \hat{z}_{ijn}}{\partial z^2} = \alpha_{jn}^2 \, \bar{z}_{ijn} + \frac{S_{jm}}{D_{jn}} \, \delta(z \cdot z_o) = 0 \tag{B.19}
$$

sendo:

$$
\alpha_{\text{in}}^2 = \left(\frac{x_{\text{in}}}{R}\right)^2 + \frac{1}{\frac{1}{R_R}}
$$
 (B.20)

A solução da parte homogênea de (B.19) é:

$$
z_{\lambda j n} = D_{j n} e^{\alpha j_n z} + E_{j n} e^{-\alpha j_n z}
$$

Como o fluxo deve ser contínuo no plano  $z = z_0$  e adotando -se o índice  $\underline{1}$  para a região Z  $Z_0$  ' e  $\underline{2}$  para Z  $\xi$  Z<sub>0</sub>, tem-se:

$$
D_{jn}^{(1)} e^{3jn^2\phi} + E_{jn}^{(1)} e^{3jn^2\phi} = D_{jn}^{(2)} e^{3jn^2\phi} + E_{jn}^{(2)} e^{3jn^2\phi}
$$

Comp a corrente deve ser descontinua no plano  $z = z_0$ :

$$
= \frac{1}{2} \int_{0}^{4} \frac{d^{2}u^{2}e}{du^{2}u^{2}} + \frac{1}{2} \int_{0}^{4} \frac{d^{2}u^{2}e}{du^{2}u^{2}} + \frac{1}{2} \int_{0}^{4} \frac{d^{2}u^{2}e}{du^{2}} + \frac{1}{2} \int_{0}^{4} \frac{d^{2}u^{2}e}{du^{2}} + \frac{1}{2} \int_{0}^{4} \frac{d^{2}u^{
$$

donde:

$$
D_{jn}^{(2)} = D_{ijn}^{(1)} + \frac{S_{jn}}{2 \alpha_{jn} D_{jn}} e^{-\alpha_{jn} Z_0}
$$
 (B.21)

$$
E_{jn}^{(2)} = E_{jn}^{(1)} - \frac{S_{jn}}{2\alpha_{jn} D_{jn}} e^{\alpha_{jn}^{(1)} x_0}
$$
 (B.22)

81.

Levando  $(B.17)$  em  $(B.14)$ , obtém-se:

$$
W_{j\mathbf{w}} = F_{j\mathbf{w}} e^{\int_{0}^{z} u \cdot d\mathbf{r}} - G_{j\mathbf{w}} e^{\int_{0}^{z} u \cdot d\mathbf{r}} \qquad (B.23)
$$

ond''-':

n am:

 $\odot$ 

$$
\int_{\partial M}^{Z} = \left(\frac{\kappa_{\mathbf{j}u}}{R}\right)^{Z} + \frac{1}{L_{\mathcal{H}}^{2}}
$$
 (B.24)

Os fluxos rácido e térmico no pedestal de grafita se tor  $+$ 

$$
\phi_{j,k} = \sum_{j,n} \left[ \psi_{j,n} e^{i\omega t} + \mathbb{E}_{j,n} e^{-i\omega t} \right] J_n \left( \frac{x_{j,n} n}{R} \right) \cos n(\theta - \theta_0)
$$
\n
$$
\phi_{j,n} = \sum_{j,n} \left[ S_j D_n^{(i)} e^{i\omega t} + S_j E_{j,n}^{(i)} e^{-i\omega t} + F_{j,n}^{(i)} e^{i\omega t} + G_{j,n}^{(i)} e^{i\omega t} \right] \times
$$
\n
$$
\phi_{j,n} = \sum_{j,n} \left[ S_j D_n^{(i)} e^{i\omega t} + S_j E_{j,n}^{(i)} e^{-i\omega t} + F_{j,n}^{(i)} e^{i\omega t} + G_{j,n}^{(i)} e^{i\omega t} \right] \times
$$
\n
$$
\times J_m \left( \frac{x_{j,n} n}{R} \right) \cos n(\theta - \theta_0) \qquad (B.26)
$$

sendo que para i - 1, a solução e valida para Z $\gtrsim$ Z $_{\circ}$ ; para i = 2, a o solução é válida para *7*<sub>0</sub>.

Impondo-se a continuidade, tanto do fluxo como da corrente axial termica, no plano  $3\times 5$  , obtem-se: . o

$$
F_{\hat{j}n}^{(l)} = F_{\hat{j}n}^{(2)} + \frac{S_3 S_{\hat{j}n} e^{\sum_{j=1}^{l} \tilde{x}_{ij}}}{2 f_{\hat{j}n} D_{\hat{j}n}}
$$
\n
$$
G_{\hat{j}n}^{(l)} = G_{\hat{j}n}^{(2)} - \frac{S_3 S_{\hat{j}n} e^{\sum_{j=1}^{l} \tilde{x}_{ij}}}{2 f_{\hat{j}n} D_{\hat{j}n}}
$$
\n(B.28)

As constantes são determinadas a partir das condições: (a) continuidade dos fluxos térmico e rápido, na interface grafita

' -meio multiplicador, ou seja:

$$
A_{jn} \sinh \gamma_{jn} (\mu - k) + C_{jn} \sinh \beta_{jn} (\mu - k) = D_{jn}^{(i)} e^{\alpha_{jn} k} + E_{jn}^{(i)} e^{\alpha_{jn} k}
$$
\n
$$
S_{\mu} A_{jn} \sinh \gamma_{jn} (\mu - k) + S_{2} C_{jn} \sinh \beta_{jn} (\mu - k) = S_{3} D_{jn}^{(i)} e^{\alpha_{jn} k}
$$
\n
$$
+ S_{3} E_{jn}^{(i)} e^{-\alpha_{jn} k} + E_{jn}^{(i)} e^{\alpha_{jn} k} + G_{jn}^{(i)} e^{\alpha_{jn} k}
$$
\n(8.30)

- igualdade das correntes axiais, termica e rápida, na interface  $(b)$ grafita-meio multiplicador:
- $-D_{1}c\delta_{jn}A_{jn}$  cash  $\delta_{jn}(H-h)=D_{1}e\beta_{jn}C_{jn}$  cosh  $\beta_{jn}(H-h)=$ =  $D_{4\lambda} \alpha_{jn} \partial_{jn}^{(4)} e^{3j\alpha k} - D_{1\lambda} \alpha_{jn} \epsilon_{jn}^{(4)} e^{3j\alpha k}$  $(B.31)$

$$
-D_{2c} \gamma_{jn} S_{i} A_{jn} \cosh \gamma_{in} (h-h) - D_{2c} \beta_{jn} S_{2} C_{jn} \cosh \beta_{jn} (h-h) =
$$
  
= 
$$
D_{2r} d_{jn} S_{3} \gamma_{in}^{(i)} e^{\alpha_{in}^{(i)} h} D_{2r} \alpha_{in}^{(i)} S_{3} E_{jn}^{(i)} e^{\alpha_{in}^{(i)} h} +
$$
  
+ 
$$
D_{2r} \xi_{in} E_{jn}^{(i)} e^{\xi_{in}^{(i)} h} D_{2r} \zeta_{in} G_{jn}^{(i)} e^{\xi_{in}^{(i)} h}
$$
 (B.32)

(c) fluxos rápido e térmico se anulando para  $z = 0$ :

$$
\mathcal{S}_{j\mathbf{n}}^{(i)} = -\mathcal{E}_{j\mathbf{n}}^{(i)}
$$
 (B.33)

$$
S_{3} \frac{d^{(2)}}{dy^{N}} + S_{3} \frac{d^{(2)}}{dy^{N}} + \frac{d^{(2)}}{dy^{N}} + G_{j}^{(2)} = 0
$$
 (B.34)

Determinadas as constantes, os fluxos no meio multiplica dor devido a uma fonte central de intensidade  $S<sub>c</sub>$  e N fontes perifé $\odot$ 

ricas ricas de intensidades S, regularmente distribuidas, poderão ser obtidas, isto é:

$$
\phi_{c} = \sum_{j} \left[ A_{j0} J_{0} \left( \frac{x_{j0} n}{R} \right) \text{sech} \gamma_{j0} (H-z) + C_{j0} J_{0} \left( \frac{x_{j0} n}{R} \right) \text{sech} \beta_{j0} (H-z) \right] + \sum_{j,n} \sum_{j,n} \left[ A_{jn} \text{sech} \gamma_{j0} (H-z) + C_{jn} \text{sech} \beta_{jn} (H-z) \right] J_{n} \left( \frac{x_{j0} n}{R} \right) \text{cos} \gamma_{0} (\text{e)} B.35)
$$
\n
$$
\phi_{2c} = \sum_{j} \left[ 5_{1} A_{j0} J_{0} \left( \frac{x_{j0} n}{R} \right) \text{sech} \gamma_{j0} (H-z) + 5_{2} C_{j0} J_{0} \left( \frac{x_{j0} n}{R} \right) \text{sech} \beta_{j0} (H-z) \right] + \sum_{j,n} \sum_{j,n} \left[ 5_{1} A_{j0} \text{sech} \gamma_{j0} (H-z) + 5_{2} C_{j0} \text{sech} \beta_{j1} (H-z) \right] J_{n} \left( \frac{x_{j0} n}{R} \right) \text{cos} \gamma_{0} (\text{e} - \theta_{0})
$$
\nonde A<sub>j0</sub> e C<sub>j0</sub> são obtidas para

 $S_{j0} = \frac{S_c}{\pi R^2 \sqrt{J_i^2 (\lambda_{j0})}}$  $(B.37)$ 

e  $A_{jn}$  e  $C_{jn}$  são obtidas para:

$$
S_{jn} = \frac{S_o \sqrt{\lambda} \left(\frac{\lambda_{jn} n v}{R}\right) \cos n \theta_e}{\frac{\lambda^2}{2} \sqrt{\lambda_{n+1}^2} \left(\lambda_{jn}\right) \left(\delta_u^e + 4\right) \pi}
$$
(B.38)

sendo  $n = 0$ , N, 2N, 3N etc.

84.

 $\circledS$ 

# ' APÊNDIC E Ç

PROGRAMA "PARAM"

Calculo dos parâmetros do reticulado.

Nota: 0 trabalho de transcrição para a liguagem Fortran realizado pelo eng. Carlos Márcio Mascarenhas Dal

 $\circledcirc$ .

```
SUBROUTINE LETAB
     DIMENSION FPT(301) (FEIT(51) (FAT(300)
     EQUIVALENCECFPT(L)9FEEICL)9FAT(L)READ12*1000) (FPT(I) s1=1*501)
     WRITE(10 1)(FPT(1)*I=1*301)READ(2,1000) (FEIT(I) \sqrt{1,1,1}W\land ITE(10.4)(FETI(I)), I=1,5,1)
     READ12, 1000) (FAT11), 3 = 1, 300)
     W \times ITE(20 1)(FAT(I) - I=1.300)1000 FORMAT(7F10.0)
     RETURN
     END
     SUBROUTINE RIBL(IDIL0FPTI0FPTIL)
     DIMENSION FPT(301)
     READ(10 1) (FPT(J) sJ = 1s301)FPTI = FPT(I)FPT11 = FPT(11)RETURN
     FNDSUBROUTINE RIB2(I » IL » FATI » FATILI)
     DIMENSION FATI300)
     RÉAD(20 1) (FATIJ), J=1.300FATI = FAT(I)FATIL = FAT(IIL)RETURN -
     END
     SUBROUTINE RIB3(I »IL »FEIT1 »FEIT2)
     DIMENSION FEIT(51)
     READ(10 4) (FETT(J))FETI = FETTIFETT2 = FETTRETURN
     FND
\mathcal{C}DEFINE FILE 1014,320,0,KS),2013,320,0,KT)
     DIMENSION XCOF(3) +COF(3) +BUCK(2) +BUCKI(2)
\mathsf{C}\mathcal{C}_{\mathcal{C}}PROGRAM PRINCIPAL
\mathsf{C}CALCULO DOS PARAMETROS DO RETICULADO
\mathcal{C}_{\mathcal{C}}PROGRAMA PARAM!
\mathcal{C}CALL LETAB
                                                                                \curvearrowright\mathcal{C}READ(2+100)SCC+SMC+SGC+SCS+SMS+SGS+SMT+QSS+SLC+SLM+SLG+SLME+SLMI
     2 SLIU & SLIM & SLIG & SLW & SLIW & SLWE & SLWI & SWS & SSR & ETA
  100 FORMAT(8F10.0)
      READ(2.200)AO,CO,DO,CLO,DU2FORMAT(5F10.0)
200
      W \rightarrow \text{P} \rightarrow \text{P}9575 FORMAT(//930X9<sup>9</sup>#********* COMBUSTIVEL S R L **********99//)
      WRITE(3,8888) AO,CO,DO,CLO,DU2
8888 FORMATI ' RAIO DA PASTILHA ' 20X FB 4 4 9 / 9 ' RAIO EXTERNO DO REVE!
     IMENTO '* 8X*F8*4*/* ' DISTANCIA EIXO A EIXO ENTRE VARETAS '*1X*!
     2.29/9 <sup>9</sup> RAIO INTERNO DO REVESTIMENTO<sup>1</sup>9 9X9F8.49/9 <sup>1</sup> DENSIDADE DO
     BXIDO DE URANIO<sup>1</sup>, 98,5862)
     READ(2,111)ITEMP, LCONC
      FORMAT(215)
111
     WRITE(3,887)ITEMP+LCONC
      FURMAT( ' TEMPERATURA DO MODERADOR '315X315 S/s ' CONCENTRACAO
887
     1 MODERADOR '** 14X * 15 * 7 1
\mathfrak{C}C
      CORRECAO DEVIDO A TEMPETRATURA
```
 $\mathsf{C}$ 

```
17(ITEMP-2000)3+50+3
\overline{\mathbf{3}}THOOLAITEMP
     RO=1.00264-.0000625*T-.00000347*T**2
     SMS=SMS*RO
     SMC=SMC*RO
     SLM=SLM*RO
     QSS=QSS*RO
     SLME=SLME*RO
     SLMI=SLMI*RO
     SLIM=SLIM*RO
     SMT = SMT + (1T + 273)/293) *** .144*RO
     WRITE(308889)SMS0SMC0SLM0QSS0SLME0SLMI0SLIM0SMT
     FORMAT( ' SECCOES DE CHOQUE CORRIGIDAS PELA TEMPERATURA' // 8F15.6
6889
     REAO(29250)D9NVF50
250
     FORMAT(FIGO.015)IF(NVF=19)21.22.22321 NCF=1
     NVP=6
      GO TO 13
   22 NCF=2
      NVP=12
      GO TO 13
   23 NCF=3
      NVP=18
\mathsf C\mathsf{C}CALCULO DO FATOR DE FISSAO RAPIDA
\mathcal{C}13 VPC=3.1416*AO**2
      VC = NVF * VPCVPG = 3.2426*(CO**2 = ClOK*2)X = AQ / COALF = A T AN (SQRT(10 - X*)2)/X)XL = AO / CLOALFL = ATANISQRT(1e MXL**2)/XLVLG= (NVF-10)*VPG-NVP*(CO**2*(ALF-005*SIN(20*ALF))-CLO**2*(ALFL-
     1 \cup _95*5IN(2*ALFL))VZ=(NVF-1.1)*3.1416*(CLO**2-AO**2)-NVP*(CLO**2*(ALFL-.5*SIN(2.*AL
     1) ) )
      RP = NCF* DO⊙
      VLB = 2.59809*RP**2 * 6.*A0*RP + 3.1416*A0**2
      AL = SQRT(0.3183 * VLB)
      VLMI = VLB = (VC+VLG+VZ)DEL=0.04664*DU2VLC = DEL * VC
      SL = (VLC * (SLC + SLW) + VLMI * SLM + VLG * SLG) / VLB
      SL1 = (VLC *(SL1U + SL1W) + VLMI * SL1M + VLG * SL1G) / VLB
      B = (VLC * SLC) / (VLB * SL)B1 = (VLC * SLIUI) / (VLB * SLI)BL = (VLC * SLWE + VLMI * SLME + VLG * SLG) / (VLC * SLC)BLL = (VLM) * SLM) + VLC * SLW)) / (VLC * SLC)
      1 = 100.4A L*SL/2. \div 1.11 = 1 + 1CALL RIBI(IoilofPTIoFPTI1)
      FP = FPTIDELTA = 50.8 * (FPTI) = FPTI)
      FP = FP + DELTA * (AL*SL = 2.*(I-1)/100.)
      I = 100. * AL*SL1 / 2.42
      1 - 1 + 1CALL RIBICIOILOFFIIOFPIII)
```
FPL #FPIL DELYA = DO.WIFPTII = FPTI)  $FPL = FPL \div DELIAT(AL*SL) = 2A*(I+1)/100$ . XGAMA= 0.0176 \*B1\*FP1 / (1.4'l.em 0.0176\*61)\*FP1) / EPS = la + (0,0579\*8\*FP =XGAMA\*(0,439 =(0,116+0,439\*BL = 0.561\*BL  $2 + 14845911 / 11a = 104736 + 81148$  % FP) RELACOES DE FLUXO - FATOR DE UTILIZACAO TERMICA  $\mathcal{C}$  $\ddot{C}$ VG =NVF \* VPG  $V5 = 2.59809*RP*2 + 6.88CO*RP + 3.1416*CO*2$ A=SQRT(0.3183\*VB) VMI= VB - NVF \* 3.1416\*CO\*\*2  $SC = (VCFDEL*SCC + VGFSCC + VMI*SMC) / VB$ SS=(VC\*DEL\*(SCS+SWS)+VG\*SGS+VMI\*SMS)/VB  $S = SC + SS$  $X = A * S$  $I = 100$ o\* X/2.  $11 = 1 + 1$ CALL RIB2(I.I.FATI,FATII) FA = FATI DULTA = 506\*{FATI1 = FATI)  $FA = FA + DELTA * IX = 2e* I / 100e$  $ALFA = 0.021 + 0.054*x = 0.004*74*2$  $BETA = U_00305 = U_0002$ #X  $F = 10 + FA * SC/5*110 + ALFA*SS/S + BETA* (SS/S)**2)$ SCT = DEL\*SCC + DEL\*(SCS + SWS)  $1 = 100* A0 * SCT / 2$  $11 = 1 + 1$ CALL RIB2(IpIlsFATIpFATI1)  $FAO = FATI$ DELTA =  $50*$  (FATI1 = FATI)  $FAO = FAO + DELTA * (SCT * AO = 2*1/100*)$  $FL = Le + FAO * (DEL *SCC/SCI)$ R=(VG\*SGC)/(VC\*DEL\*SCC)\*FL  $\mathsf C$  $\zeta$ ICEL=4 MALHA QUADRADA  $\zeta$ Ċ ICEL=6 MALHA HEXAGONAL  $\mathfrak{C}$  $\mathbb{Q}$  $ICEL=6$  $IF(ICEL=5)32.32.33$  $BP = D/S QRT (3.14159)$ 52 GO TO 444 33  $BP = 250400$ 444  $VMC = 3.1416$  \* BP \*\*2 = VB  $X = (BP/A)*x2$  $FC = 0.25*( (X/(X-1)) * ALOG(X)+0.5/X-1.5)$  $XI = A S S M T$  $FLAM = L_00054 = Q_01309*XI + Q_00188*XI*2$ AC = SQRT(0.3183 \* VC) FFM = F+AC\*SCC\*DEL\*(1..+R)\*(9.4248\*AC\*FC\*SMT\*BP\*\*2/VMC+(1.65\*FLAM  $2 \rightarrow$ \*AC/A)  $R$ FUT = la + R + (SMC/(SCC\*DEL))\*((2a\*FL = la) \* VM1/VC + FFM\*VM  $1 \vee C$  $FUT = L_0 / RFUT$ GAMA=F/((VC\*SCC\*DEL)\*(la+R))+(lo5\*FLAM=1o)/(3o14159\*AC)  $\subset$ AREA DE DIFUSAO Ç  $\ddot{\bm{\zeta}}$ 

 $\tilde{C}$
```
VN=VMC+VMI
      SZ=RFUT*VC*SCC*DEL/(VB+(rL=16)*(26*VMI+VG)*VMC*FFM)
      OZ=3+1416*BP**Z/(3+*(VC+VM)*(VC+VM*FFM))*(VC/SCT +VM*FFM/SMT)
      AUIF = D2/52\mathcal{C}\mathcal{C}AREA DE MODERACAO
\mathcal{C}ADIFR = 11204^m664*114^mXGANA)* (0.161*6*FP1/(14^m(0.633+81)*8*FP1)L (Beleig # 8P #*Z)#*Z/(VM#(VM + VC))
      CAUF = (1.4 - XGAMA)XO_9101RBAH' - 7(1.4 - 10.633 + 81.1864FP)S1 = 1.1/11. = 0.4#CALF) * VM/8P**2 * 0.3183E=2
      DL = 3.7699 * BP**2/(VC + VM)
\zeta\mathcal{C}INTEGRAL DE RESSONANCIA
\hat{\mathbb{C}}IF(NVF-19)69,90,70
      SUS=25,1328#A0 * 6.*DO hills AO
69
      60 70 12
70
      but=62.3552*A0+1b*D0*307A1
      00 10 12
   DO SUE PASSUSZARAO & lastroc e lastrao
   12.5U = 6.2852 #NVF # AO
      SU2 = SU - SULE = 10.2756400**2 m Curvel 1A0
      X = E % SSR
                              \mathcal{L}_{\mathrm{av}}1 = 100 o<sup>2</sup> X + 1 o
      22 = 1 + 1CALL RIBB(1.11.FEITZ.FEJJI)
      EET = EETITDELTA # 100.* (FEIT2 * FEITI)
      FEI # FEI + DELTA * (A + (1, +1, )/1000))
      SUEF = SUE + FEI#SUL
      EFI=0.0133%DU2+0.02/6%SQRT(DU2*bUEF/VC)
      IF: 0-25.110.20.20
   10 PR = EXP( - IVC/VM. RIEFI/OSS))
      GO TO 17
   20 PR = EXP(- 1.05 PEVO/VM.R.EFI/06S;)
\mathcal{C}\zeta^*K IRFINITO E LAPLACIANO
\mathcal{C}17 CAINE = PRAEPSAFUIALIA
                                                                              \widehat{(\bigcirc)}XCOF(1) == (CAINF = 14) / (AQIF = A) [FR ]
      XCOF(2)= la/ADIF + la/ADIFR
      XCUF(B)= 1.
      CALL EPOLRIACOP » COM » Z » BUCK » BUCKI » IER.
      IF (IER-1)701, 700, 700
750WRITE (Bo24)IER
   24 FORHAT(I2)701 DO 77 L=102
      IFIBUCKILI, MATIVYU
      "全营中心"
76
      CONTINUE
17
      AFLA-BUCK(IR)
\zeta\mathcal{C}*********
                                 CORRECAO DA CONCENTRAÇÃO
                                                                   *********
Ċ
      IFILIONCHYRODO $9.00
ó.
      wark and assay we do a that and t
      iding the fight of the streets and the CNG of
      Ludonolis (2004819900-0119LCAC)
```
ULBEAMOUG 19419963MOUALCONCI DPRETE MVC/VM) RUGSS/GSSR#2 DFM#VC\*SUC\*DEL\*(10\*R)\* B0\*BP\*\*Z\*FC\*DSMT/VHC DE==rUI=vrC\*(ShC\*DFhrFFM\*DSMC)/IVC\*SCC\*DEL) DEZ=DF=VM\*DEM/(VC+VM\*FFM)\* VN \* (DEM\*FFM\*DSMT/SMT)/(VC\*SMT/SCT+VN **IFFWI** TERM=ADIF/(16+ADIF\* APLA = )+ADIFR/(16+ADIFR\* APLA = ) SERM=DPR+DF-DL2\*ADIF\* APLA /(1.4\*ADIF\* APLA )-DLS2\*ADIFR\* APLA 1/110+ADIFR\* APLAI **ULAP=SERM/IERM** DLAPC= APLA+DLAP WRITE(BoUB11) 861. FORMATI//030X0<sup>1</sup> \*\*\*\*\*\*\*\*\*\* CORRECOES \*\*\*\*\*\*\*\*\* \*\*//} WRITE(3,8688)DLAP,DL2,DF,DPR,DLS2,DQSS,DSMT,DSMC,DLAPC FORMATI \* LAPLACIANO\*»20X9F20+8+10X9\* AREA DE DIFUSAO\* \*15X9F20+4+ 8882 iv' UTILIZACAO TERMICA'DIZADF20J5D10XD' ESCAPE RESS'DI9XDF20D5D7D ZAREA DE MODERAÇAU \*\* 13X \* F20.44 \* 10X \* \* PODER DE MODERAÇÃO \*\* 12X \* F20.44 BEY SEC TRANSPORTE MODERADOR (\$5X\$F20\$4\$10X\$) SEC CAPTURA MODERADO! ASSASFZUSAS/SSOXS" LAPLACIANO CORRIGIDO ! SF2068371 ESPC = 3.14199 \* CLO\*\*2 \* NVF  $Q$ **RELIGE = VM/ESPC** ALLAC = VG / ESPC -XAAC≝VM∕VC Anak=VG/VC WRITERS & 400) D & NVF FORMAT(/ PASSO FZ001011X NUMERO DE VARETAS DO FEIXE 16//)  $400 -$ WRITE(5,500) FORMAT(7X, 'VOL COMB',12X, 'VOL RVES',12X, 'VOL MODER',11X, 'VOL 500 INT MOD' . 9X . VOL EXT MOD' ) WRITE(DOBOI)VCOVGOVMOVMIOVMC  $501$ FURMAT (SF20.5.7) WRITE(3,502) FURNATITXV' REL MOD/VCOMB' »7X » ' REL REV/VCOMB' »7X » ! RELMOD/VRE/ 502 10M'sDXs' REL REV/VREALCOM') WRITE(B950B)RELMC9RELAC9XMXC9XAXR 503  $FORMAT(4F20.497)$ WRITE(Bo504)  $504$ FORMAT(7X, 'UT TERMICA', 10X,' ESC RESS', 12X,' FIS RAPIDA', 10X,' IA'917X9' K INFINITO'910X9' LAPLA') WRITE(30505)FUT0PR0EPS0ETA0CAINF0 APLA 505. FURMAT(5F20.5.F20.7) WRITE(3,506) - 63 FORMATI7X,' SEC CHOQUE MOD',6X,' SEC CHOQUE DIF',6X,' COEF DFR 508. 2IDAP95X9P COEF DIF TERMICAF94X9P INTEGRAL RESSP)  $W$ RITE(30501)510520010020EFI WRITE(3,507) WRITE(3,503)ADIFR,ADIF,FFM,F WRITE(394001)GAMA9R9F9FL FORMAT(//, 'RELACAO DE CAPTURAS'E15.7, JUX, 'RELACAO DE CAPTURAS R 4001 1E15.7.7.7. FLUXO MEDIO MOD/FLUXO MEDIO COMB'E15.7.10X. RELACAO 2X0 REV'E15.7) - GO - TO - 50 -FURMATITX91 AREA DIF RAPIDA'95X91 AREA DIF TERMICA'94X91 REL FL 507 L MODZCOMB' (2X) REL FLUXO REVZCOMB') CALL EXIT END.

#### A P Ê N D I C E  $\underline{\mathtt{D}}$

# PROGRAMA "DENS"

 $\hat{\mathbf{s}}$ 

Cálculo da Densidade de Moderação na Grafita.

 $11$  JOB  $\mathbf{r}$ LOG DRIVE CART SPEC CART AVAIL PHY DRIVE  $0000$ 1111 1111 0000 V2 MC7 ACTUAL 16K CONFIG 16K  $11 FOR$ #ONE WORD INTEGERS #IOCS(CARD, 1132PRINTER) #LIST SOURCE PROGRAM  $\mathsf{C}^1$ CALCULO DA DENSIDADE DE MODERACAU  $\mathcal{C}$  $\mathsf{C}$ UMA FONTE CENTRAL OU UMA CENTRAL E N LATERAIS  $\mathcal{C}$  $DIMENSION XJ(S)$ ,  $Z(S1)$ ,  $QH(S1,5)$ ,  $QH(S1,5)$ ,  $QNH(S1,5)$ ,  $Q(S1,5)$ ,  $Q(S1,5)$ ,  $Q(S2)$  $R E \wedge 12 * 100)$  (XJ(J)  $Y$ J = 1, 5)  $READ(2,100)TAU, RG, ZZ$  $FORMAT(SF10.0)$  $100$  $NFONLE=4$  $WRTTF(3,4044)$  $4044$ FORMAT(77,40X,1\*\*\*\* DENSIDADE DE MODERACAO NA GRAFITA \*\*\*\*,77) WRITE(3,111)TAU,RG,ZZ,NFONL FORMAT(' IDADE='FlU.2:5X,'KAIO'DA GRAFITA='FlU.2,5A,'CUTA DA rt  $111$ 1='F10.2,5X,'NUMERO DE FONTES LATERAIS='I5,//)  $A = 2.2$ /(6.2832\*SQRT(3.1416\*TAU)\*RG#\*2)  $DO 11 J=1.5$  $C = EXP(-XJ(J)/RG)$ \*\*2\*TAU)  $CALL$   $BESJ(XJ(J), J_{P}I_{P}AJ_{P}I_{P}E=5.11)$  $IF(11)30*43*30$  $30$  $WRITL(3,112)II \t, J$ FORMAT(' VALOR DE Il='I5+10X+'J='I5)  $142$ 43 IF(NFONL)33,33,40  $40$  $X(U) = 5454956$ \* $XU(U)$ CALL RESU(X(J), O > XJZ + 1 + E-5 + IZ) IF(12)50,34,50  $50$  $WRTTE(3,113)12$ لي و FORMAT(' VALOR DE IZ='I5, IOX, 'J='I5) ⊙  $113$  $34$  $D = 1.4 + X JZ / 2640683$  $QQ(U)$  = A\*C\*D/XJ1 \* \* 2 GO TO 11  $3<sup>2</sup>$  $QQ(U)$  = A\*C/XJ1\*\*2  $11$ CONTINUE  $DO 10 I = 1.16$  $Q(1) = Q_0 Q_1$  $Z(I) = LO_0 * (I - 1)$ B=EXH(m(Z(I)mZZ)\*\*&/(4.\*TAU))mEXP(m(Z(I)+ZZ)\*\*z/(4.\*TAU))  $DO 444 J=1.5$  $QH([3,1)*H*BAQQ([1,1])$  $QNH(I_3J)=QH(I_3J)/QH(I_3,I)$  $Q(I) = Q(I) + QH(I \cdot J)$  $444$ CONTINUE  $10<sup>°</sup>$ WRITE(3+115)(Z(I)»(QH(I+J)+J=+++0)+(www.ll+U++++0)+Q(I)+i=1+1+1 FORMAT (/\*' COTA'F5\*1\*/\*' HARROLL CUS'5LZU. /\*/\*' HARR INORML'5LZC  $115$ 1,7 DENS MODER FE20.7) CALL EXIT END.

### **APÊNDIC E E**

**PROGRAMA "FLU X O"** 

**Calculo dos Fluxos Rápido e Térmico** 

**Notas 0 trabalho de transcrição para a linguagem Fortran foi realizado pelo eng. Edison Pereira de Andrade.** 

 $\ddot{\phantom{a}}$ 

 $87.$ 

 $\overline{\mathbb{C}}$ 

// JO B T LOG DRIVE CART SPEC CART AVAIL PHY DRIVE 0000 1111 1111 0000 V2 MO7 ACTUAL 16K CONFIG 16K // FOR \*ONE WORD INTEGERS \*LIST SOURC E PROGRA M \*EXTENDED PRECISION SUBROUTINE SINH(X,Y) Y≈(EXP(X)∞EXP(∞X))/2• **RETURN** E ND FEATURES SUPPORTED ONE WORD INTEGERS EXTENDED PRECISION CORE REQUIREMENTS FOR SINH COMMON O VARIABLES 6 QROGRAM  $32$ END OF COMPILATION // DU P #STORE ' WS UA SIN H D 06 ENTRY POINT NAME ALREADY IN LET/FLET / / F 0 R \*ONE WORD INTEGERS \*LIST SOURCE PROGRAM \*EXTENDED PRECISION SUBROUTINE COSH(X,VZ)  $VZ=(EXP(X)+EXP(-X))/2$ . **RETURN END** FEATURES SUPPORTED ONE WORD INTEGERS EXTENDED PRECISION CORE REQUIREMENTS FOR COSH COMMON 0 VARIABLES 6 PROGRAM  $32$ END OF COMPILATION  $//$  DUP \*STORE WS UA COSH  $\sim 10^7$ D 06 ENTRY POINT NAME ALREADY IN LET/FLET

 $\sim 100$ 

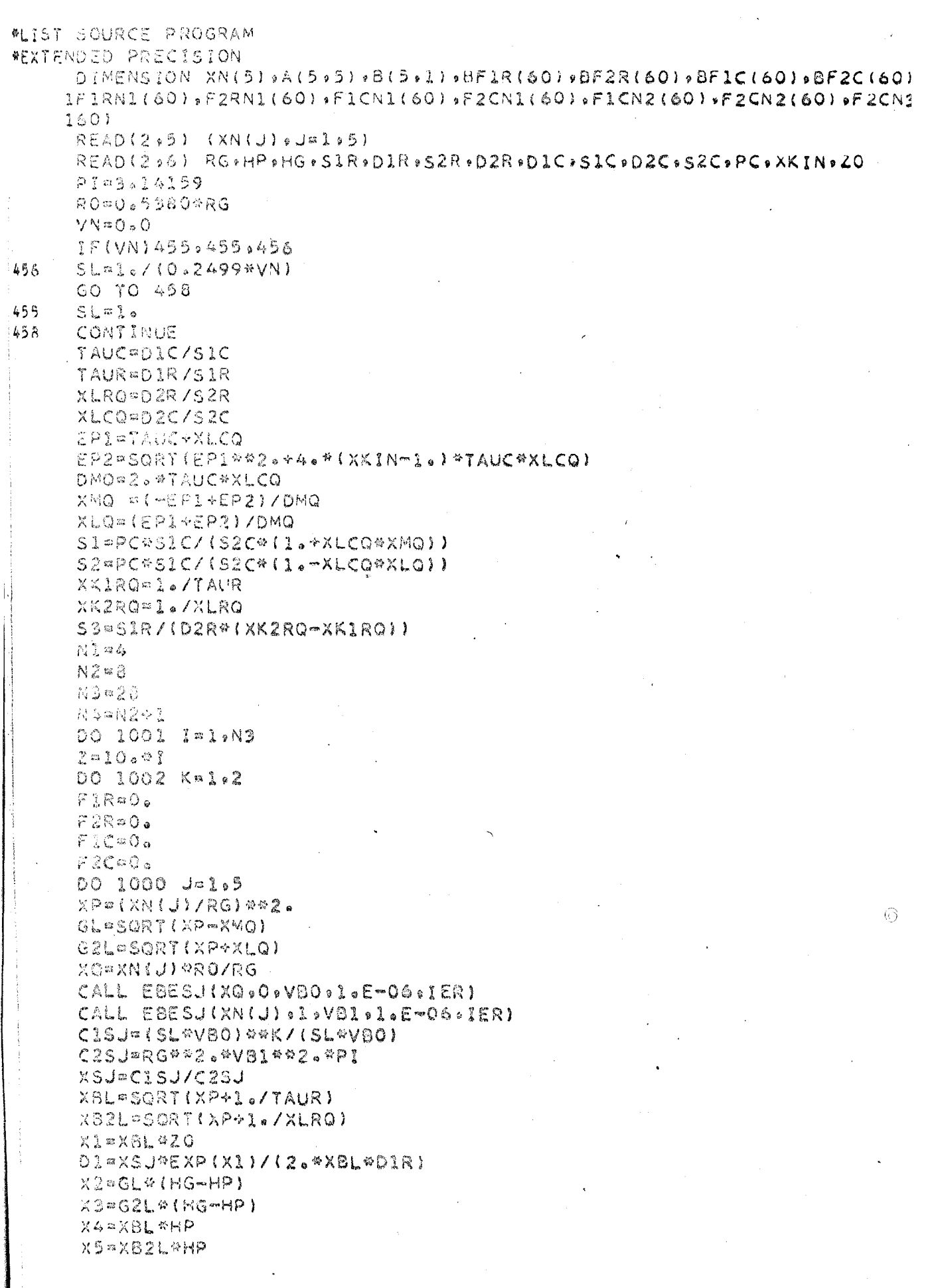

X6=XB2L\*Z0 CALL SINH(X2,Y)  $A(1.1)$   $\approx$  Y  $A(2,1)=S1*Y$ CALL COSH(X2,VZ) A(3.1) == GL \*DIC\*VZ  $A(4,1)=D2C+ST+GL+VZ$  $A (5.1) \times 0.$ CALL SINH(X3.Y)  $A(1,2)$  = Y  $A(2.2) = S2*Y$ CALL COSH(X3,VZ)  $A(3.2)*G2L*D1C*VZ$  $A(4.2)*=D2C*S2*G2L*VZ$  $A(5,2)$ =0. VEX4=EXP(X4)  $A(1,2)$ mwVEX4  $A(2,3)$ m-S3#VEX4 A (3,3) = - XBL #D1R # VEX 4  $A(4,8)$  =  $D2$ R\*S3\*X8L\*VEX4  $A(5.3)$  = 53 VEX5=EXP(X5)  $A(1, 4) = 0.$  $A(2,4)$  = VEX5  $A(5,4)*0.$  $A(4,4)$  = -  $D2R*X82L*VEX5$  $A(5,4)$  = l.  $A(\lambda,5)=0$ .  $A(2,5)$  = EXP(-X5) A(3,5)=0. A(4,5) =D2R\*XB2L\*EXP(-X5)  $A (5, 5)$  = 1.  $B(L_2)$ ) =  $D1*EXP$ (-X4) 8(2.1)=59#D1#EXP(-X4) 8(3.1) = ~ X8L\*D1R\*D1\*EXP( ~ X4) @{4,1) = ~ D2R ~ S3 \* X8L \* EXP ( ~ X 4 ) \* D1  $CON2 = (EXP(*X6) = EXP(X6)) / XB2L$ CON2=EXP(-X1)/XBL  $B(5,1)$  = XSJ#53\*(CON1 - CON2)/(2.4D1R)  $CALL$   $ESIMQ(A_9B_95_9KS)$  $VQ = XSJ*SS*EXP(*X6)/72*XB2L*D1R)$  $X7 = GL* (HG-Z)$ X8=G2L\*(HG-Z) X9=X6L\*Z X10=X82L#Z  $X21 = 2.4$  \*X.6  $C2 = (VQ*l)_0 - EXP(Xl_1)$ ) ~( $B(4*1)+B(5*1)$ ) ) / S3  $E2 = B(4.01) - VQ$ F2= -- (E2+C2\*S3) IF(Z-HP) 201,201,202 201 IF(Z-20) 301,301,302 ROI PEIR=C2\*EXP(X9) F1R F1R + PF1R PF2R=S3\*PF1R+E2\*EXP(X10)+F2\*EXP(-X10)  $F2R = F2R + PF2R$ GO TO 1000 302 PF1R=B(3,1) \*EXP(X9) +D1\*EXP(-X9) FIR=FIR+PFIR

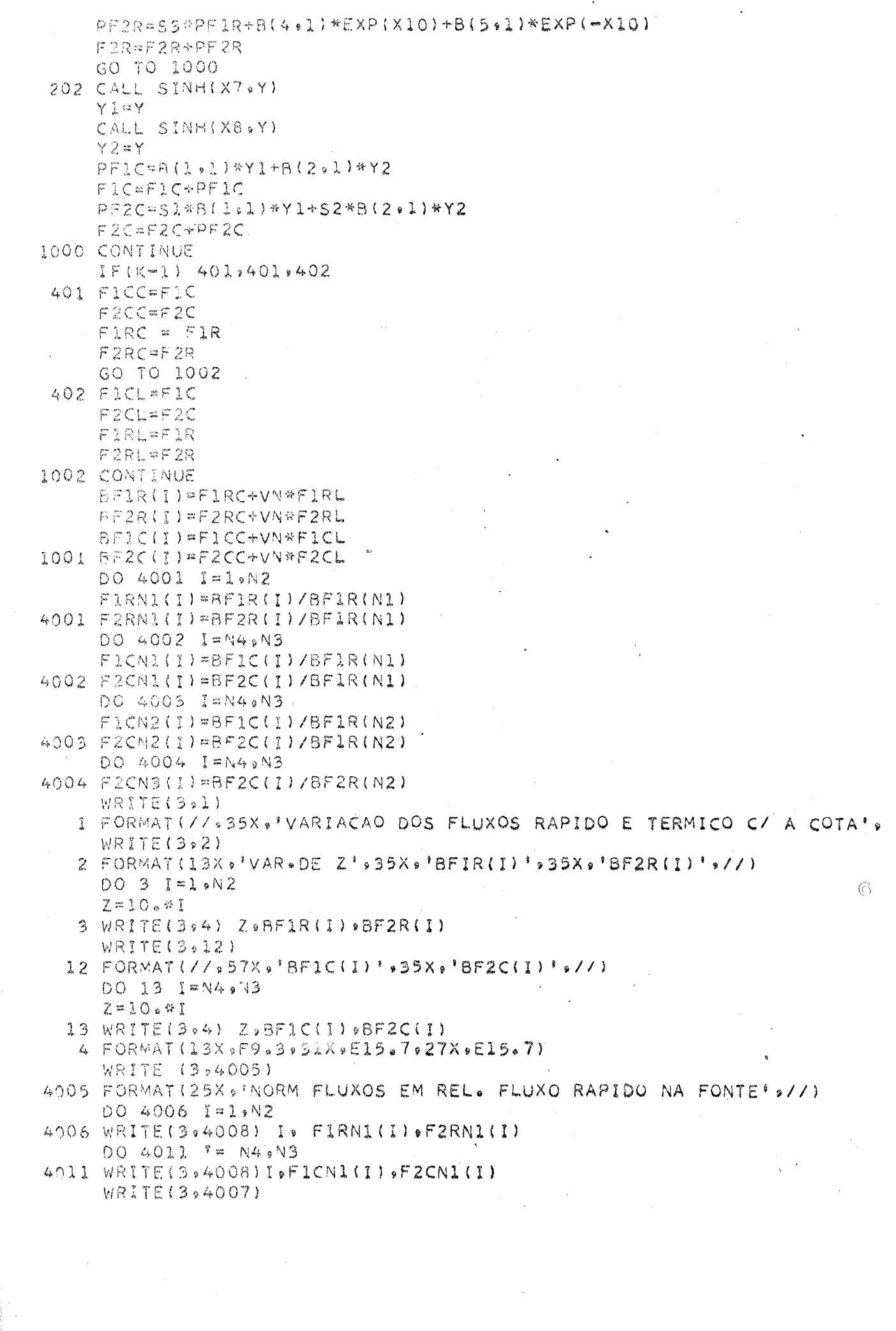

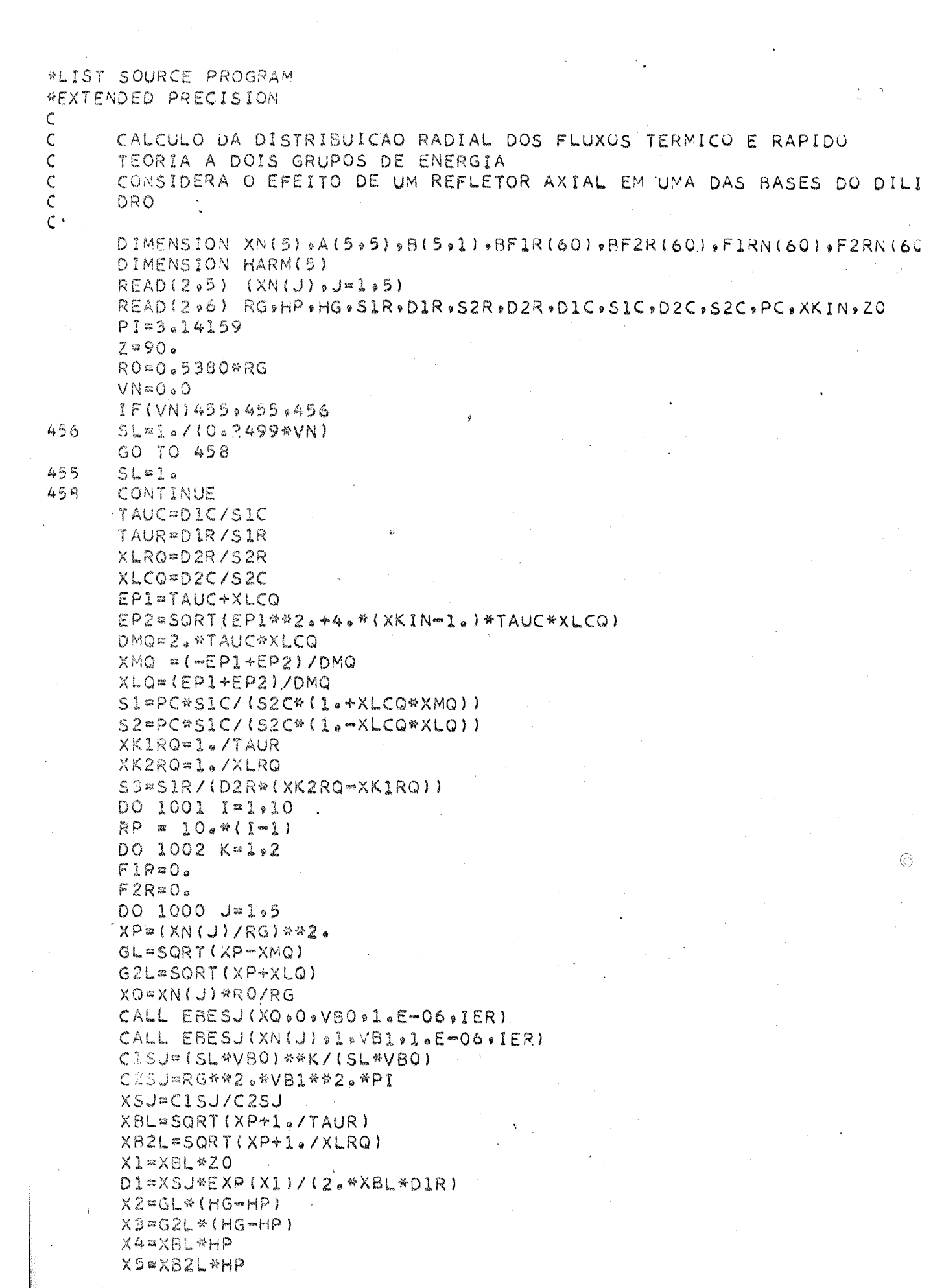

PF2R=S3\*PF1R+VBFR\*(E2\*EXP(X10)+F2\*EXP(-X10))  $HARM(J)$ ¤PF2R  $F2R = F2R + PF2R$ GO TO 1000 302 PF1R=VBFR\*(B(3,1)\*EXP(X9)+D1\*EXP(-X9)) F1ReF1R+PF1R  $PF2R = S38PFIR*VBFR* (B(A_{*1})*EXP(X10)+B(5_{*1})*EXP(-X10))$  $HARM(J) = PF2R$  $F2R = F2R + PF2R$ GO TO 1000 202 CALL SINH(X7, Y1) CALL SINH(X8,Y2)  $PFIR = VBFR * (B(1,1)*Y1*B(2,1)*Y2)$ F1R=F1R+PF1R PF2R=S1\*8(1,1)1)\*Y1\*VBFR+S2\*8(2,1)\*Y2\*VBFR HARM(J)¤PF2R F2R=F2R+PF2R 1000 CONTINUE  $IF(K-1)401,401,402$ FIRC=FIR 401  $F2RC = F2R$  $WRITE(S, 789) (HARM(J), J=1.5)$ 789  $FORMATI3X95E20.7$ GO TO 1002 402  $F1RL = F1R$ F2RL=F2R CONTINUE  $1002$ BFIR(I) = FIRC+VN # FIRL BF2R(I)=F2RC+VN#F2RL CONTINUE 1001 DO 505 I=1.10 FIRN(I)=BFIR(I)/BF1R(1) 505 F2RN(I)=BF2R(I)/BF1R(1) WRITE(3,2001) 2001 FORMAT(1X, FTAB.VAR.FLUXOS RAP. E TERM.C/ O RAIO',//) WRITE(3,2002) 2002 FORMAT(1X, 'VAR, RP', 20X, 'BF1R(I)', 20X, 'BF2R(I)', 20X, 'FIRN(I)', 20.  $IF2RN(I)$ <sup>1</sup>)  $\odot$ DO 50 1=1,10  $RP = 10e$ #(I-1)  $50$  WRITE(3,506) RP, BFIR(I), BF2R(I), F1RN(I), F2RN(I) 506  $FORMAT(F6.2912X9E15.7912X9E15.7912X9E15.7912X.712X9E15.7)$ 5 FORMAT (5F10.5) 6 FORMAT (8F10.5./.6F10.5) CALL EXIT END FEATURES SUPPORTED ONE WORD INTEGERS EXTENDED PRECISION IOCS CORE REQUIREMENTS FOR COMMON O VARIABLES 1106 PROGRAM 1536 END OF COMPILATION 77 XEQ

X6=X62L\*Z0 CALL SINH(X2,Y)  $A(1,1)=Y$  $A(2.1)*S1*Y$ CALL COSH(X2,VZ)  $A(3,1)$  =  $GL$  #D1C#V2 A(4,1)=-D2C\*S1\*GL\*VZ  $A(5.1)=0.$ CALL SINH(X3+Y)  $A(1.22)=Y$  $A(2,2)*S2*Y$ CALL COSH(X30VZ)  $A(3,2) = -G2L*D1C*VZ$ A(4,2) == D2C#S2#G2L\*VZ  $A(5.2) = 0.6$  $VEX4=EXP(X4)$  $A(1,3)$  a  $VEX4$  $A(2,5)$  = 534VEX4 A(3,3) == XBL#D1R\*VEX4  $A(4, 3) = -D2R*S3*XBL*VEX4$  $A(5,3)*53$  $VEX5=EXP(X5)$  $A(1,44) = 0.$  $A(2,4)$  = VEX5  $A(3,4) = 0.4$  $A(4,4)$ =-D2R\*XB2L\*VEX5  $A(5,4)$ =1.  $A(1,5)=0.$  $A(2,5)$  =  $EXP(-X5)$  $A(3,5)$  = 0.  $A(4, 5) = D2R4XB2L4EXP(-X5)$  $A(5,5)$ =1.  $R(1, 1) = D1*EXP(-X4)$  $B(2,1)$ =S3\*D1\*EXP(-X4)  $B(3.1)$  =  $XBL*D1R*D1*EXP(-X4)$ B(4,1)==D2R\*S3\*XBL\*EXP(-X4)\*D1  $CON1 = (EXP(-X6) - EXP(X6)) / XB2L$ CON2¤EXP(-X1)/XBL  $B(S_91)$  = XSJ\*S3\*(CON1 - CON2)/(2.\*D1R) CALL ESIMQ (A.B.5.KS) VO=XSJ\*S3\*EXP(-X6)/(2.\*XB2L\*D1R)  $X7 = GL# (HG - 7)$ X8=G2L\*(HG-Z) X9=XBL#Z X10=XB2L\*Z  $X11 = 2.4$  \*  $X6$  $C2 = (VQ4 (l_e - EXP(X11)) - (B(4, 1) + B(5, 1)))/S3$  $E2=8(4.2)-VQ$  $F2 = (E2+C2*53)$ XFRP=(XN(J)\*RP)/RG  $IF(I-1)$  24,24,69 69 CALL EBESJIXFRP, O, VBFR, 1.E-06, IER) GO TO 68  $24 VBFR=1.$ 68 IF(Z-HP) 201,201,202 201 IF(2-20)301,301,302 301 PF1R=C2\*VBFR\*EXP(X9)  $F1R = F1R + PF1R$ 

4007 FORMAT(25X, NORM, FLUXOS A PARTIR DE N2 EM REL-FLUXO RAPIDO NO MO  $1.5EM$   $N2!077$ DO 5008 I=N4, N3 4008 FORMAT(25X,13,10X,E15,7,10X,E15,7) WRITE(3,4009) 4009 FORMATI25X, NORM, FLUXO TERMICO A PARTIR DE N2 EM REL. FLUXO TERM 10 NO MODE EM N2'+//) DO 9010 I=N4, N3 WRITE(3,4010)I.F2CN3(I) 9010 CONTINUE 4010 FORMAT (25X, 13, 10X, E15, 7) 5 FORMAT (SF10.5) 6 FORMAT (8F10.5./:6F10.5) CALL EXIT END.

FEATURES SUPPORTED ONE WORD INTEGERS EXTENDED PRECISION  $10CS$ 

CORE REQUIREMENTS FOR COMMON O VARIABLES 2370 PROGRAM 1912

 $\mathcal{L}(\mathcal{M})$  .

 $\sim$ 

 $\sim 10^7$ 

END OF COMPILATION

 $11 X EQ$ 

 $\Delta \sim 100$ 

 $\widehat{(\cdot)}$ 

## APÊNDIC E F

PROGRAMA " K E F F "

 $\sim$   $\sim$ 

 $\mathcal{L}_{\mathcal{A}}$ 

 $\frac{1}{2}$ 

Calculo do fator de multiplicação efetivo.

88.

 $\mathcal{C}$  $\epsilon$ 

> $\mathbf C$ Ċ

 $\mathcal{C}$ 

 $\mathsf C$ 

 $\mathcal{C}$ 

#### FUNCTION VILEL(XKINE)

COMMON DIC >SIC >TAU >D2C >S2C >XLQ >PC >D1R >S1R >D2R >HG >HP +R >XJ >S2R  $COTH(X) = (EXP(X) * EXP(-X)) / (EXP(X) - EXP(-X))$ A3=SIR/(D2R\*(SIR/D1R-S2R/D2R))  $GAMAR = SQRT( (XJ/R) * * 2 * S1R/DIR)$ BETAR= SORT((XJ/R)\*\*2+S2R/D2R) GCR=GAMAR\*COTH(GAMAR\*HP) BCR=BETAR\*COTH(BETAR\*HP)  $S = T A U + XL0$ P=TAU\*XLQ XN=PC\*S1C/S2C  $= 1.5$  ) \*P ) } / (2.\*P) XL2=(S+SQRT(S\*\*2+4.\*(XKINF  $XM2 = (XKTNF - 1) / (XL2*P)$  $A1 = XN / (1 + XLQ*XM2)$  $A2=XN/(1 - XLQ*XL2)$ AFTAC=SORT((XJ/R)\*\*2+XL2) IF((XJ/R)\*\*2-XM2)69,69,90 90 GAMAC=SQRT((XJ/R)\*\*2-XM2)  $= GAMAC*COTH(GAMAC*HGG=HP)$ TETA 1 GO TO 13 69 GAMAC=SQRT(XM2-(XJ/R)\*\*2) TETA == GAMAC\*(COS(GAMAC\*(HG-HP))/SIN(GAMAC\*(HG-HP))) 13 RCC=BETAC\*COTH(BETAC\*(HG-HP))  $FPS = \pm (-BCC*GCR* (A3*D1C*D2R+A2*D2C*D1R) + BCR*BCC*D1C*D2R* (A1+A$ 1BCR\*GCR\*D1R\*D2R\*(A1-A2))/(BCC\*D1C\*D2C\*(A2-A1)+BCR\*D1C\*D2R\*(A2+ 2GCR\*{A1\*D1R\*D2C+A3\*D1C\*D2R)) DIF=TETA-EPS VILEL=DIF RETURN **END** PROGRAMA ''KEFF'' CALCULO DE K EFETIVO DOIS GRUPOS - UMA DIMENSAO(AXIAL) FXTFRNAL VILEL COMMON DIC = SIC = TAU = D2C = S2C = XLQ = PC = D1R = S1R = D2R = HG = HP = R = XJ = S2R  $READ (2,101) D1R$ ,  $S1R$ ,  $D2R$ ,  $S2R$ ,  $HG$ ,  $HP$ ,  $R$ ,  $XJ$ 101  $FORMAT(8F10<sub>a</sub>0)$ ⊙ WRITE(3,99) FORMAT(47X, \* COMBUSTIVEL S R L') 99  $WRITE13,102)HG,HP,R$ FORMAT(41X+' CARACTERISTICAS GEOMETRICAS' >/+! ALTURA TOTAL' >F:  $102$ 116X,' ALTURA GRAFITA',F 8.1.4X,' RAIO GRAFITA',F20.1) READIZ:100) DIC: SIC: D2C: S2C: PC: YKINF: PASS: NVF  $FORMAT (7F10.0.12)$ 100 WRITE(3,103)DIC,D2C,S1C,S2C,PC,YKINF,PASS,NVF FORMAT(//,41X.) CARACTERISTICAS DO RETICULADO',/,' COEFICIENTI  $103$ IDIFUSAO RAPIDA' «F16.4.20X. COEFICIENTE DE DIFUSAO TERMICA' »F 27% SECCAO CHOQUE RAPIDA' »10X» F15.6920X .\* SECCAO CHOQUE TERMI+ 3X5F15&69/9' ESCAPE A RESSONANCIA' \$10X\$F15\$4\$20X\$' K INFINITO | ATICULADO ' > 6X > F15 = 4 = / = ' PASSO DO RETICULADO ' +11X = F15 = 1 = 20X = ' NI 5 DE VARETAS DO FEIXE : 014X9I49/) TAU=DIC/SIC  $X LQ = D2C/S2C$  $XL=1.22$ XR=1,23 N1T=50

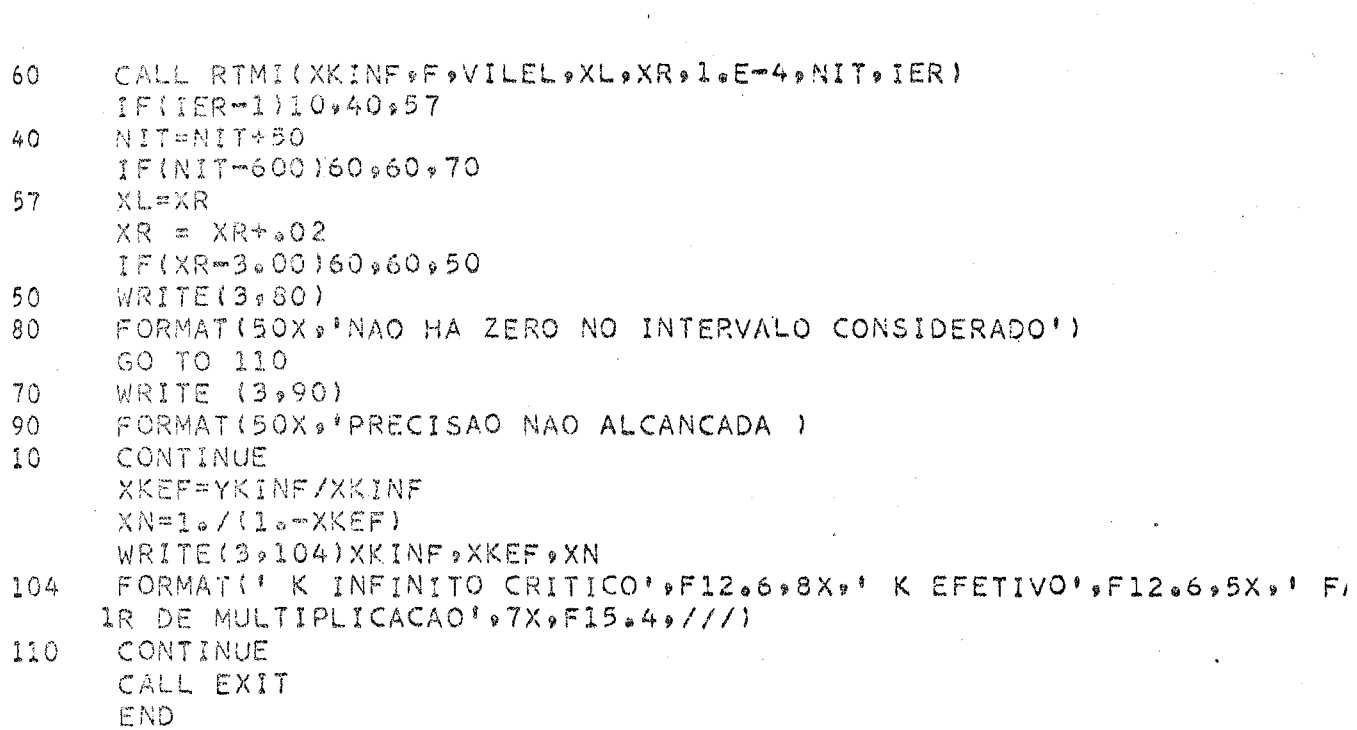

 $\hat{\mathcal{A}}$ 

 $\bar{\gamma}$ 

 $\hat{\psi}$ 

 $\overline{\phantom{a}}$ 

## APÊNDIC E G

 $\begin{array}{ccc}\n\text{PROGRAM} & \qquad \text{''} \; \to \; \text{K} \; \; \text{T} \; \; \text{O} \; \; \text{R} \text{''} \\
\downarrow & \end{array}$ 

Cálculo do fator de multiplicação efetivo, (método heterogêneo)

 $\overline{\mathbb{Q}}$ 

DIMENSION X(25) .Y (25) COMMON NeMA: SMC>DIFUS+QSI+BAXIL+TAU1+TAU2+R+ICASO+PASS+PRESS  $COMMONETA(25)$ , GAMA(25), NJ(25)  $COM/20N-GF(35.25)$ , APF(35.25), A(35.25) COMMON APJ (35,217), GHE (35,217) READ (192) NONSNOMAONVE 6000 IF(N)744,744,731 READ(1:1)QSI+SMC+TAU1+TAU2+DIFUS+PRESS+PASS+BAXIL+EPSO+REV+CAPT: 731 1.RINF READ(1,1)(X(I),I=1,N)  $REAO(1,1)(Y(1),1=1,N)$  $M = N$ IF(NBN)18,18,19  $\ddot{1}$  Q MT=MB+1 M894+A04+N8  $READ(I, 2I)(XIT)$ ,  $I=MT*MB$ ) READ(1,11)(Y(I),I=MT,MB) -18 IF(MA)12,13,12  $12$ MT=NB+1 M8≈Mb+MA READ(1,1)(X(I),I=MT;M8) READ(191)(Y(7)9I=MT9MB) FORMAT(SF10.0)  $\mathbf{I}$  $\overline{2}$ FORMAT(4I5) GO TO 1333  $13$ MT#MR DO 68 1=1, MB 1333 IF(I-N)14,14,15 X(I) = X(I) \* PASS  $14$ Y{I}=Y{I}\*PASS GO TO 68 IF(I-MT)68,68,17  $\tilde{J}$ ,  $\tilde{V}_j$  $X(I) = X(I) * PASS$  $\ddot{i}$   $\ddot{7}$ Y(I)=Y(I)\*PASS 68 CONTINUE R = SGRT(VU/3.14159) WRITE(3,3)QSI,SMC,TAUL,TAU2,DIFUS,PRESS,PASS,BAXIL,R FORMAT(52X, PDADOS DE ENTRADA P // PP COEFICIENTE DE ANISOTROPIA P 3 13%/% SECCAO DE CHOQUE DE CAPTURA DO MODERADOR'F15%6%/% 2' IDADE A RESSONANCIA'F10.3,/, ' IDADE BEMISSAO NA RESSONANCIAJ FE10.3./, COEFICIENTE DE DIFUSAO RADIA 40.4,/,' ESCAPE A RESSONANCIA!F10.5,/,' PASSO DO RETICULADO!F10 5%' LAPLACIANO AXIAL'FIS.7%/%' RAIO DA BARRA'FIO.2) WRITE(3+736)EPSO+NVF FORMAT(' FISSAO RAPIDA'F10.5./,' NUMERO DE VARETAS DO FEIXE'I1 736  $1/$  $\overset{\circ}{\subset}$  $\tilde{\text{C}}$ IRESS=0,NAO LEVA EM CONTA A RESSONANCIA. \* \* \* \* \* \* \* \* \* \* \* \*  $\subset$ IRESS=1,CALCULA LEVANDO EM CONTA A RESSONANCIA. \* \* \* \* \* \* \*  $\bar{C}$ IFLUX=0 \* \* \* NAO CALCULA OS FLUXOS \* \* \*  $\overset{\curvearrowleft}{\subset}$  $ICASO = O$  , ANULA EM ETA. ICASO = 1 , ANULA EM GAMA.  $\mathcal{C}$  $IT=0$ IRESS=0 IFLUX=1  $ICASORO$ WRITE(3,638) 888 FORMAT(//;17X;'COORDENADAS';//;19X;'BARRAS';/;10X;'ABCISSAS'; IORDENADA' » IOX » 'FATOR DE REGENERACAO' » IOX » 'CAPTURA' » / ) WRITE(3,889)(X(I),Y(I),ETA(I),GAMA(I),I=1,MT)  $FORMAT (F18.39F19.3910X) F15.49F21.4)$ 859.  $IF(MA)558,553,559$ 

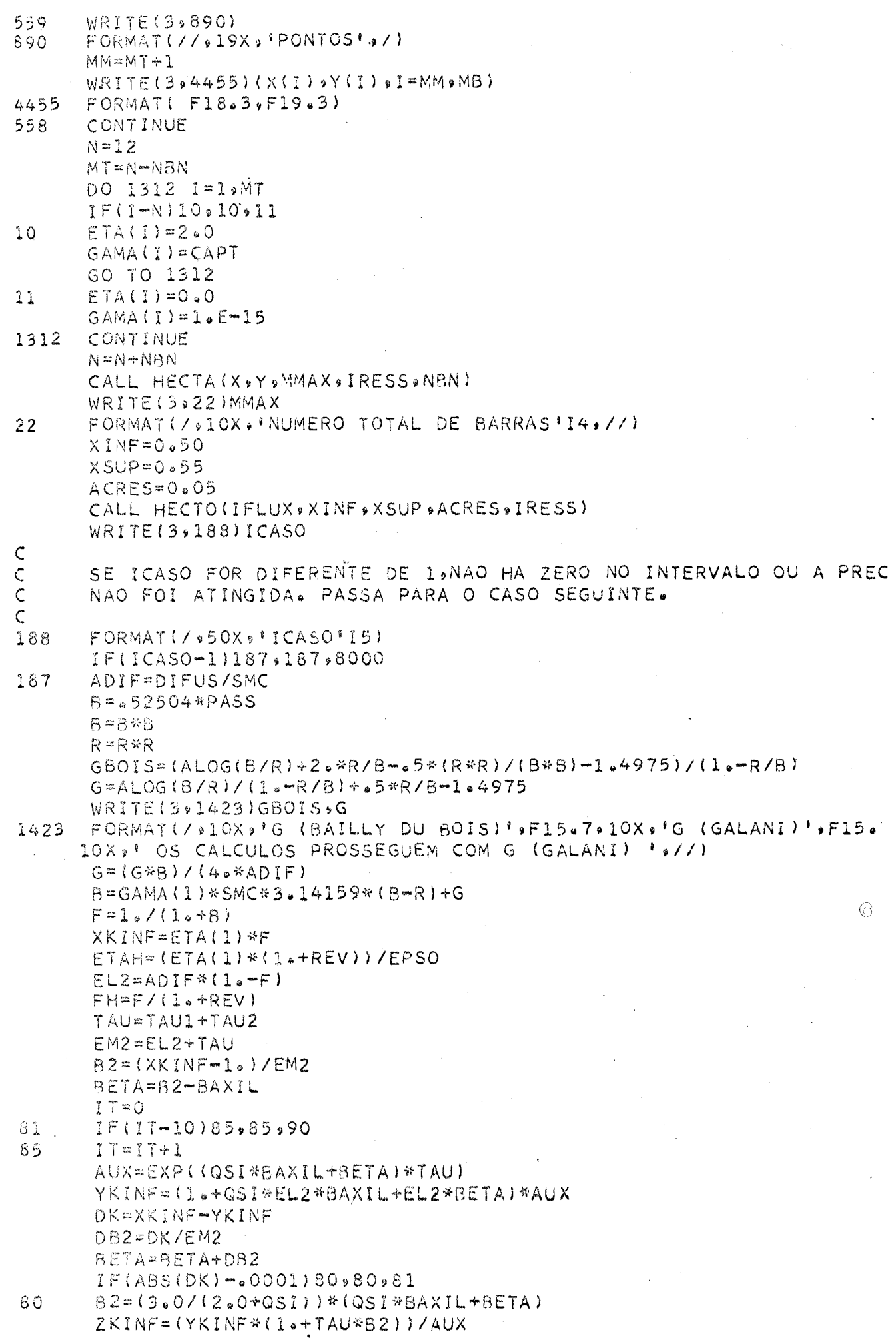

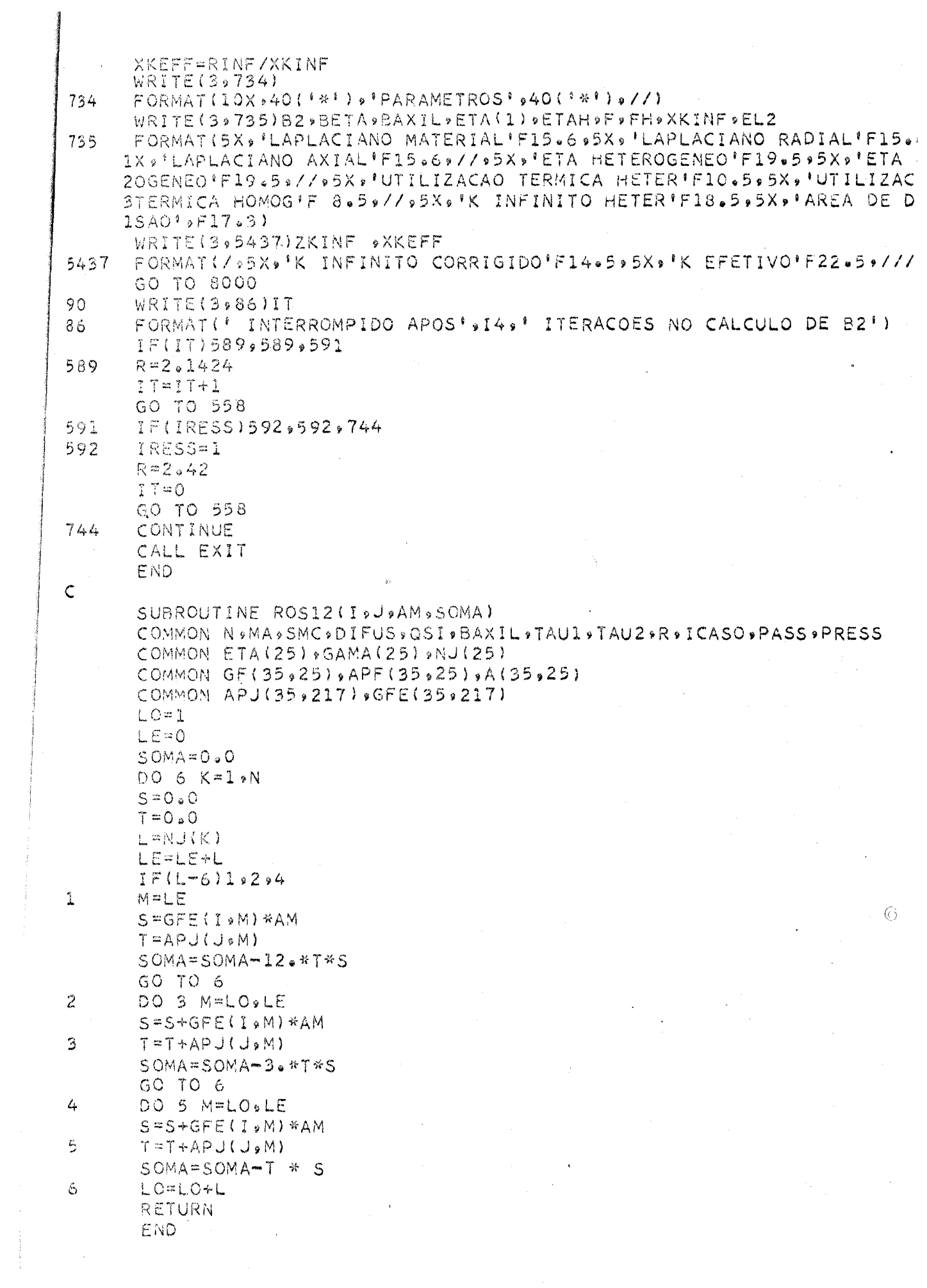

 $\sim 10^{-1}$ 

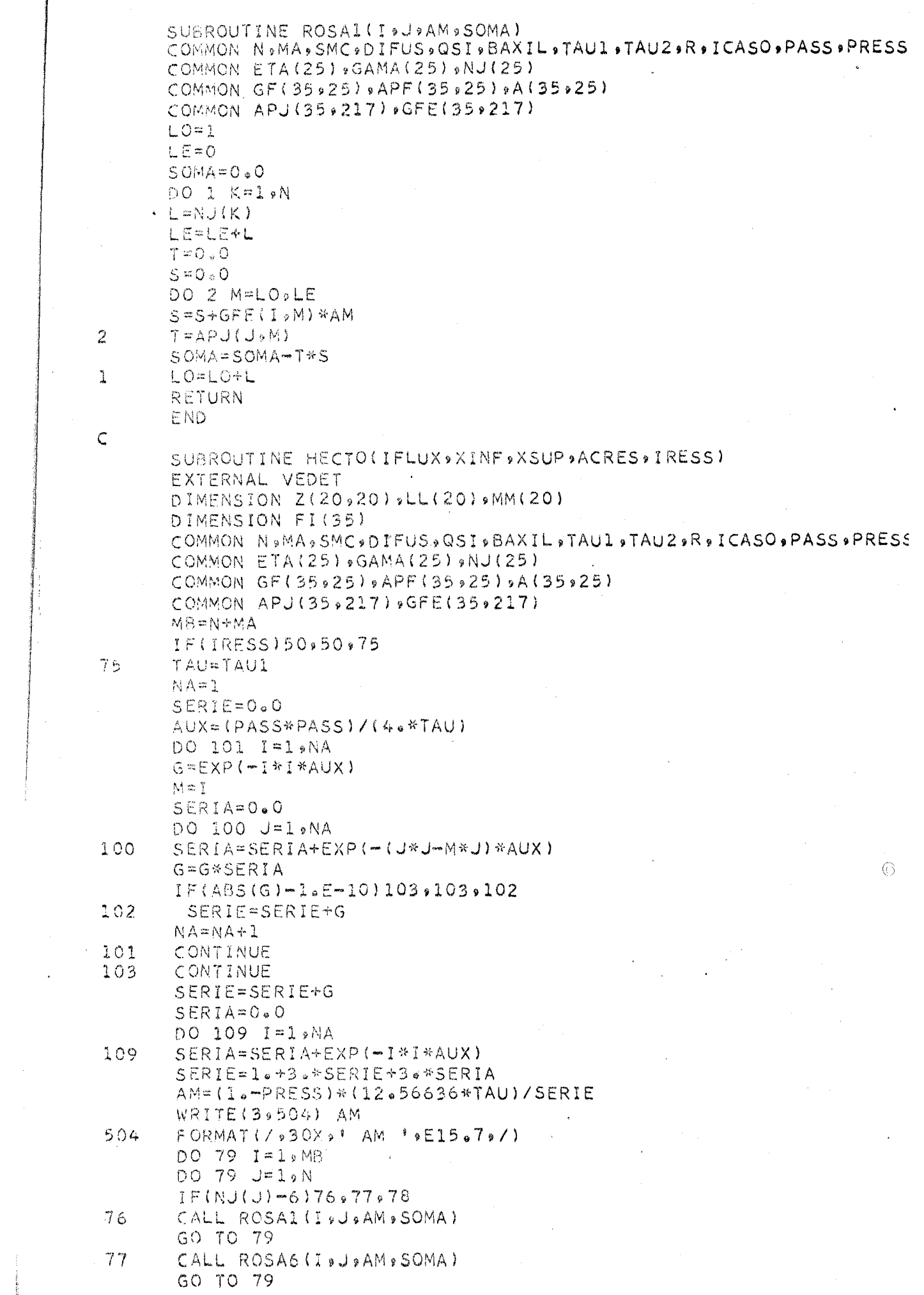

 $\mathcal{A}^{\mathcal{A}}$ 

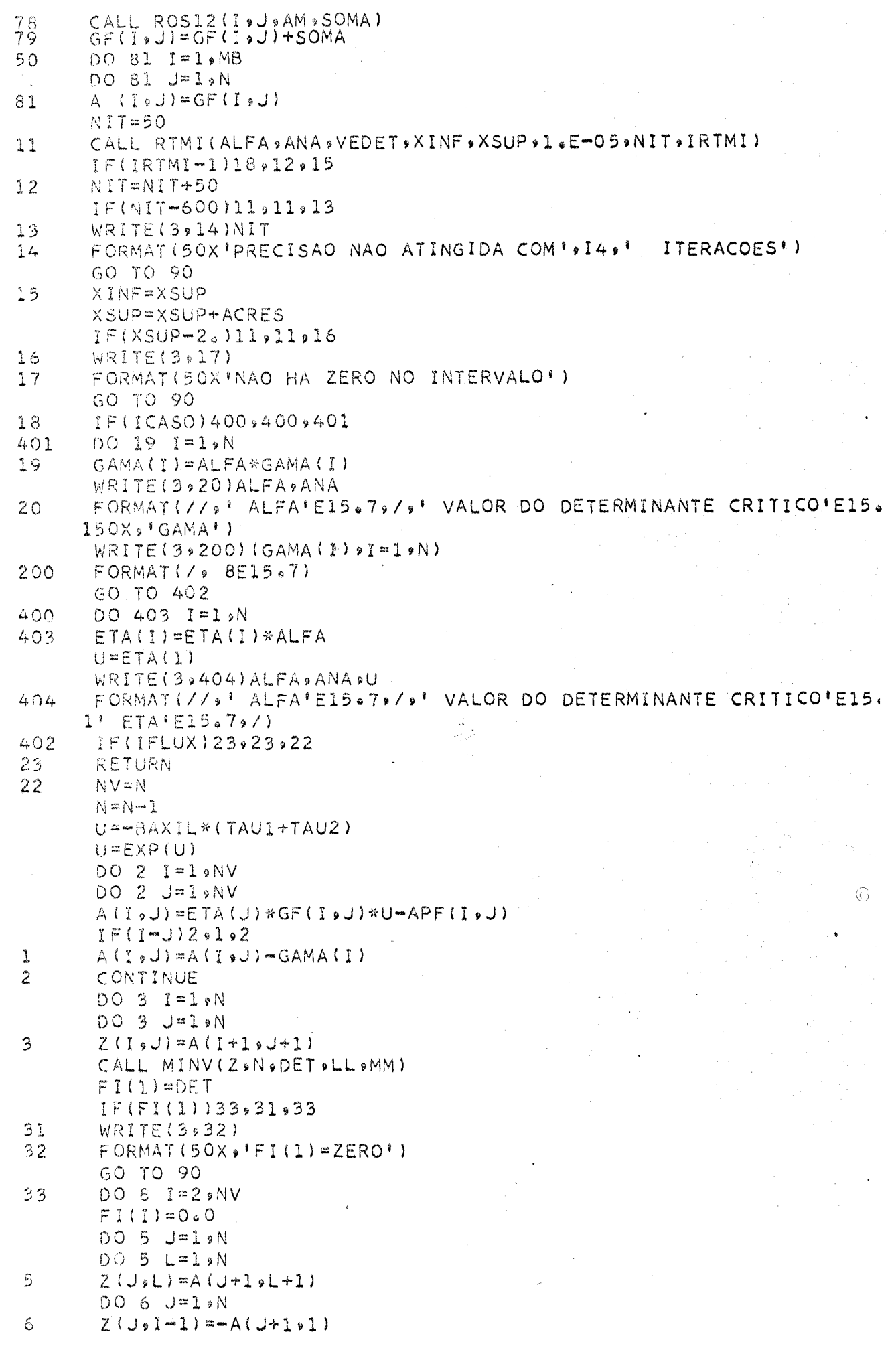

 $\frac{1}{2}$ 

 $\mathcal{A}^{(1)}$ 

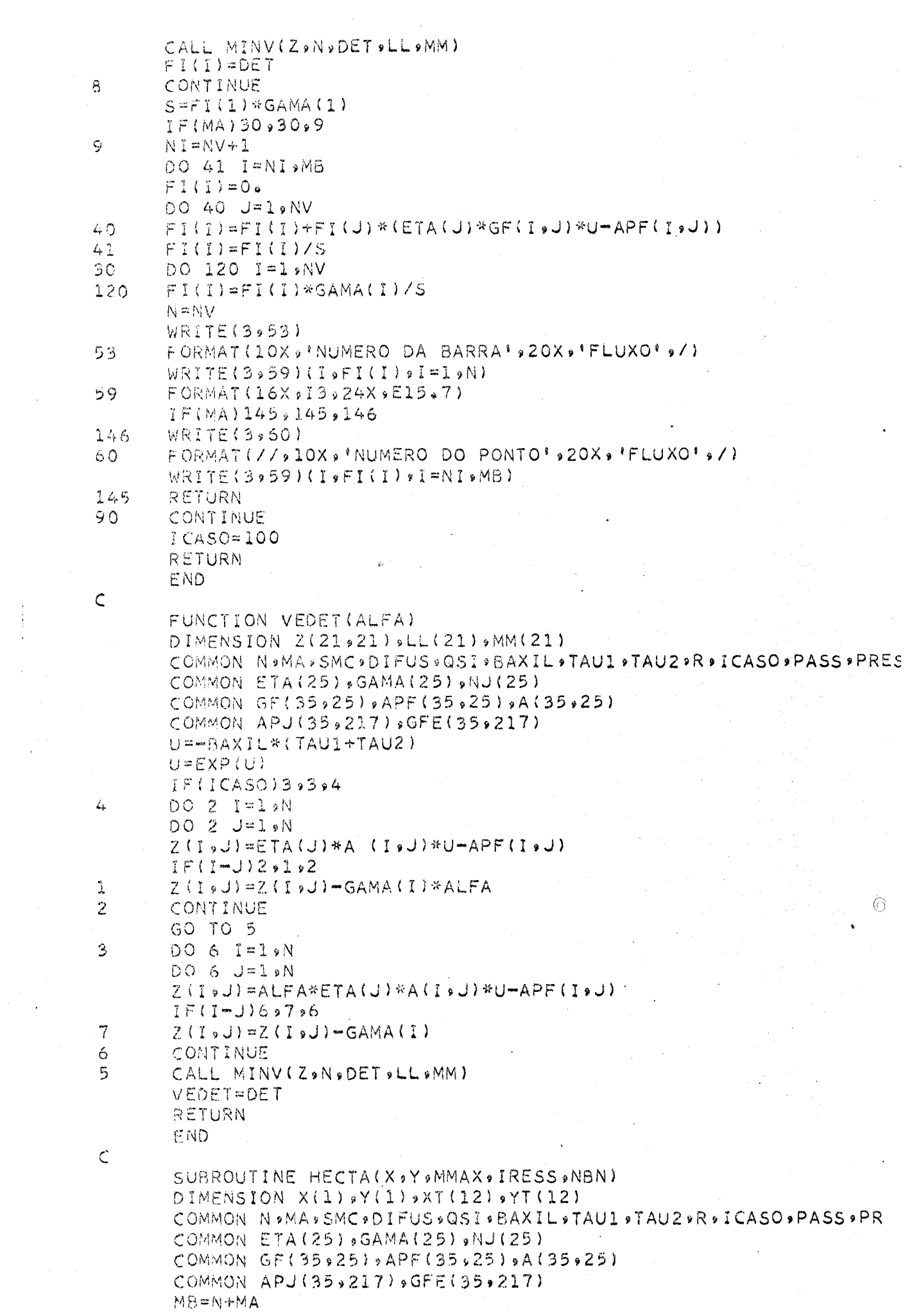

 $\label{eq:2.1} \frac{1}{\sqrt{2}}\left(\frac{1}{\sqrt{2}}\right)^{2} \left(\frac{1}{\sqrt{2}}\right)^{2} \left(\frac{1}{\sqrt{2}}\right)^{2}$ 

 $\begin{array}{c} \frac{1}{2} \\ \frac{1}{2} \end{array}$ 

 $\mathcal{F}^{\mathcal{G}}_{\mathcal{G}}(\mathcal{G})$ 

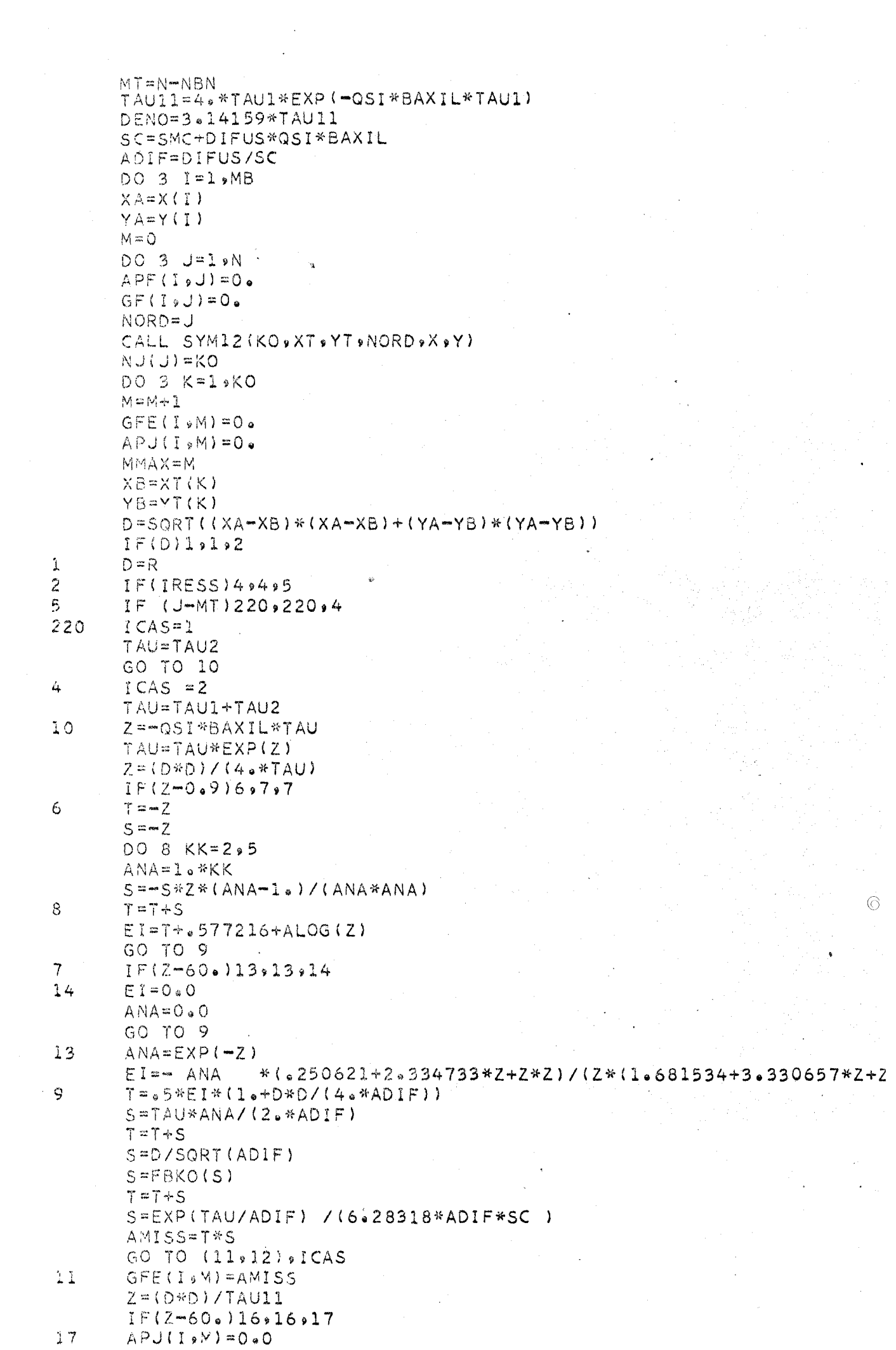

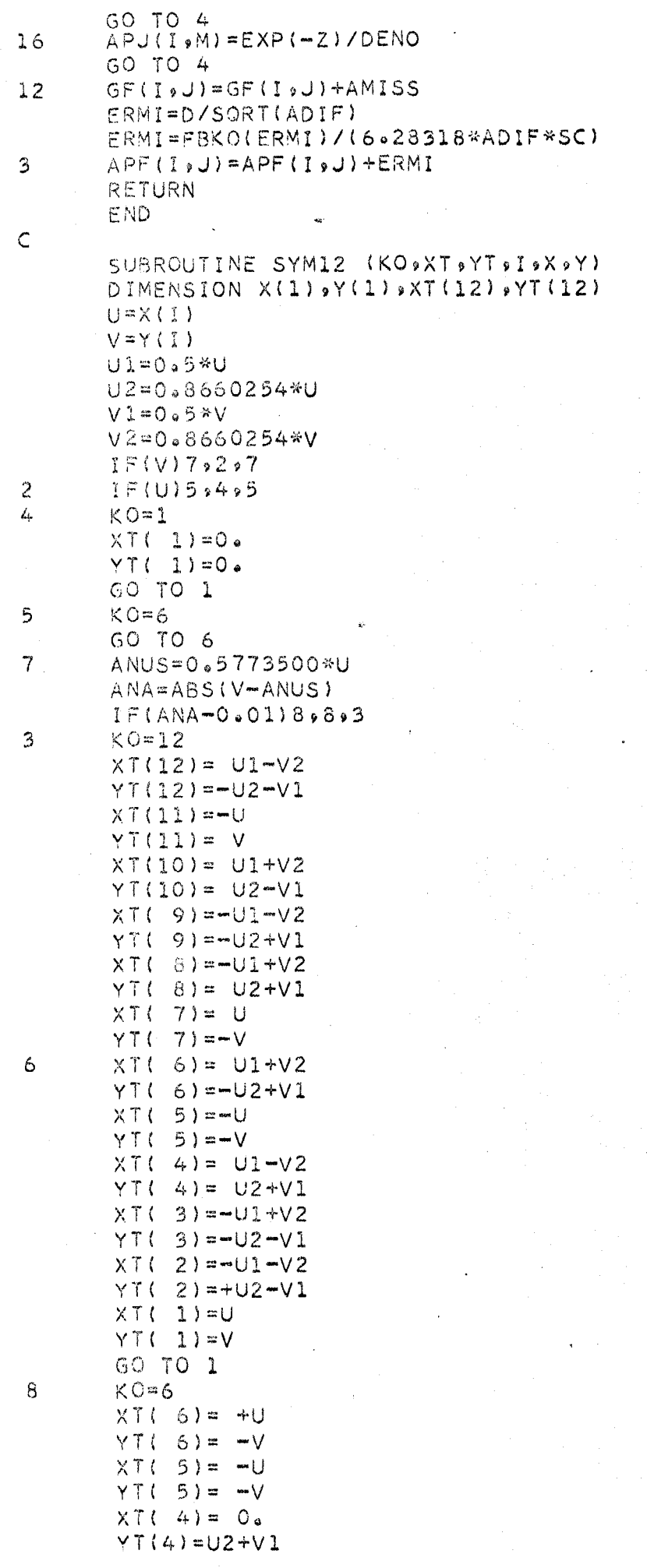

 $\odot$ 

 $\hat{\mathcal{L}}$ 

 $\overline{\phantom{a}}$ 

 $\hat{\boldsymbol{\beta}}$ 

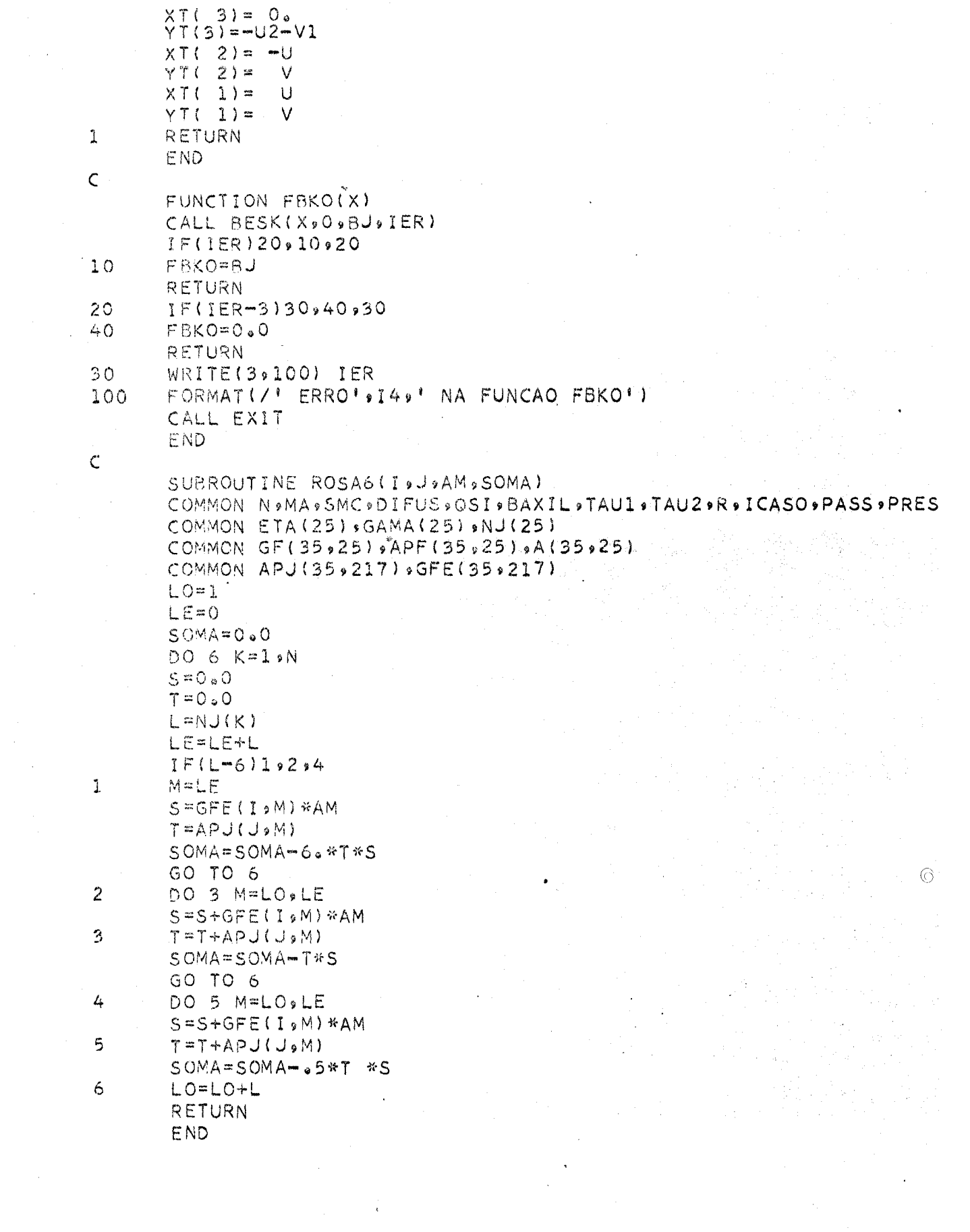

 $\label{eq:2.1} \frac{1}{\sqrt{2\pi}}\left(\frac{1}{\sqrt{2\pi}}\right)^{1/2}\left(\frac{1}{\sqrt{2\pi}}\right)^{1/2}\left(\frac{1}{\sqrt{2\pi}}\right)^{1/2}.$ 

 $\mathcal{L}^{\text{max}}_{\text{max}}$ 

#### BIBLIOGRAFIA

- Al. Amouyal, A., Benoist, P. and Horowitz, J. "A New Method of Determining the Thermal Utilization Factor of a Cell", Nuol. Sci. Eng. **6,** 79 (1957)
- Bl. Bailly, J. "Idées Générales pour la Realization d'un Ensemble Sous Critique à Eau Lourde", DEP/PM**/69/7O**.E (1969)
- **B 2.** Boivineau, A. et Chabrillac, M. "Le Code Hector", Note CEA- -N 523 (1965)
- G1. Girard, Y. et al. "Physics of Natural U-D<sub>2</sub>O Lattices", P/336, Vol. 12, PUAE (1958)
- G2. Galanin, A.D. "Thermal Coeficient in Heterogeneous Reactor", P**/666,** Vol. 5, PUAE (1955)
- LI. Lamarsh, J.R. "Introduction to Nuclear Reactor Theory",  $\mathcal{G}$ addison Wesley **(1966)**
- L2. Lobo, A.R. e Paes, E.V. "Curso de Metodos de Calculo Físico de Reatores", Nota GT-INP-6, IPR (1969)
- Ml. Meier, R.W. et al. "MINOR, A Subcritical Facility for Heavy Water Lattices Studies", Vol. II, Symposium of Amsterdam
- N l. Naudet, R. "Interpretation d'un Nouvel Ensemble de Mesures de Laplaciens dans Aquilon", Rapport SPM 571 (1959)
- Pl. Placzek, G. et al. "Introduction to the Theory of Neutron Diffusion", Los Alamos Scientific Laboratory (1953)
- Tl. Thie, J.A. "Heavy Water Exponential Experiments Using ThO<sub>2</sub> and  $UO_2$ ", Pergamon Press (1961)

Wl. Wade, J.W. - "Neutron Age in Mixtures of  $D_2O$  and  $H_2O$ ", Nucl. Sci. Eng. 4, 12 (1958).

 $\odot$ 

#### INSTITUTO DE PESQUISAS RADIOATIVAS - UFMG/CNEN DIVISÃO DE REATORES Fevereiro 1972

PROJETO NEUTRÔNICO

DA SUBCRÍTICA "CAPITU"

Leonardo M.Vilela Ribeiro

 $\circledcirc$ 

 $DR-53$ 

Tese submetida ao Corpo Docente do Curso de Ciências e Técnicas Nucleares da UPMG/CNEN como parte dos requisitos necessários para a obtenção do grau de Mestre em Ciência (M.Sc.)

Belo Horizonte

Apresentada em Outubro, 1971